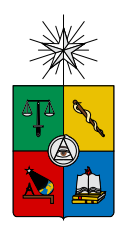

UNIVERSIDAD DE CHILE FACULTAD DE CIENCIAS FÍSICAS Y MATEMÁTICAS DEPARTAMENTO DE INGENIERÍA ELÉCTRICA

## PLANIFICACIÓN DE LA EXPANSIÓN EN GENERACIÓN EN ESCENARIOS DE ALTA PENETRACIÓN DE ENERGÍAS RENOVABLES

TESIS PARA OPTAR AL GRADO DE MAGÍSTER EN CIENCIAS DE LA INGENIERÍA, MENCIÓN ELÉCTRICA MEMORIA PARA OPTAR AL TÍTULO DE INGENIERA CIVIL ELÉCTRICA

ANGELA FLORES QUIROZ ´

PROFESOR GUÍA: RODRIGO PALMA BEHNKE

MIEMBROS DE LA COMISIÓN: GOLBON ZAKERI RODRIGO MORENO VIEYRA

> SANTIAGO DE CHILE ABRIL 2014

RESUMEN DE LA TESIS PARA OPTAR AL GRADO DE MAGÍSTER EN CIENCIAS DE LA ING. MENCIÓN ELÉCTRICA Y AL TÍTULO DE INGENIERA CIVIL ELÉCTRICA POR: ÁNGELA FLORES QUIROZ PROF. GUÍA: RODRIGO PALMA FECHA: ABRIL 2014

### PLANIFICACIÓN DE LA EXPANSIÓN EN GENERACIÓN EN ESCENARIOS DE ALTA PENETRACIÓN DE ENERGÍAS RENOVABLES

A nivel mundial se aprecia un interés creciente en promover el desarrollo y penetración de energías renovables no convencionales (ERNC) en los sistemas eléctricos, tendencia que implica importantes cambios en la forma en que los sistemas son operados.

A medida que la generación en base a energía eólica y solar aumenta, se produce un incremento en los requerimientos de rampa del sistema y de reserva operativa, como también un mayor ciclaje de las unidades térmicas. Consecuentemente, para lograr integrar altos niveles de generación renovable variable de manera eficiente, se necesitaría incluir equipamiento que aumente la flexibilidad del sistema, lo cual debería estar reflejado en los modelos de planificación.

Las herramientas actuales de planificacion no logran capturar el valor de la flexibilidad ya que ignoran los ´ efectos de la operación de corto plazo, obteniendo resultados sub-óptimos o poco realistas. Por lo tanto, si se quieren lograr sistemas costo-eficientes, seguros y con altos niveles de penetración de renovables, es fundamental reformular los modelos de planificación, lo cual requiere, al menos, representar la operación mediante un predespacho económico de sus unidades de generación. El modelo resultante es un problema con gran cantidad de variables binarias que se vuelve intratable, en terminos computacionales, al considerar ´ sistemas reales y horizontes de planificación de varios años.

En este contexto, esta tesis propone una herramienta de planificacion de largo plazo, denominada CG- ´ GEPUC, que incorpora las restricciones de la operación de corto plazo y utiliza el algoritmo de Generación de Columnas con el objetivo de reducir la complejidad del problema y disminuir los tiempos cómputo versus la formulación directa GEPUC.

La herramienta propuesta es validada para 3 casos de estudio de distinto tamaño. Los resultados indican que el algoritmo converge, llegando a una solución objetivo con un gap menor o igual al 0.5%. Además, cuando el tamaño del problema crece, el modelo desarrollado llega a ser 4 veces más rápido que el modelo GEPUC y utiliza una menor cantidad de memoria RAM. Por otra parte, al considerar los fenómenos de corto plazo se obtienen soluciones con un buen balance entre generacion variable y flexibilidad que se traduce en sistemas ´ costo-eficientes y con bajo recorte de generación renovable.

Para evaluar el desempeño de la herramienta en un problema de tamaño real, se lleva a cabo la planificación de la expansión del SING para el período 2012-2030. El modelo CG-GEPUC encuentra una solución factible con un gap de 0.49% en 15 días, en cambio, después de 30 días en ejecución la metodología GEPUC no encuentra una solución óptima.

Se concluye que la herramienta desarrollada permite reducir significativamente los tiempos de cómputo y es eficiente en resolver problemas de planificación multi-etapa. Por último, como trabajo futuro, se discuten estrategias para disminuir el tiempo de ejecución y otras extensiones del modelo.

# Agradecimientos

En primer lugar quisiera agradecer a mis padres Violeta y Andrés por el amor, el apoyo y las oportunidades que me han dado, gracias por todo lo que me han enseñado y porque siempre han sido un ejemplo a seguir. A mi hermana Natalia por su compañía y amistad y a mi hermano Martín por su preocupación y apoyo.

Agradezco a Bernardo por el cariño, la compañía y los momentos que hemos vivido durante estos años. Gracias por todo el apoyo y la ayuda que me has dado durante este último tiempo.

Quiero agradecer a mis amigos del Colegio por todas las risas, conversaciones y consejos. A mis amigos de la sección, eléctrica y Eolian 2 por hacer de este paso por la U una gran experiencia.

Agradezco a mi profesor guía Rodrigo Palma por su gran apoyo brindado durante estos años, por la confianza que ha depositado en mi y por todas las oportunidades que me ha entregado. A su vez, agradecer a la profesora Golbon Zakeri por su hospitalidad y por los aportes realizados a este trabajo y al Dr. Rodrigo Moreno por sus valiosos comentarios.

Finalmente, agradecer proyecto FONDECYT  $N^{\circ}$  1120317, por el apoyo económico para el desarrollo de esta tesis.

# Tabla de Contenido

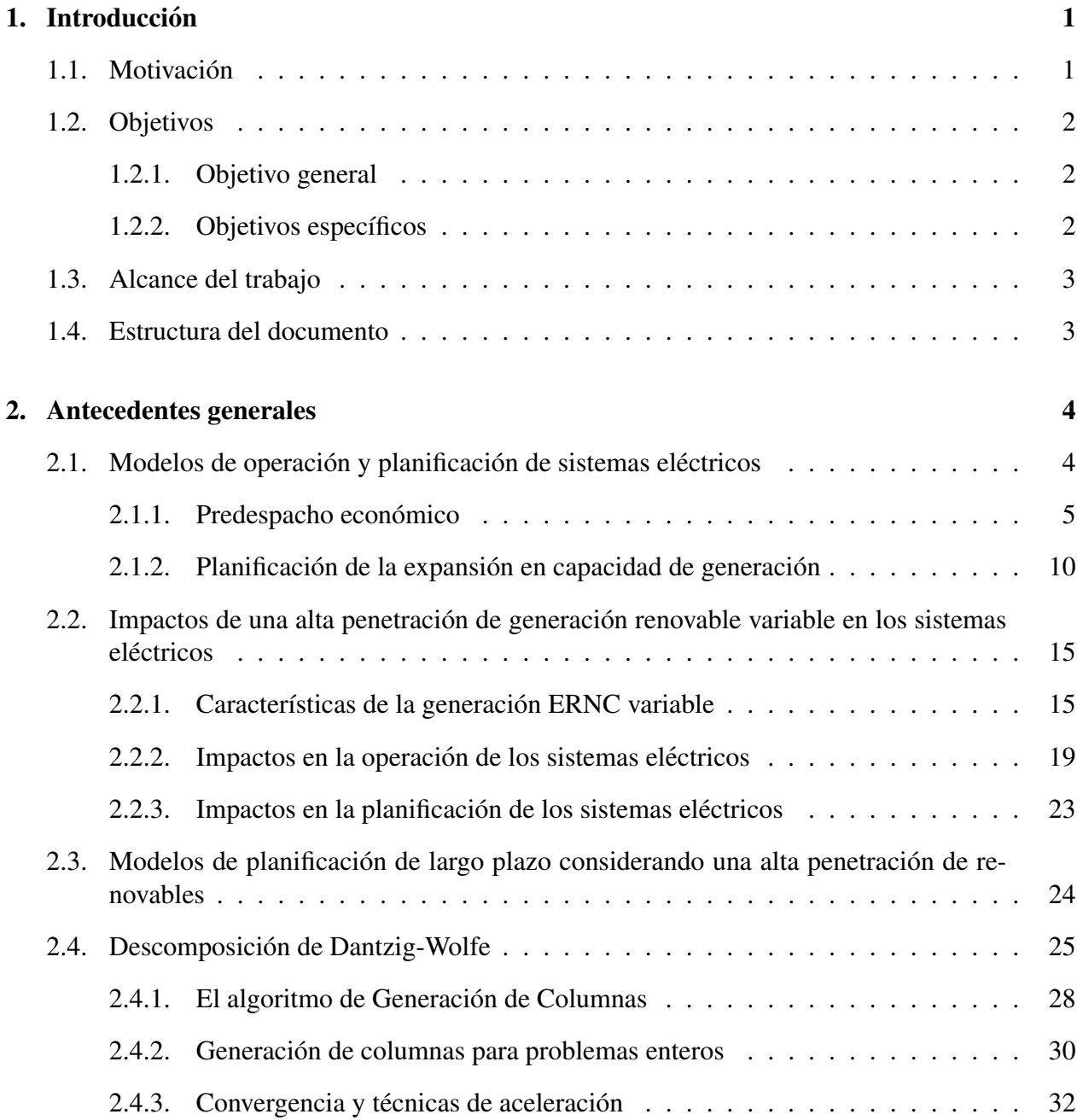

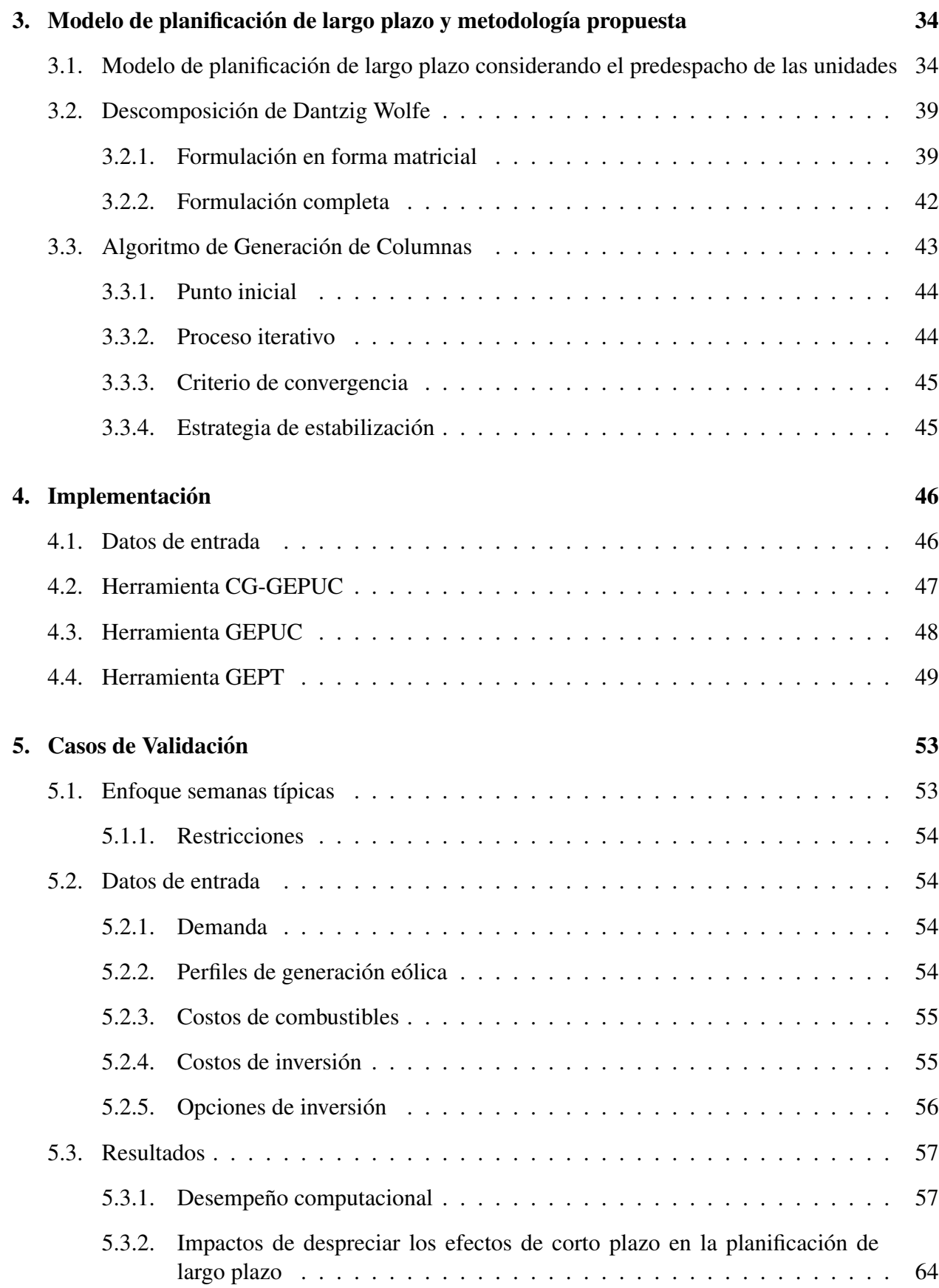

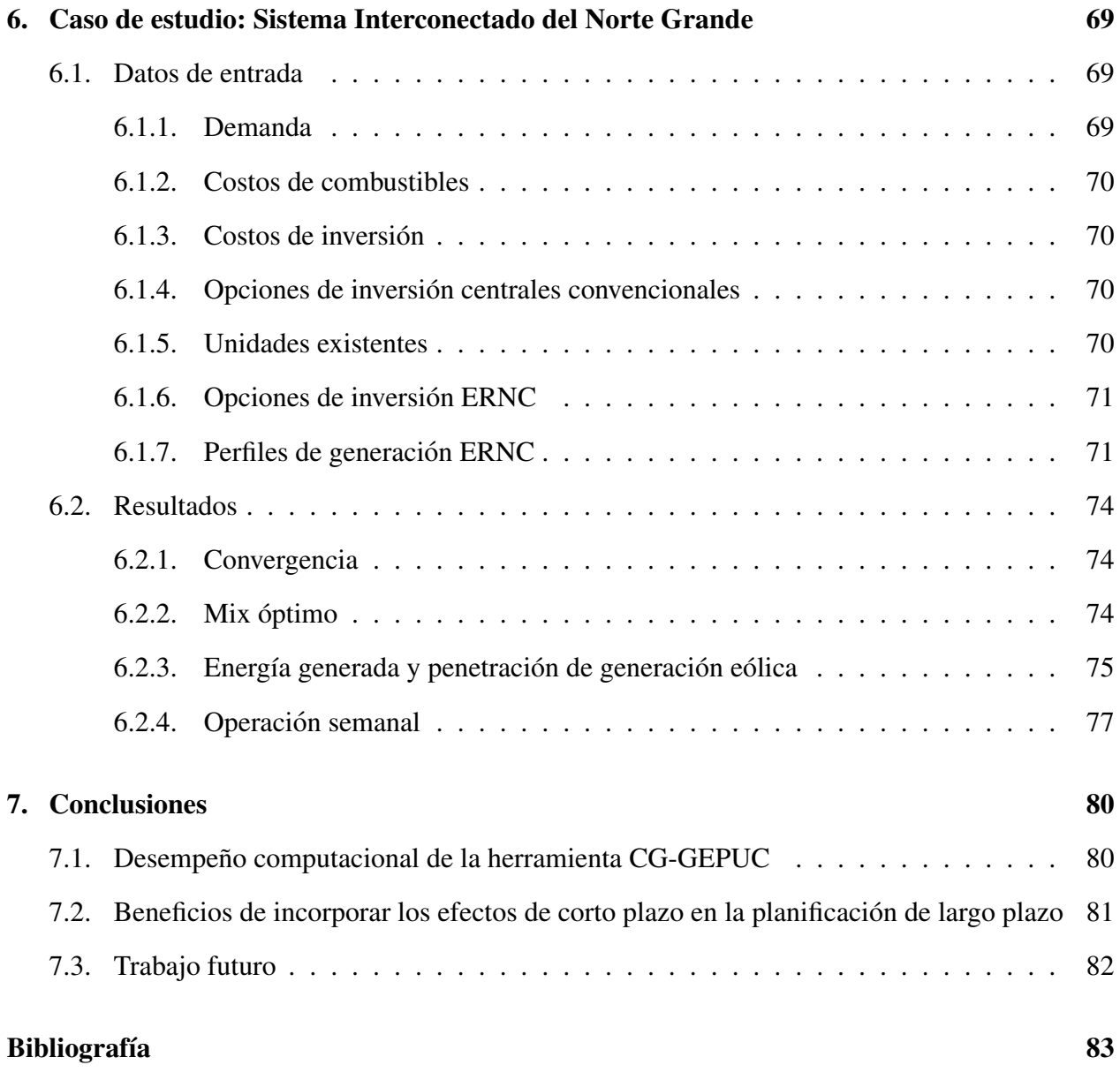

# ´ Indice de figuras

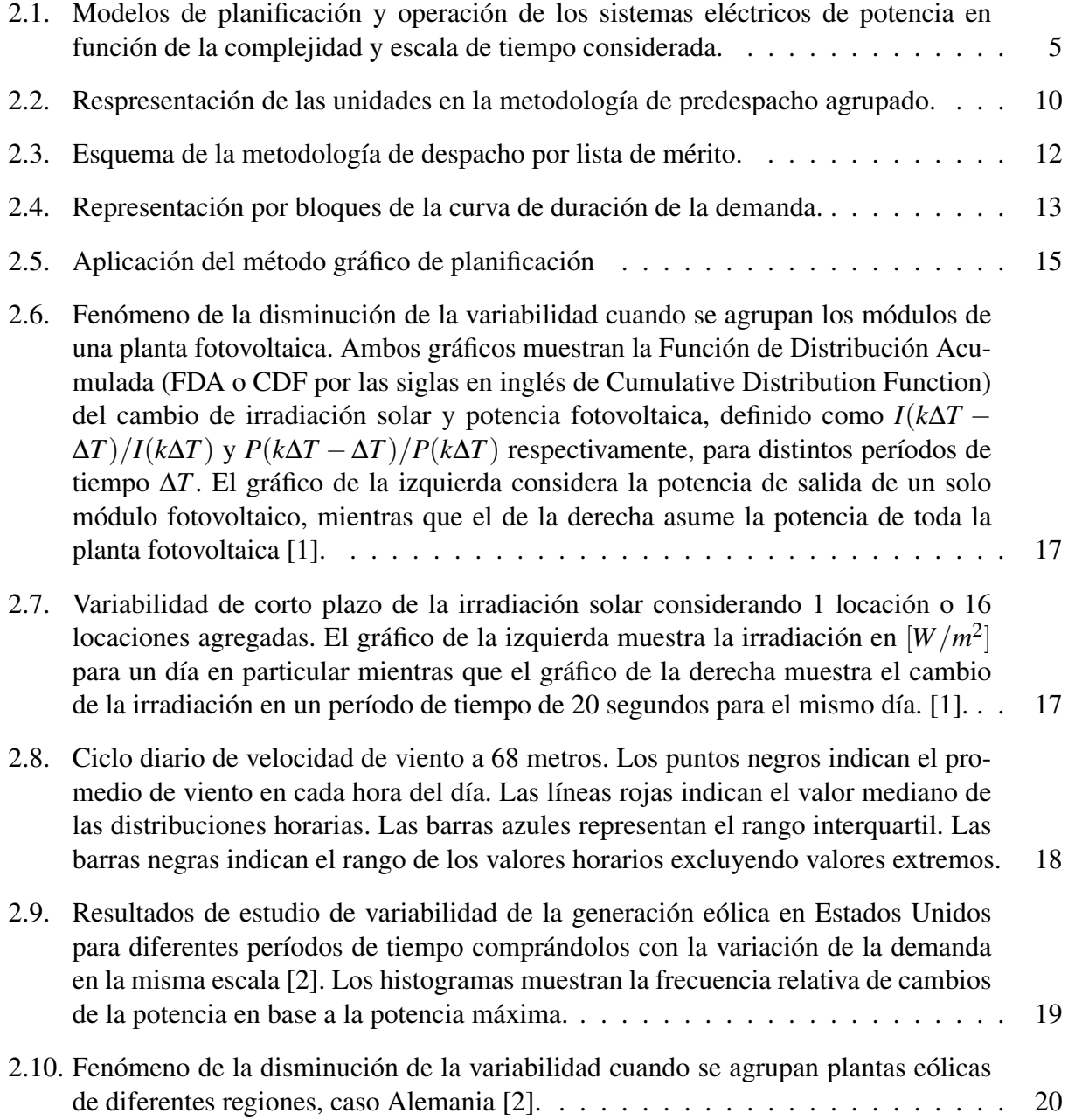

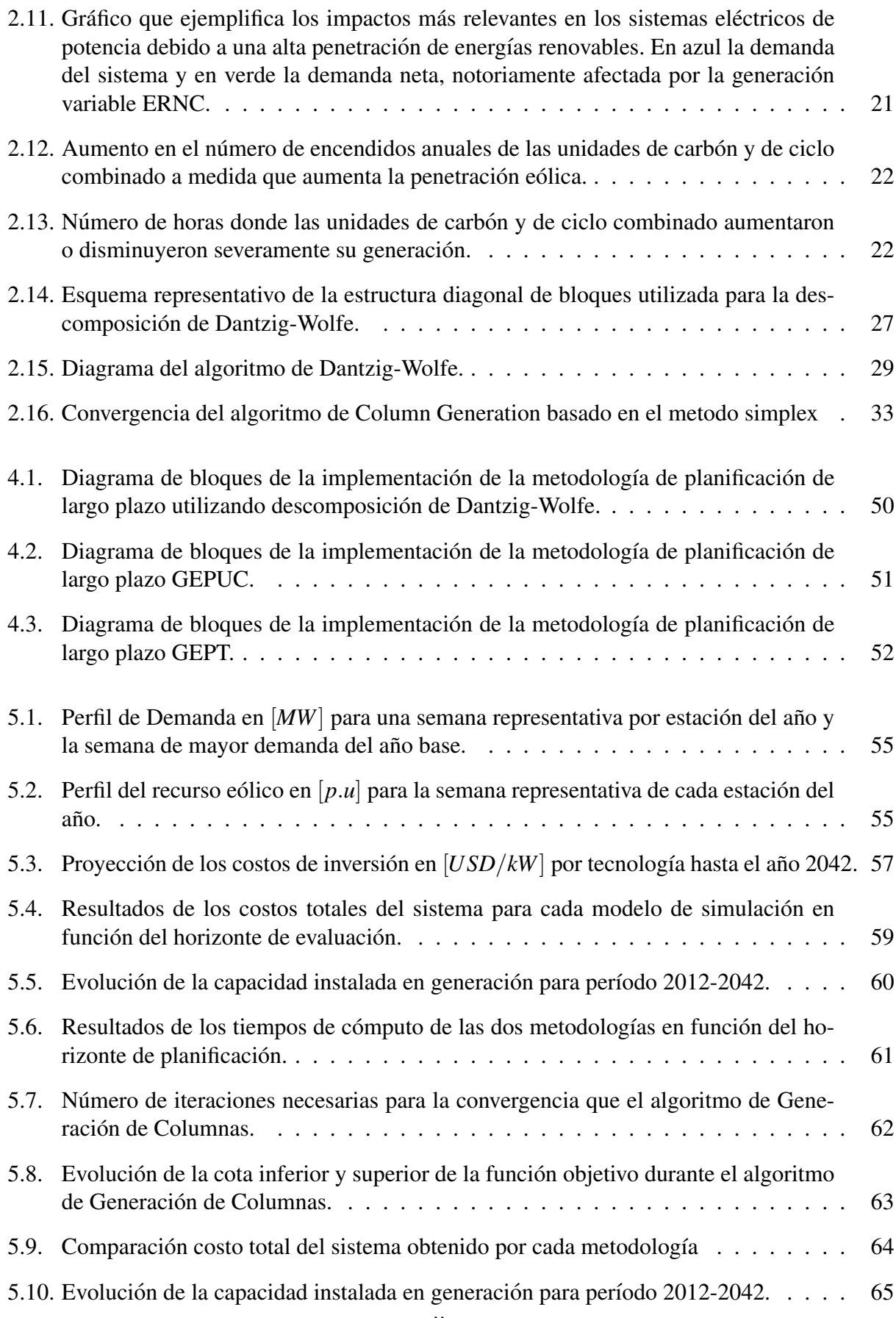

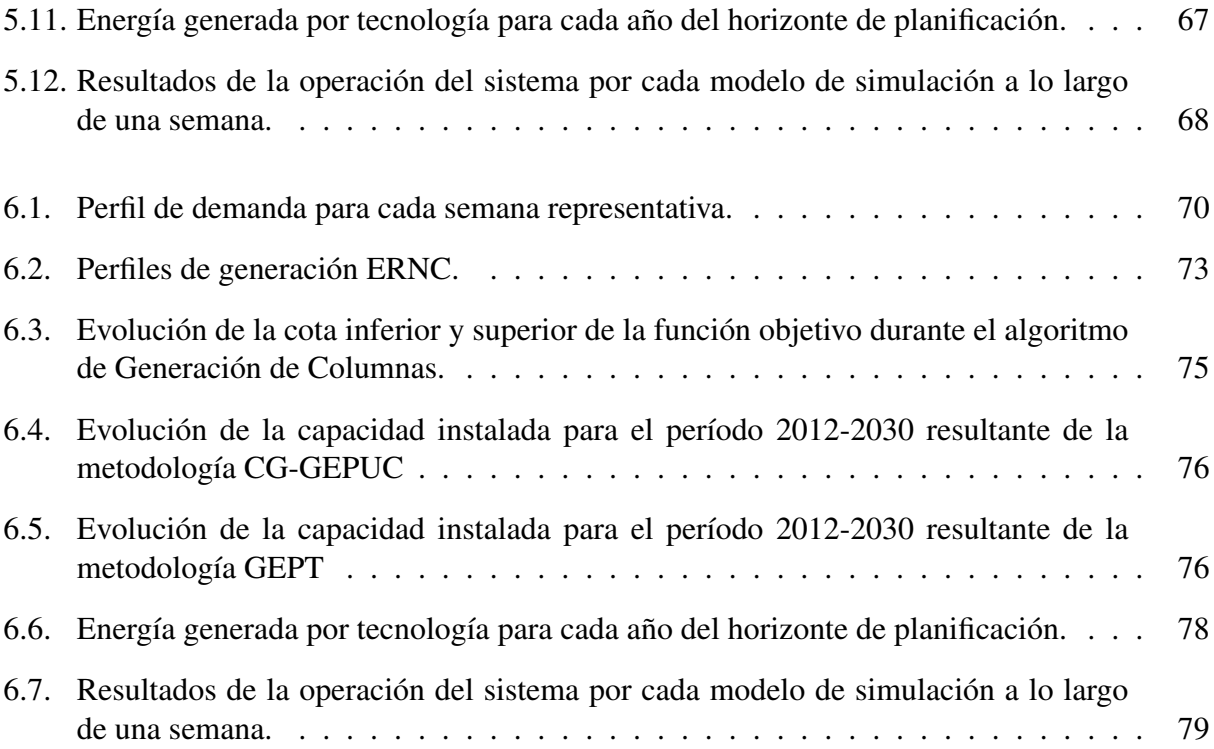

# Capítulo 1

# **Introducción**

## 1.1. Motivación

En las últimas décadas, alrededor del mundo, ha habido un incremento importante en la generación de electricidad en base a recursos renovables. Varios gobiernos han introducido cuotas de penetracion de renovables obligatorias o subsidios para impulsar su desarrollo, por lo que se espera que ´ los sistemas de potencia futuros incluyan altos niveles de penetración de energía variable, como la energía eólica o solar, lo que impactará fuertemente en la operación y planificación de éstos [3].

A diferencia de las centrales convencionales, las fuentes de generación renovables dependen de un recurso primario variable que no puede ser almacenado, razón por la cual no son despachables. En consecuencia, su integración a gran escala agrega variabilidad e incertidumbre al sistema, generando cambios importantes en la operación de éste.

En general, al aumentar los niveles de generación renovable, se espera que la demanda neta se vuelva más variable, lo cual conlleva a un mayor número de encendidos/apagados de las unidades térmicas. Por otro lado, la diferencia entre la demanda punta y valle aumenta, incrementando los requerimientos de rampa del sistema. Además, el mínimo valor de la demanda neta es menor que el mínimo valor de la demanda, lo cual puede complicar al sistema cuando las máquinas bases no pueden disminuir su nivel de generación, implicando recortes en la generación renovable. Finalmente, mayores niveles de reserva serán necesarios para afrontar la incertidumbre en la predicción del recurso primario [4] [5] [6].

Para poder enfrentar el aumento de la variabilidad se necesita incorporar al sistema equipamiento que aporte flexibilidad, tales como: generadores flexibles, definidas como aquellos con altas tasas de toma de carga, bajos mínimos técnicos y bajos tiempos mínimos de operación; sistemas de almacenamiento y sistemas de gestion de demanda. Lo anterior debe ser tomado en cuenta al momento ´ de realizar la planificación de la inversión en generación [7] [8].

Los modelos generalmente utilizados en planificación de la expansión en generación se basan en una representación no cronológica de la demanda, modelada por la curva de duración. Estos modelos suponen que los efectos intratemporales no son relevantes para el proceso de planificación.

En esta formulación se desprecian costos de encendido de unidades térmicas, mínimos técnicos, tiempos mínimos de operación y tasas de toma de carga [9]. En sistemas convencionales es posible ignorar estos elementos debido a la predictibilidad y lenta dinámica de la demanda, sin embargo, al incluir generación variable se hacen más importantes los costos de partida de las unidades y la variación intrahoraria de la demanda neta [5]. Debido a esto, el modelo clásico pierde validez, por lo que se hace necesario utilizar un modelo más detallado de la operación en el proceso de planificación de largo plazo de sistemas con alta penetración de energías renovables.

De acuerdo a lo anterior, la incorporación de los efectos de corto plazo en los modelos de largo plazo constituye un problema clave para lograr sistemas eficientes y bien adaptados considerando el cumplimiento de las metas de generación renovable.

# 1.2. Objetivos

### 1.2.1. Objetivo general

El objetivo general del trabajo de tesis es disponer de una metodología que permita incorporar los efectos de la operación de corto plazo, tales como costos de encendido y apagado; requerimientos de reserva primaria y secundaria; mínimos técnicos y tiempos mínimos de operación, en un modelo de planificación de la expansión en generación para escenarios de alta penetración renovable no convencional (ERNC). La herramienta debe ser tratable computacionalmente y dar soluciones de buena calidad en tiempos que no sean prohibitivos.

### 1.2.2. Objetivos específicos

Los objetivos específicos de este trabajo son:

- Entender el estado del arte de los modelos de planificación de la expansión en generación que consideren altos niveles de penetración de generación en base a energías renovable.
- Entender los efectos de despreciar los fenómenos de corto plazo en la planificación de la inversión en generación: impactos en mix óptimo de inversión, costos de operación y penetración de renovables.
- Disponer de un modelo de planificación de largo plazo que integre los efectos de corto plazo.
- Evaluar el desempeño del modelo para casos de validación y un ejercicio a escala real relacionado con los sistemas eléctricos nacionales.

# 1.3. Alcance del trabajo

La herramienta de planificación desarrollada modela con detalle las restricciones propias de las centrales térmicas y sistemas de acumulación de mediana escala, quedando fuera del alcance de este trabajo la modelación de un sistema hidro-térmico. Además, la metodología propuesta no considera las incertidumbres de corto y largo plazo, es decir, las asociadas a los recursos renovables, la demanda, los precios de combustibles, los costos de inversión y el crecimiento de la demanda. Por lo tanto, el modelo propuesto es determinístico. Por último, cabe notar que se considera una representación uninodal del sistema.

## 1.4. Estructura del documento

Este documento se estructura en seis capítulos temáticos, los cuales se enuncian a continuación.

En el Capítulo 2 se discuten los antecedentes generales de esta tesis. En la sección 2.1 se presentan los modelos de predespacho y planificación de la expansión en capacidad de generación. Luego, en la sección 2.2 se revisan en detalle las características de los recursos ERNC variables y se analizan sus impactos en la operación y planificación de los sistemas eléctricos de potencia. Finalmente, en la sección 2.4 se presenta la metodología de descomposición de Dantzig-Wolfe utilizada para resolver el problema de planificación.

La metodología desarrollada es presentada en el Capítulo 3, en éste se detalla el modelo de planificación del problema de expansión de capacidad que considera las restricciones del predespacho y se desarrolla la descomposición de éste a partir de lo presentado en el capítulo anterior. La implementación de la herramienta de planificación se detalla en el Capítulo 4.

En el Capítulo 5 se presenta la definición de los casos de estudio utilizados para validar la herramienta CG-GEPUC y el análisis de los resultados obtenidos. En el Capítulo 6 se evalúa el desempeño de la herramienta mediante la aplicación de la metodología en el estudio de expansión del Sistema Interconectado del Norte Grande.

Finalmente, en el Capítulo 7 se presentan las conclusiones de este trabajo de tesis y se discuten futuros desarrollos asociados a la herramienta CG-GEPDUC.

# Capítulo 2

# Antecedentes generales

## 2.1. Modelos de operación y planificación de sistemas eléctricos

Los sistemas eléctricos de potencia son sistemas dinámicos, sujetos a condiciones de operación que se encuentran en constante cambio. Algunas de estas condiciones pueden ser anticipadas por los encargados de ejecutar las acciones de control, permitiendo tomar buenas decisiones. Sin embargo, otras cambian sin previo aviso, requiriendo contar con estrategias de operacion y control que ´ permitan mantener una operación estable y segura [10].

Dado el tamaño y complejidad de los sistemas eléctricos, es natural que la planificación y operación del sistema esté dividida a lo largo de diferentes ventanas de tiempo; pasando desde los milisegundos hasta varios años [10]. Cada ventana de tiempo tiene sus propias restricciones, mecanismos de operación, requerimientos de información, implicaciones económicas, desafíos técnicos y simplificaciones [11]. Además, dadas las capacidades de cómputo actuales, existe un trade-off entre el nivel de detalle capturado y el horizonte de tiempo considerado, tal como se ilustra en la Figura 2.1. Así, el control en la escala de los segundos permite incorporar un gran nivel de detalles, mientras que para la planificación a 30 años se deben hacer simplificaciones.

En fracciones de segundos hasta menos de una hora, los modelos de simulacion son utilizados ´ para realizar estudios que garanticen una operacion confiable y segura bajo condiciones normales ´ y de falla. El foco en esta escala de tiempo es mantener el voltaje y la frecuencia dentro de los límites deseados. Desde algunos minutos a algunas horas, el despacho económico uninodal tiene el objetivo de determinar el nivel de generación de las unidades que se encuentran encendidas, de modo de satisfacer la demanda. En la planificación de algunas horas a una semana, el objetivo es determinar el calendario de encendido y apagado de las unidades que minimicen los costos de operación del sistema, sujeto a diferentes restricciones de operación. En ventanas de un mes a algunos años, la mantención de las unidades debe ser planificada para asegurar la confiabilidad y evitar que los generadores fallen. En el caso de sistemas hidro-térmicos, se debe determinar el uso del agua que permita una operación óptima, en lo que se conoce como el proceso de coordinación hidro-térmica. En ventanas de tiempo anuales, se estudia el costo esperado de operación usando modelos de costo de producción. A mayores escalas de tiempo, 10 a 30 años, en el proceso de

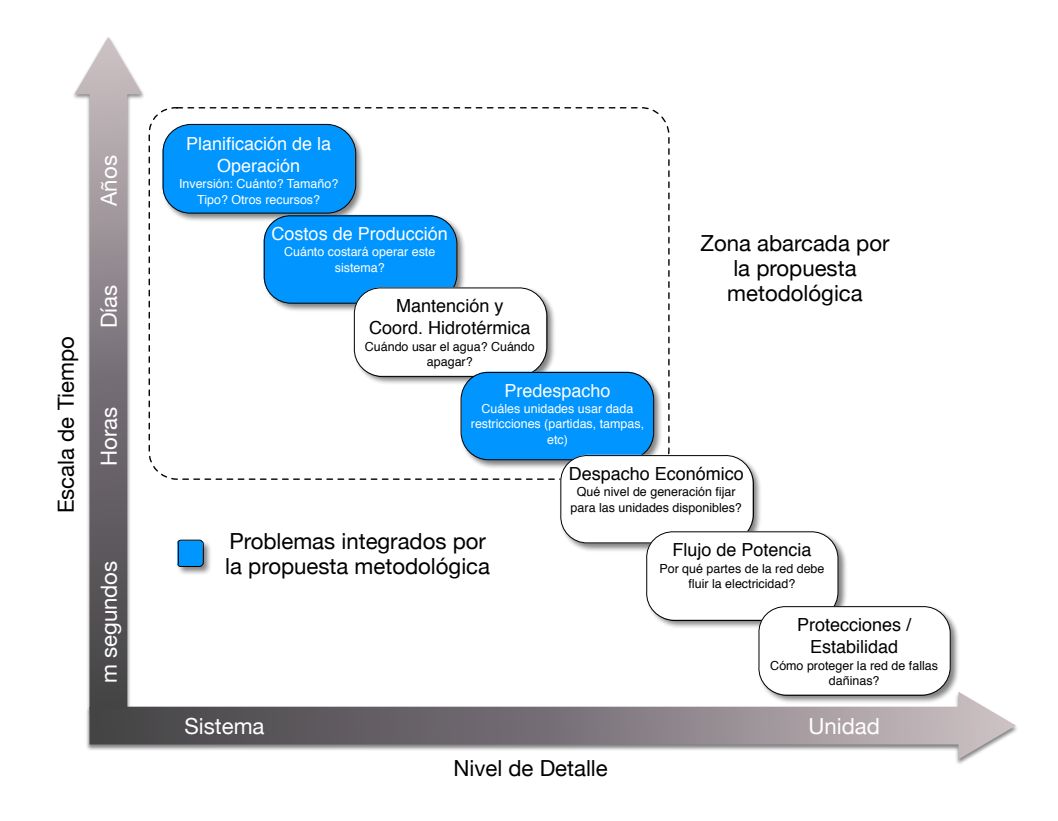

Figura 2.1: Modelos de planificación y operación de los sistemas eléctricos de potencia en función de la complejidad y escala de tiempo considerada.

planificación de la expansión en capacidad de generación se determinan los requerimientos de infraestructura del sistema y se decide en qué tecnologías se debe invertir y en qué momento éstas deben entrar en operación, de modo de lograr un sistema seguro y costo-eficiente. Mayor detalle sobre los distintos niveles de operación de los sistemas de potencia se puede encontrar en [12] [13].

Como fue mencionado en la introducción, el objetivo de esta tesis es desarrollar una metodología para resolver el problema de planificación de sistemas eléctricos de potencia considerando una alta penetración de fuentes de generación variable. Dado que la operación del sistema se verá modificada de manera significativa por la generacion variable, se propone que el modelo desarrollado ´ incluya estos fenómenos, propios del problema de predespacho. Con el fin de lograr una buena comprensión de la metodología propuesta, a continuación se explican los modelos de predespacho económico y planificación de la expansión en capacidad de generación.

## 2.1.1. Predespacho económico

El problema de predespacho económico busca determinar la programación horaria de la generación, decidiendo cuándo encender o apagar las unidades y cuánta potencia deben generar en cada periodo de tiempo. El objetivo es minimizar el costo de operación sujeto al cumplimiento de diferentes restricciones técnicas.

Bastante desarrollo se ha realizado en aras de resolver el problema de predespacho. A lo largo de los años, diferentes técnicas de optimización han sido aplicadas a este problema, tales como: relajación lagrangiana, optimización difusa, algoritmos evolutivos o heurísticas, entre otras. Sin embargo, debido a los avances realizados en los algoritmos y en el desarrollo de sofwares de optimización modernos como CPLEX o Gurobi [14], durante los últimos años la Programación Entera Mixta ha sido la técnica más utilizada para resolver este problema.

A continuación se presenta en detalle la formulación del problema de optimización entero mixto del predespacho basada en [15], la cual será utilizada para construir el modelo de planificación de largo plazo propuesto.

### Variables

- $u_{t,g}$ : Variable binaria que toma valor 1 si la central *g* se encuentran encendida en el periodo de tiempo  $t \circ 0$  si no.
- *St*,*g*: Variable binaria que toma valor 1 si la central *g* se enciende en el periodo de tiempo  $t \not\uplus 0$  si no.
- *Dt*,*g*: Variable binaria que toma valor 1 si la central *g* se apaga en el periodo de tiempo  $t \circ 0$  si no.
- *Pt*,*g*: Variable continua que indica la potencia generada por la central *g* en el periodo de tiempo *t* en unidades de [*MW*].
- *Rst*,*g*: Variable continua que indica el aporte de reserva primaria de la central *g* en el periodo de tiempo *t* en unidades de [*MW*].
- *Rpt*,*g*: Variable continua que indica el aporte de reserva secundaria de la central *g* en el periodo de tiempo *t* en unidades de [*MW*].
- *Pdt*,*b*: Variable continua que indica la potencia de descarga del sistema de acumulacion´ *b* en el periodo de tiempo *t* en unidades de [*MW*].
- *SL<sup>t</sup>* : Variable continua que indica la potencia no suministrada del sistema en el periodo de tiempo *t* en unidades de [*MW*].

### Datos

- *c var g* : Parámetro que indica el costo variable de operación de la central g en unidades de [*UM*/*MW h*] 1 .
- *c s g* : Parámetro que indica el costo de partida del generador g en unidades de [*UM*].
- *VOLL* : Parámetro que indica el valor asignado por la potencia no servida en unidades de [*UM*/*MW h*].
- *P min g* : Parametro que indica la potencia m ´ ´ınima del generador *g* en unidades de [*MW*].
- *P max g* : Parámetro que indica la potencia máxima del generador g en unidades de [*MW*].
- *P e t*,*g* : Parámetro que indica la disponibilidad del recurso eólico del generador g en el tiempo en unidades de [*MW*].

<sup>1</sup>UM corresponde a la Unidad Monetaria seleccionada.

- $P_t^f$ *t*,*g* : Parámetro que indica la disponibilidad del recurso solar del generador g en el periodo de tiempo *t* en unidades de [*MW*].
- $RP_g^{max}$ : Parámetro que indica el aporte máximo de reserva primaria del generador  $g$ en unidades de [*MW*].
- $\overline{R}_g$  : Parámetro que indica tasa de toma de carga del generador g en unidades de [*MW*/*h*]
- $\underline{R}_\varrho$ : Parámetro que indica tasa de bajada de carga del generador g en unidades de [*MW*/*h*].
- *ton<sub>g</sub>* : Parámetro que indica el tiempo mínimo de encendido del generador *g* en unidades de [*h*].
- $to f_g$ : Parámetro que indica el tiempo mínimo fuera de servicio del generador *g* en unidades de [*PT*].
- $Aux_{t,g}$ : Parámetro que indica los consumos auxiliares del generador  $g$  en el periodo de tiempo *t* en unidades de [*MW*].
- $L_t$ : Parámetro que indica la demanda del sistema en el periodo de tiempo t en unidades de [*MW*].
- *Rrp<sup>t</sup>* : Parametro que indica el requerimiento de reserva primaria del sistema en el ´ periodo de tiempo *t*.
- *Rrs<sup>t</sup>* : Parametro que indica el requerimiento de reserva secundaria del sistema en ´ el periodo de tiempo *t*.
- $R_{VER}$ : Parámetro que indica el nivel de reserva primaria que el sistema como porcentaje de la potencia generada por generadores variables (eólicos y fotovoltaicos).
- *P ini g* : Potencia máxima que puede entregar la unidad g al momento de ser encendida en unidades de [*MW*]
- $\Delta T_t$ : Duración en horas del periodo t.
- *NG* : Parámetro que indica el número total de generadores del sistema.

#### Función objetivo

En la planificación centralizada, el objetivo del predespacho es minimizar el costo de operación del sistema en todo el horizonte de planificación. La función objetivo del problema de predespacho corresponde al costo operacional del sistema  $(COp)$ . Como se muestra en la ecuación 2.1, éste corresponde a la suma de los costos variables de operación, los costos de partida y los costos de potencia no servida.

$$
\min \quad COP = \sum_{t=1}^{NH} \left( \sum_{g=1}^{NG} \left( c_g^{var} P_{t,g} \Delta T_t + c_g^s S_{t,g} \right) + VOLL \cdot SL_t \Delta T_t \right) \tag{2.1}
$$

En general, la función de costo de los generadores térmicos es cuadrática y se modela como una función lineal por tramos. Esto agrega más complejidad al problema que se busca formular, razón por la cual se asume una funcion de costo lineal. Asimismo, el costo de partida depende de la ´ cantidad de horas que la unidad ha estado fuera de servicio, sin embargo, para el modelo propuesto se asume un costo de partida fijo independiente de las horas que la unidad ha estado fuera de servicio.

#### **Restricciones**

La solución debe cumplir con diferentes restricciones de operación para cada generador y sistema de acumulación, restricciones de capacidad que relacionan las variables de inversión con las de operacion y restricciones del sistema tales como el balance de potencia y las reservas operacionales. ´ A continuación se formulan las restricciones del problema:

a) Balance de Potencia: En cada periodo de tiempo *t*, la suma de la generación de las centrales debe ser suficiente para abastecer la demanda, considerando las pérdidas de transmisión y los consumos propios de las unidades, ver ecuación 2.2. Si no hubiese capacidad suficiente para abastecer la demanda, se tendrá energía no servida con un alto costo. En el caso de los sistemas de almacenamiento, al descargarse aportan a la generación del sistema, mientras que al cargarse, se comportan como un consumo, aumentando la demanda.

$$
\sum_{g=1}^{NG} P_{t,g} - \sum_{g \in GT} u_{t,g} \cdot Aux_{t,g} + SL_t = L_t \quad \forall t
$$
 (2.2)

Este modelo no considera la red de transmisión, sin embargo, se consideran las pérdidas como un porcentaje de la demanda con el fin de dimensionar correctamente los recursos necesarios para operar el sistema.

b) Requerimiento de reserva primaria: Para poder satisfacer la demanda en caso que alguna unidad salga de servicio, es necesario que el sistema cuente con reserva primaria. En estos casos, las unidades que quedan operando deben ser capaces de aumentar su potencia para compensar el déficit de generación, restricción modelada en la ecuación 2.3. En el modelo considerado, el requerimiento de reserva es determinístico y se calcula como un porcentaje de la demanda [16].

$$
\sum_{g \in GT} R p_{t,g} \ge R r p_t \quad \forall t \tag{2.3}
$$

c) Requerimiento de reserva secundaria: Para mantener el balance entre la carga y la generación ante variaciones en la demanda neta, se considera un monto de reserva rodante, permitiendo así que el sistema aumente o disminuya rápidamente la generación, ver ecuación 2.4. El requerimiento de reserva es determinístico y se calcula como un  $3\%$  de la demanda + un 5% de la generación variable [16].

$$
\sum_{g \in GT} Rs_{t,g} \ge Rrs_t + \sum_{g \in GE \cup GF} R_{var} P_{t,g} \quad \forall t \tag{2.4}
$$

d) Límites de potencia de los generadores térmicos: La generación de potencia de las centrales no puede ser superior a su potencia máxima, en el caso de que esté despachada, o debe ser 0, en el caso contrario. Además, si una unidad se encuentra despachada, tiene que estar generando por sobre su mínimo técnico. La ecuación 2.5 modela esta restricción en donde *GT* es el conjunto de los generadores térmicos del sistema.

$$
u_{t,g}P_g^{\min} \le P_{t,g} \le u_{t,g}P_g^{\max} \quad \forall t \,\forall g \in GT \tag{2.5}
$$

e) Límites de potencia de los generadores ERNC: En el caso de los generadores eólicos y fotovoltaicos, la potencia esta limitada por la disponibilidad del recurso primario, tal como se ´ muestra en las Ecuaciones 2.6 y 2.7, en donde GE y GF son los conjuntos de los generadores eólicos y fotovoltaicos, respectivamente.

$$
P_{t,g} \le P_{t,g}^e \quad \forall t \; \forall g \in GE \tag{2.6}
$$

$$
P_{t,g} \le P_{t,g}^f \quad \forall t \,\forall g \in GF \tag{2.7}
$$

f) Límites de reserva primaria y secundaria: Para asegurar la estabilidad del sistema, se debe considerar aportes de reserva primaria y secundaria por unidad. Las Ecuaciones 2.8 y 2.9 modelan el límite de reserva primaria y secundaria que puede aportar cada central.

$$
Rp_{t,g} \leq u_{t,g}Rp_g^{max} \quad \forall t \; \forall g \in GT \tag{2.8}
$$

$$
Rs_{t,g} \leq u_{t,g}\overline{R}_g \Delta T_t \quad \forall t \,\forall g \in GT \tag{2.9}
$$

Adicionalmente, como se muestra en la ecuación 2.10, se debe considerar que el aporte de reservas de la centrales estén dentro de los límites de potencia.

$$
P_{t,g} + R p_{t,g} + R s_{t,g} \le u_{t,g} P_g^{max} \quad \forall t \ \forall g \in GT \tag{2.10}
$$

g) Encendidos y apagados de los generadores térmicos: Para tomar en cuenta los costos de encendido, una variable de encendido *St*,*<sup>g</sup>* y otra de apagado *Dt*,*<sup>g</sup>* son introducidas al modelo. Estas variables se relacionan según l a ecuación ??:

$$
u_{t,g} = u_{t-1,g} + S_{t,g} - D_{t,g} \quad \forall t \; \forall g \in GT \tag{2.11}
$$

h) Tasas de toma y bajada de carga: Las unidades térmicas tienen limitaciones para aumentar y reducir su generación de acuerdo a las tasas de toma y bajada de carga. Las ecuaciones 2.12 y 2.13 modelan estas dos restricciones.

$$
P_{t,g} - P_{t-1,g} \le u_{t-1,g} \overline{R}_g \Delta T_t + S_{t,g} \{ P_g^{ini} \quad \forall t \ \forall g \in GT \tag{2.12}
$$

$$
P_{t-1,g} - P_{t,g} \le u_{t,g} \underline{R}_g \Delta T_t + D_{t,g} P_g^{max} \quad \forall t \ \forall g \in GT \tag{2.13}
$$

i) Tiempos mínimos de operación: Una vez que una unidad generadora ha sido encendida, ésta debe permanecer en operación por un tiempo mayor o igual al tiempo mínimo de operación. De igual manera, una vez que la unidad es apagada, ésta debe permanecer fuera de servicio por cierto período de tiempo. Estas restricciones son modeladas por las ecuaciones 2.14 y 2.15 .

$$
u_{t,g} \geq \sum_{\tau=t-\text{top}_g}^t S_{\tau,g} \quad \forall t \; \forall g \in GT \tag{2.14}
$$

$$
1 - u_{t,g} \ge \sum_{\tau = t - t \text{ of } g}^{t} D_{\tau,g} \quad \forall t \; \forall g \in GT \tag{2.15}
$$

#### 2.1.1.1. Predespacho agrupado

En [15] se presenta una formulación de predespacho agrupado, metodología que busca disminuir la dimensión del problema de predespacho mediante la agrupación de unidades con características de operación similares. En este modelo, cada unidad pertenece a un clúster y está asociada a una planta representativa del clúster, la cual se compone de  $n_{\hat{g}}$  unidades. Por lo tanto, la variable  $u_{t,g}$ representa el número de unidades despachadas y ya no toma valores en  $\{0,1\}$  sino que es una variable entera.

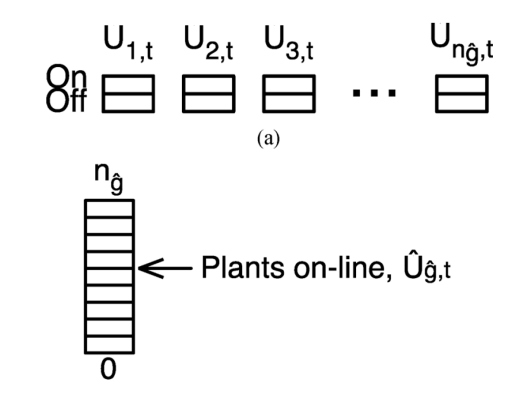

Figura 2.2: Respresentación de las unidades en la metodología de predespacho agrupado.

Lo anterior, permite reducir los estados posibles de la variable  $u_{t,g}$ , pasando de  $2^n g$  a  $\prod n g$ . Así, las variables para el predespacho que cambian son:

- $u_{t,g}$ : Variable entera que indica el número de unidades de la central  $g$  que se encuentran encendidas en el periodo de tiempo *t*.
- $S_{t,g}$ : Variable entera que indica el número de unidades de la central  $g$  que se encienden en el periodo de tiempo *t*.
- $D_{t,g}$ : Variable entera que indica el número de unidades de la central g que se apagan en el periodo de tiempo *t*.

La formulación de todas las restricciones se mantiene sin cambios exceptuando la correspondiente al tiempo mínimo fuera de servicio 2.15 que se reemplaza por:

$$
n_g - u_{t,g} \ge \sum_{\tau = t - t \circ f_g}^t D_{\tau,g} \quad \forall t \; \forall g \in GT \tag{2.16}
$$

En [15] se prueba que la agrupación disminuye los tiempos de solución y mantiene una buena representación de los efectos de corto plazo.

### 2.1.2. Planificación de la expansión en capacidad de generación

El problema de expansión de la capacidad en generación busca determinar en qué centrales invertir, cuánta capacidad instalar y cuándo deben entrar en operación, de manera de minimizar la suma de los costos de inversión y operación del sistema. La planificación se realiza para horizontes de 10 a 30 años debido a que una vez construida una planta podrá operar durante 20 o más años, y a que los proyectos demoran varios años en ser construidos [17].

Durante los años 40 y 50 los sistemas eléctricos de potencia a lo largo del mundo se expandieron con altos niveles de crecimiento [18]. Grandes inversiones se realizaron, nuevas tecnologías se desarrollaron y se esperaba que para los años futuros la demanda siguiera creciendo aceleradamente. Rápidamente nació la necesidad de desarrollar metodologías para determinar una política de inversión óptima.

En los primeros años de investigación, la capacidad de cómputo disponible era reducida y varias simplificaciones debieron ser adoptadas. Así, el sistema de transmisión fue despreciado, no se consideraron las diversas fuentes de incertidumbre, no se consideraron reservas operacionales ni la necesidad de mantenimiento. Una de las grandes simplificaciones adoptadas fue la relacionada a la operación de las unidades, caracterizada por un despacho por orden de mérito, donde la demanda era modelada por la curva de duración, representación que hasta el día de hoy es utilizada en los modelos de planificación de largo plazo.

Las primeras formulaciones planteaban métodos heurísticos como el análisis marginal, en el cual, partiendo de un plan de inversiones inicial que satisface las restricciones del problema, se trata de hacer mejoras mediante substituciones marginales. Esta metodología tiene dificultades como la cantidad de substituciones y el tiempo que lleva calcular la operación óptima de cada central en consideración [19]. También se utilizaron modelos de simulación para evaluar diferentes planes de obras y decidir cuál era el que minimizaba los costos de inversión y operación [18]. En 1957 [20], se publicó la primera formulación del problema de inversión en capacidad como un problema de programacion lineal. En ese entonces, el problema lineal era complejo de resolver debido a la canti- ´ dad de variables y restricciones en juego. En respuesta, se desarrollaron modelos no lineales con el objetivo de aumentar la capacidad de resolución. En los años 70 y 80 se desarrollaron herramientas computacionales tales como MARKAL [21] y WASP [17] que permitieron importantes mejoras en los estudios de planificación.

Posteriormente se aumentó el número de periodos por año, se incluyó incertidumbre y se desarrollaron modelos de programacion entero mixtos para tomar en cuenta que las inversiones son ´ inherentemente discretas. También se desarrollaron herramientas considerando mercados competitivos [22]. Otras mejoras abarcan la inclusión del sistema de transmisión y múltiples criterios de decisión [23] [24].

A continuación se explica en detalle el modelo de planificación utilizado tradicionalmente con el objetivo de entender los efectos de los supuestos realizados.

#### 2.1.2.1. Problema de planificación de la expansión en capacidad de generación tradicional

El proceso de planificación requiere modelar la programación de la operación y sus costos durante todo el horizonte de estudio, además de las opciones y costos de inversión. Para modelar la operación con un alto nivel de detalle, un modelo como el de predespacho debería ser considerado, pero, se obtiene un problema altamente complejo con gran cantidad de variables enteras y restricciones. Debido a esto, usualmente se simplifica el cálculo de los costos de operación mediante un despacho por lista de mérito y la construcción de la curva de duración de la demanda [18].

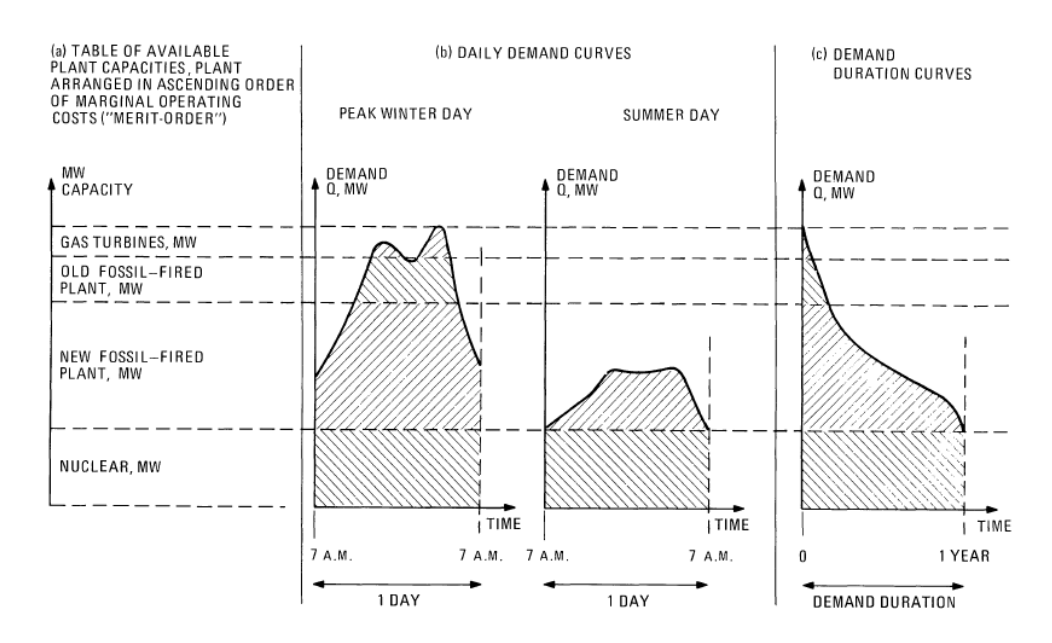

Figura 2.3: Esquema de la metodología de despacho por lista de mérito.

Si se relajan las restricciones de corto plazo como mínimos técnicos, tiempos de operación y se desprecian los costos de encendido, la forma más económica de operar un sistema puramente térmico es cubrir la demanda con las unidades que tienen menores costos de operación. Para ello, el operador del sistema crea una lista de las unidades en orden ascendente de costos variables y las despacha en ese orden hasta satisfacer la demanda, ver Figura 2.3. Bajo esta lógica, los costos de operación dependen sólo de la magnitud de la carga y no del instante en el cual se produce.

De acuerdo a lo anterior, es posible modelar la operación del sistema utilizando una representación no cronológica de la demanda. Para reducir la complejidad del problema, es mas efectivo ordenar el perfil horario de carga de mayor a menor potencia, obteniendo la curva de duración de demanda, ya que puede ser representada por una menor cantidad de bloques (Figura 2.4). En los estudios tradicionales se suele utilizar 5 bloques mensuales para modelar la curva de duracion, en vez de los ´ 8760 que se necesitarían para representar el perfil de demanda horaria.

Con esta representación simple de la operación, el problema de planificación puede ser resuelto utilizando programación entera mixta. A continuación se detallan las variables, los datos de entrada, función objetivo y restricciones de este problema.

#### Variables

- $IG_{v,q}$  :Variable entera que indica el número de unidades que se invierten en el año *y* del generador *g*.
- $P_{y,b,g}$  : Variable continua que indica la potencia generada por la central *g* en el bloque *b* del año y en unidades de [*MW*].
- *SLb*: Variable continua que indica la potencia no suministrada del sistema en el bloque *b* en unidades de [*MW*].

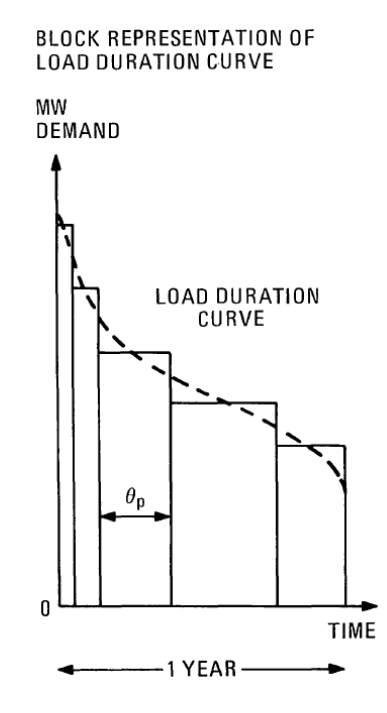

Figura 2.4: Representación por bloques de la curva de duración de la demanda.

#### **Datos**

- *c var y*,*g* Parámetro que indica el costo variable de operación de la central g en el año *y* en unidades de [*UM*/*MW h*]
- *c inv y*,*g* Parámetro que indica la anualidad de la inversión de la central g en el año *y* en unidades de [*UM*/*MW*]
- *VOLL*: Parámetro que indica el valor asignado por la energía no servida en unidades de [*UM*/*MW h*].
- $L_t$ : Parámetro que indica la demanda del sistema en el bloque *b* en unidades de [*MW*].
- *PM*<sup>*y*: Parámetro que indica el margen de reserva de planificación como fracción de</sup> la demanda.
- $\Delta T_b$ : Parámetro que indica la duración del bloque *b* en horas.
- *P max g* : Parámetro que indica la potencia máxima del generador g en unidades de [*MW*].
- *P firme g* : Parámetro que indica la potencia firme potencia máxima del generador  $g$ como fracción de su potencia máxima.
- *r*: Tasa de descuento.
- *NG*: Parámetro que indica el número total de generadores del sistema.

#### Función objetivo

En la planificación centralizada, el objetivo es minimizar la suma de los costos de operación e inversión en todo el horizonte de planificación, ecuación 2.17:

$$
\min \sum_{y=1}^{Y} \sum_{l=1}^{y} \sum_{g=1}^{NG} \frac{c_{l,g}^{inv} IG_{l,g}}{(1+r)^y} \sum_{y=1}^{Y} \sum_{b=1}^{B} \frac{1}{(1+r)^y} \left( \sum_{g=1}^{fMS} C_g^{var} P_{y,g,b} + VOLL_y SL_{y,b} \Delta T_b \right) \tag{2.17}
$$

Se considera que un proyecto con valor de inversión  $CI_{l,g}$  se paga en montos iguales a lo largo de su vida util, el valor de la cuota es conocido como la anualidad de la inversi ´ on. As ´ ´ı, el valor de *c inv*

b) Margen de Planificación: Para asegurar la suficiencia, la potencia firme del sistema, en cada año, debe ser superior a la demanda máxima anual más un margen determinado por el planificador.

$$
\sum_{g=1}^{NG} \sum_{l=1}^{y} P_y^{firm} IG_{l,g} P_g^{max} \ge (1 + PM_y) L_y^{max} \forall y
$$
\n(2.20)

c) Límite máximo de potencia generada : Cada central puede generar, como máximo, la capacidad que se encuentra instalada en ese año. Además, para tomar en cuenta los mantenimientos y las salidas forzadas de cada generador, se considera que sólo una porción de la capacidad instalada puede ser generada.

$$
P_{y,t,g} \le av_g \sum_{r=1}^{y} IG_{r,t,g} P_g^{max} \quad \forall y,t,g
$$
 (2.21)

Este modelo, denominado GEPT, se utiliza para determinar la mejora en la solución óptima obtenida cuando se considera una planificación con la operación representada por un predespacho. En el capítulo 5 se estudian los impactos de la planificación sin considerar las restricciones del corto plazo en escenarios con alta penetración de generación en base a energías renovables.

#### 2.1.2.2. Método gráfico o "Screening curves"

El método de las screening curves es una forma simple y rápida de obtener una solución aproximada del óptimo del problema anterior [17]. Esta técnica captura el trade-off existente entre costos de inversión, costos de operación y las horas de operación para los distintos tipos de generadores, en el cual, unidades con altos costos de inversión, pero bajos costos de operación operan en base durante todas las horas del año, mientras que, unidades con bajos costos de inversión y altos costos de operación operan sólo durante periodos de alta demanda que ocurren pocas veces en el año.

Para aplicar el método, se calcula el costo total de la energía para cada generador como función del factor de planta como:

costo total
$$
(fp) = c_{y,g}^{inv} + c_{y,g}^{var} \times fp \times 8760
$$
 (2.22)

Luego, se grafican las curvas de costo total para todas las tecnologías y se identifican los puntos donde se cruzan. Estos puntos determinan en qué tramos una tecnología es más conveniente que otra. Las intersecciones son proyectadas sobre la curva de duración como se ilustra en la Figura 2.5.

La diferencia en el eje vertical de los puntos proyectados en la curva de duración define la capacidad a instalar de cada tecnología.

Es importante tener en cuenta que no es posible forzar decisiones de inversión enteras sino que se deben redondear las soluciones obtenidas por este método para obtener tamaños discretos.

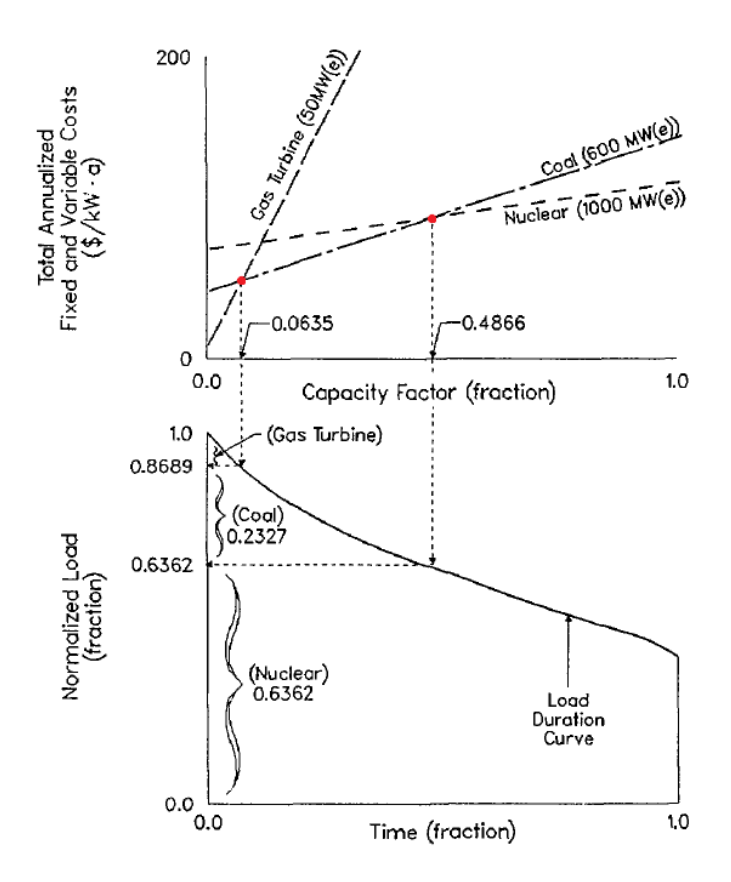

Figura 2.5: Aplicación del método gráfico de planificación

# 2.2. Impactos de una alta penetración de generación renovable variable en los sistemas eléctricos

Para poder desarrollar una herramienta de planificación que considere los cambios en la operación que implica una alta penetración de generación variable, se deben entender las características de la generación ERNC variable y de que manera impactan en la operación del sistema.

### 2.2.1. Características de la generación ERNC variable

Las centrales eólicas y fotovoltaicas, dependen de un recurso primario que no puede ser almacenado, sin usar sistemas de acumulación de energía y, por lo tanto, no son despachables [3]. Por ende, su integración de grandes cantidades agrega variabilidad e incertidumbre al sistema. La variabilidad significa que el nivel de generación fluctúa de acuerdo al recurso primario disponible, mientras que la incertidumbre tiene relacion con el hecho de que la disponibilidad del recurso primario, en ´ magnitud y tiempo, es menos predecible que para las tecnologías de generación convencionales [3].

A continuación se extiende la discusión sobre la variabilidad e incertidumbre de las fuentes renovables como el viento y sol, poniendo el foco en los fenómenos que afectan a la operación de los sistemas eléctrico de potencias y por consiguiente, en su planificación.

#### 2.2.1.1. Variabilidad

La generación eólica y solar dependen del recurso primario disponible en cada instante de tiempo. El nivel de radiación y la velocidad del viento varían a lo largo de los meses, días, horas y minutos.

Para el caso de la generación solar, la radiación es variable debido al cambio en la posición relativa del sol a lo largo del día y de las estaciones del año, fenómeno que es bien conocido y puede ser modelado con gran precisión. La salida y puesta del sol lleva a cambios en la generación que en promedio llegan a un 10% de la capacidad instalada en periodos de 15 minutos. Además, la existencia de nubosidad determinará variabilidad de corto plazo, segundos a minutos, donde los cambios en la generación debido al paso de una nube, pueden exceder el 60% de la capacidad instalada en cosa de segundos [1].

Dentro de una planta fotovoltaica la variabilidad de corto plazo se reduce al ubicar los paneles alejados unos de otros, permitiendo que el impacto por el paso de una nube sea menor. En la Figura 2.6 se puede observar que, dado un período de tiempo fijo, los módulos fotovoltaicos aminoran las fluctuaciones del recurso, la reducción en la variabilidad es aún mayor cuando se considera la potencia de toda la planta fotovoltaica. Este fenómeno también ocurre a gran escala, cuando varias plantas fotovoltaicas de distintas ubicaciones geograficas son agregadas, tal como se ejemplifica en ´ la Figura 2.7. Se observa que al agregar las 16 locaciones el cambio de irradiación solar disminuye considerablemente, pasando de un máximo de 800 [W / m<sup>2</sup>] aprox. a valores del orden de las decenas de *Watts*.

Tambien se puede observar en la Figura 2.6 que la probabilidad de tener altas fracciones de cambio ´ disminuye a medida que el período de tiempo considerado disminuye. En efecto, en escalas de 10 minutos, se tiene que el 95% de los cambios de potencia de la planta son menores al 30%, mientras que para un período de tiempo de 1 minuto las variaciones son menores al  $10\%$ .

En el caso de la generación e ólica, es difícil encontrar un patrón diario para la velocidad del viento, en algunos casos se puede identificar que la velocidad de viento es mayor durante las tarde. Sin embargo, el valor de la velocidad en cada hora y la forma de la curva diaria varían ampliamente, incluso para una misma estación del año. Se puede reconocer que en general durante los meses de primavera y otoño el valor promedio de la generación eólica es mayor. En la Figura 2.8, que ejemplifica este fenómeno, se presentan los datos correspondientes al ciclo diario de viento de la localidad de Taltal, se puede observar un patrón diario definido, con máximos en la madrugada y en la tarde. Sin embargo la variabilidad es alta, por ejemplo, a las 16:00 horas se tiene un promedio de 7[ $m/s$ ] aprox., un máximo es de 13[ $m/s$ ] apox. y un mínimo de 3[ $m/s$ ] aprox.

En un estudio realizado por NREL se caracterizó el comportamiento de las fluctuaciones en la generación eólica usando data de 35 centrales ubicadas en diferentes zonas de Estados Unidos [2]. Los principales resultados se presentan en la Figura 2.9. De acuerdo a los datos, en escalas de 1 segundo los cambios son generalmente pequeños,  $0.1\%$  en promedio y en la mayoría de los casos son menores al  $1\%$ . En escalas de tiempo de  $10$  minutos la variabilidad se hace más significativa siendo en promedio 2% de la capacidad instalada y en el 98% de los casos los cambios en la generación son menores al 11%. Al considerar ventanas horarias, la magnitud de los cambios en

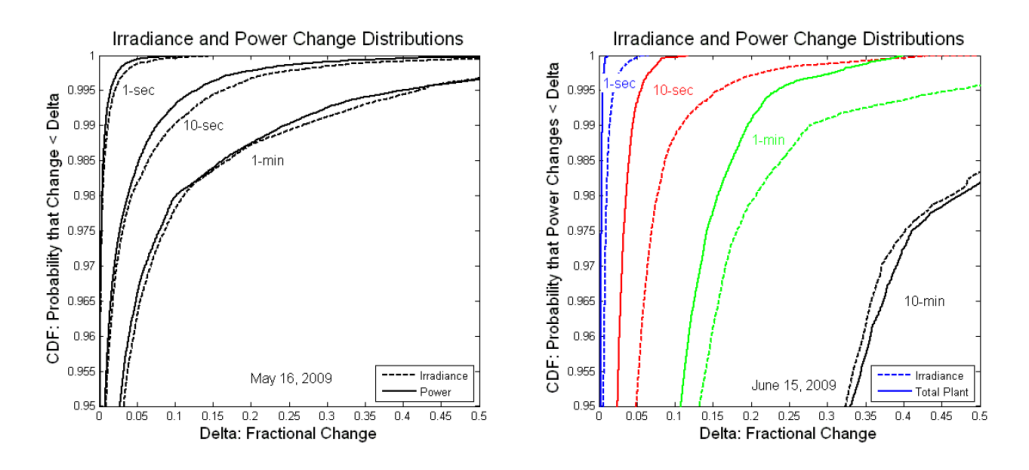

Figura 2.6: Fenómeno de la disminución de la variabilidad cuando se agrupan los módulos de una planta fotovoltaica. Ambos gráficos muestran la Función de Distribución Acumulada (FDA o CDF por las siglas en inglés de Cumulative Distribution Function) del cambio de irradiación solar y potencia fotovoltaica, definido como  $I(k\Delta T - \Delta T)/I(k\Delta T)$  y  $P(k\Delta T - \Delta T)/P(k\Delta T)$  respectivamente, para distintos períodos de tiempo  $\Delta T$ . El gráfico de la izquierda considera la potencia de salida de un solo módulo fotovoltaico, mientras que el de la derecha asume la potencia de toda la planta fotovoltaica [1].

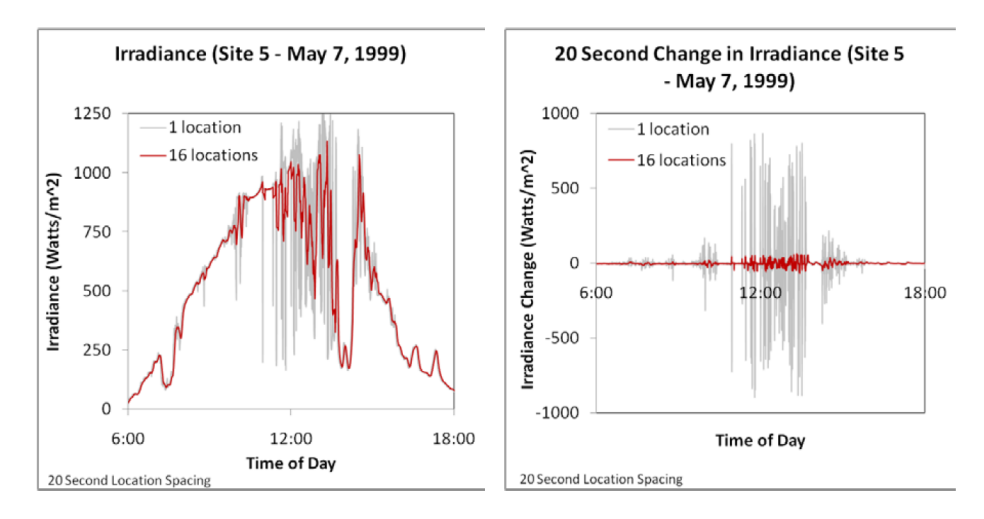

Figura 2.7: Variabilidad de corto plazo de la irradiación solar considerando 1 locación o 16 locaciones agregadas. El gráfico de la izquierda muestra la irradiación en [W/m<sup>2</sup>] para un día en particular mientras que el gráfico de la derecha muestra el cambio de la irradiación en un período de tiempo de 20 segundos para el mismo día. [1].

la generación es de un 7% promedio y en cerca de un 99% de los casos los cambios son menores al 30%, pero, en algunos casos los valores máximos son significativos, excediendo el 60% de la capacidad instalada [2]. La variación del viento en el corto plazo es similar a la variación de la demanda, sin embargo en escalas de 10 minutos a horas, la variabilidad eólica supera ampliamente la variabilidad de la demanda.

Al igual que para la generación fotovoltaica, la variación de generación eólica también disminuye al considerar la agregacion de plantas de diferentes regiones y varios generadores para una misma ´

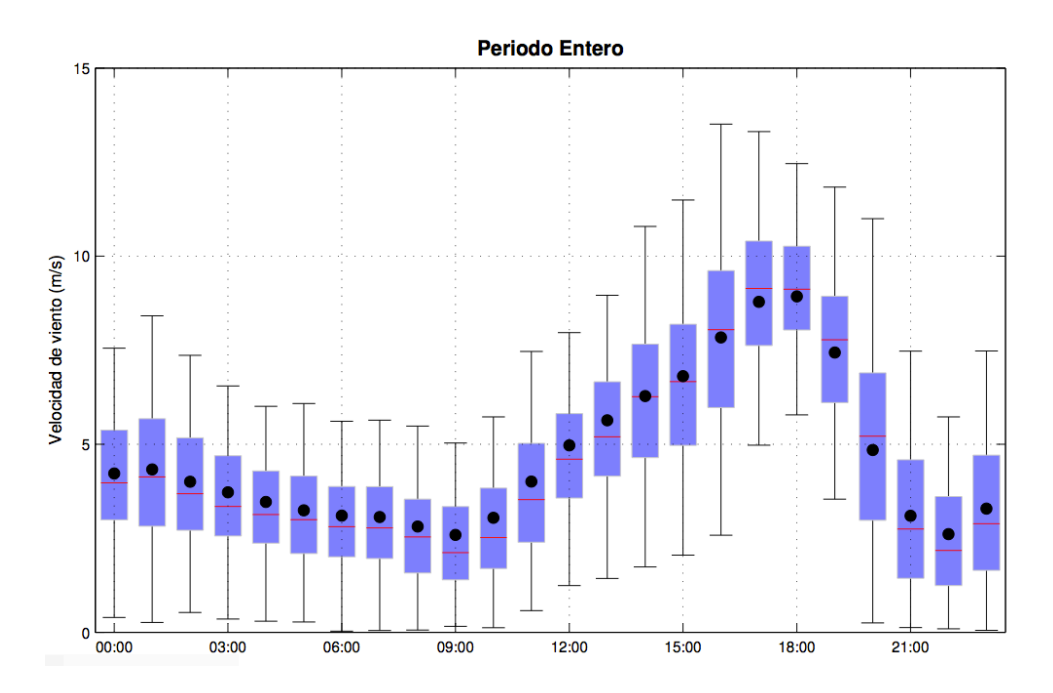

Figura 2.8: Ciclo diario de velocidad de viento a 68 metros. Los puntos negros indican el promedio de viento en cada hora del día. Las líneas rojas indican el valor mediano de las distribuciones horarias. Las barras azules representan el rango interquartil. Las barras negras indican el rango de los valores horarios excluyendo valores extremos.

central [25]. Esto puede ser observado en la Figura 2.10, las variaciones de corto plazo disminuyen cuando se pasa de una sola unidad de 225[*kW*] a un grupo de turbinas que suman 72.7[*MW*], y disminuye aún más cuando se agregan todas las unidades eólicas de Alemania.

#### 2.2.1.2. Incertidumbre

Aún con los avances en los modelos de predicción de viento y radiación para una determinada zona y escala de tiempo, se tienen altos niveles de incertidumbre en la predicción, los cuales varían dependiendo de la zona geográfica y el modelo utilizado. Para el caso del viento se tienen errores del 5 al 7% para una prediccion de 1 a 2 hrs, y errores de hasta el 20% para predicciones de un ´ día [26]. En el caso de la radiación, la predicción suele ser más certera, sin embargo, existen zonas geograficas en donde puede pasar lo contrario. ´

Los fenómenos meteorológicos son altamente complejos, por lo que el error de predicción de la potencia generada es típicamente mayor que el de demanda. Al utilizar pronósticos en la planificación de la operación del sistema, se debe ser cuidadoso y tener en cuenta el nivel de confianza de la predicción. Por otro lado, hay que considerar que el error de predicción aumenta al evaluar horizontes de tiempo mayores.

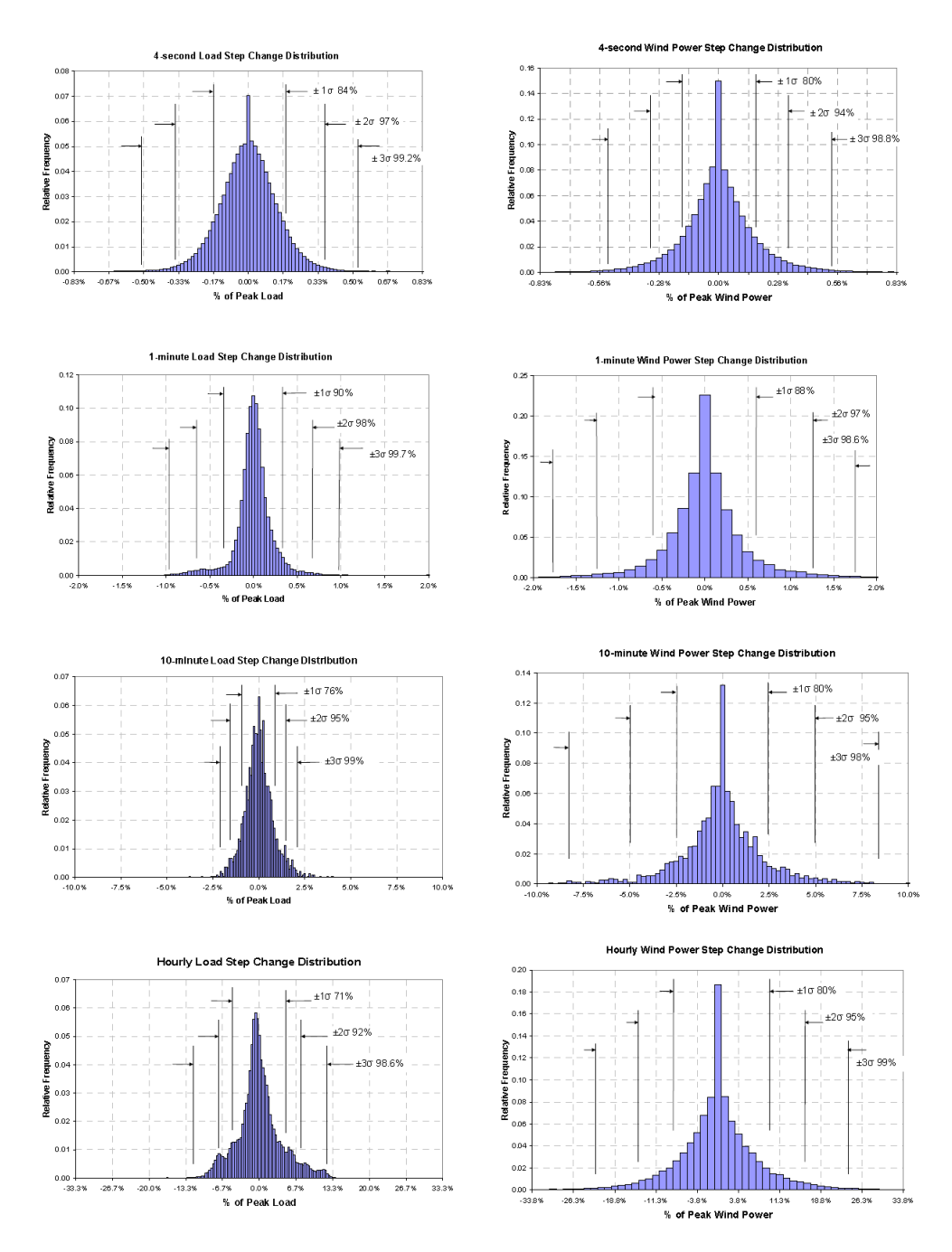

Figura 2.9: Resultados de estudio de variabilidad de la generación eólica en Estados Unidos para diferentes períodos de tiempo comprándolos con la variación de la demanda en la misma escala [2]. Los histogramas muestran la frecuencia relativa de cambios de la potencia en base a la potencia maxima. ´

### 2.2.2. Impactos en la operación de los sistemas eléctricos

Los impactos de la penetración de gran escala de generación variable deben ser analizados a lo largo de las diferentes ventanas de tiempo: segundos a minutos, intra-horaria, horaria, diaria, semanal y anual [3]. En general, para todas estas ventanas de tiempo, altos niveles de penetracion de fuentes ´ renovables pueden alterar significativamente la operación y las características del sistema de po-

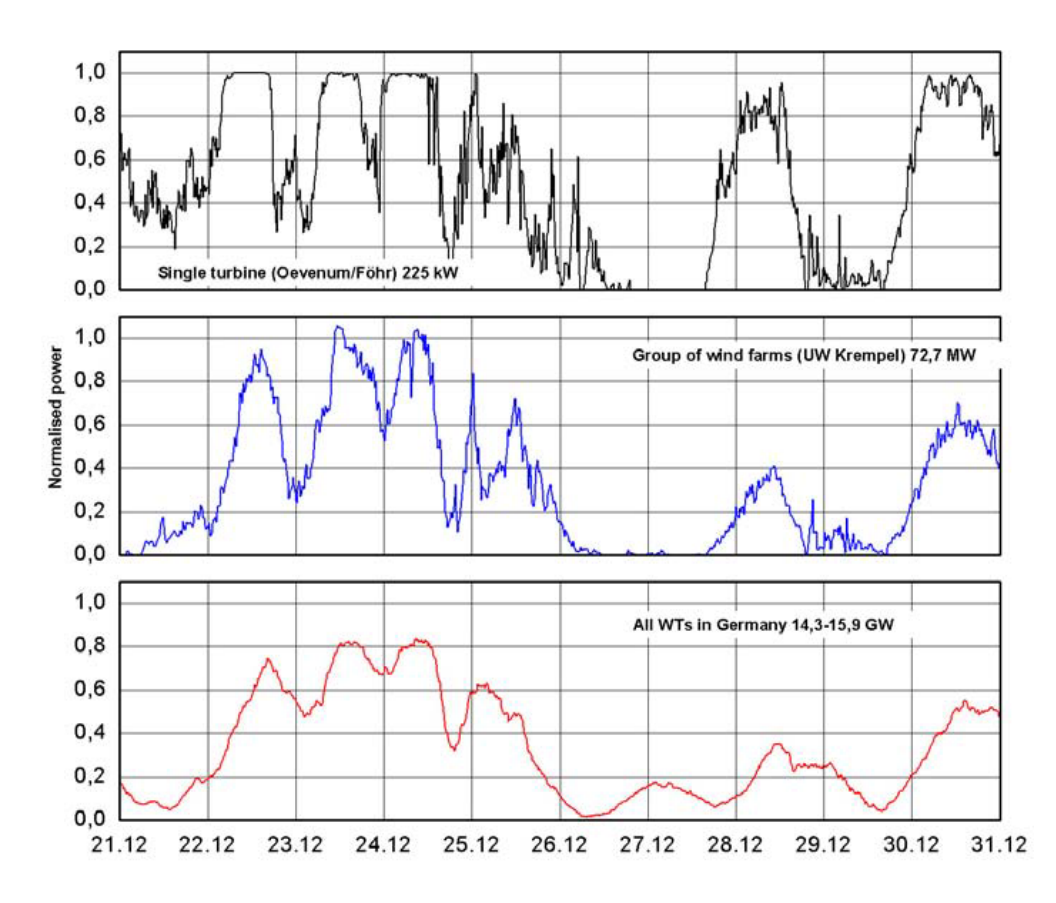

Figura 2.10: Fenómeno de la disminución de la variabilidad cuando se agrupan plantas eólicas de diferentes regiones, caso Alemania [2].

tencia. Estos cambios deben ser considerados dentro de los modelos y procesos de planificacion de ´ largo y corto plazo.

En la mayoría de los sistemas basados en generadores térmicos que no tienen unidades de almacenamiento, la generación variable implica cambios significativos en el régimen de predespacho de las unidades. Por una parte, se genera una reducción en los costos variables de operación, debido al costo variable nulo de las energías renovables, y por otra, la inclusión de generación variable produce un aumento en los costos de encendido, debido a un mayor ciclaje de las unidades termi- ´ cas [27].

Debido a la falta de correlación entre la generación variable y la demanda, la forma de la demanda neta se ve alterada. Los generadores convencionales deberan abastecer una curva de carga total- ´ mente distinta de la clásica, por lo tanto, la programación de la operación cambia.

Una alta penetración de generación variable tiende a disminuir el valor de la demanda neta mínima. En algunos períodos de tiempo, la demanda puede ser tan baja que los generadores térmicos deberían disminuir su generación a tal punto que algunos deberían apagarse. Sin embargo, si la generación eólica disminuye, los generadores que se apagaron en las horas de demanda baja deberían volver a encenderse. En algunos casos, unidades base como las centrales a carbón, no podrán responder de esta manera debido a las restricciones de tiempos mínimos de operación. Esta restric-

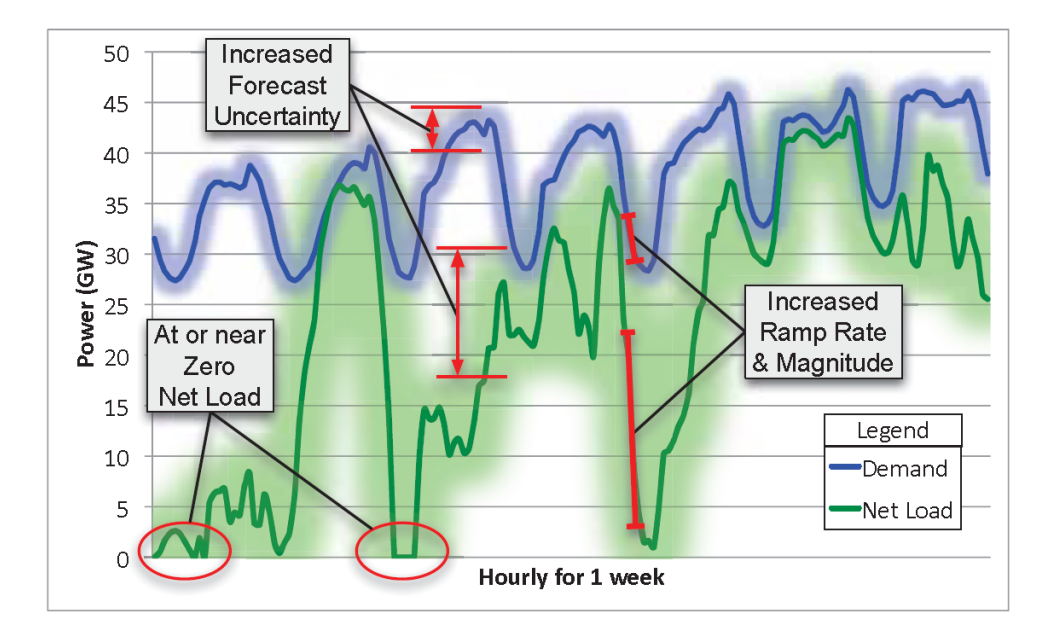

Figura 2.11: Gráfico que ejemplifica los impactos más relevantes en los sistemas eléctricos de potencia debido a una alta penetración de energías renovables. En azul la demanda del sistema y en verde la demanda neta, notoriamente afectada por la generación variable ERNC.

ción implica que una máquina una vez encendida debe continuar operando durante varias horas, y asimismo, una vez apagada deberá mantenerse fuera de servicio durante un cierto período de tiempo. Esta limitante lleva al sistema a recortar generación eólica, haciendo que la penetración de generación renovable disminuya.

La variabilidad en la demanda neta también afecta el número de encendidos de las unidades térmicas, como fue estudiado en [4], los resultados se ilustran en la Figura 2.12. Se puede observar que las unidades de ciclo combinado son las más afectadas por la penetración de generación variable, aumentando considerablemente el numero de encendidos. Por otro lado, en el caso de las unidades ´ de carbón, el número de encendidos aumenta levemente y luego decae para niveles de penetración alta, producto de la mayor necesidad de reserva en giro del sistema. El impacto es más fuerte en las centrales de ciclo combinado, ya que éstas son más flexibles que las de carbón. El aumento en las operaciones de encendido impactará el costo de operación del sistema, por lo tanto, al momento de elegir un generador térmico se deberá evaluar no sólo su costo de inversión y de combustible sino también su costo de arranque.

Debido a las altas tasas de cambio en la generacion renovable en ventanas de minutos u horas, ´ aumentan de manera importante los requerimientos de rampa del sistema. En la Figura 2.13 [4] se observa que a medida que la penetración eólica aumenta, las unidades sufren de más horas de rampas severas, sobretodo a penetraciones superiores al 30%. Cabe notar que no todos los generadores pueden aumentar y disminuir su generación rápidamente, por lo tanto, se necesitará mayor flexibilidad para compensar las fluctuaciones de los recursos renovables.

Finalmente, debido a la incertidumbre asociada a la generacion renovable, mayores niveles de re- ´ serva podrían ser necesarios para operar correctamente el sistema. Los requerimientos de reserva

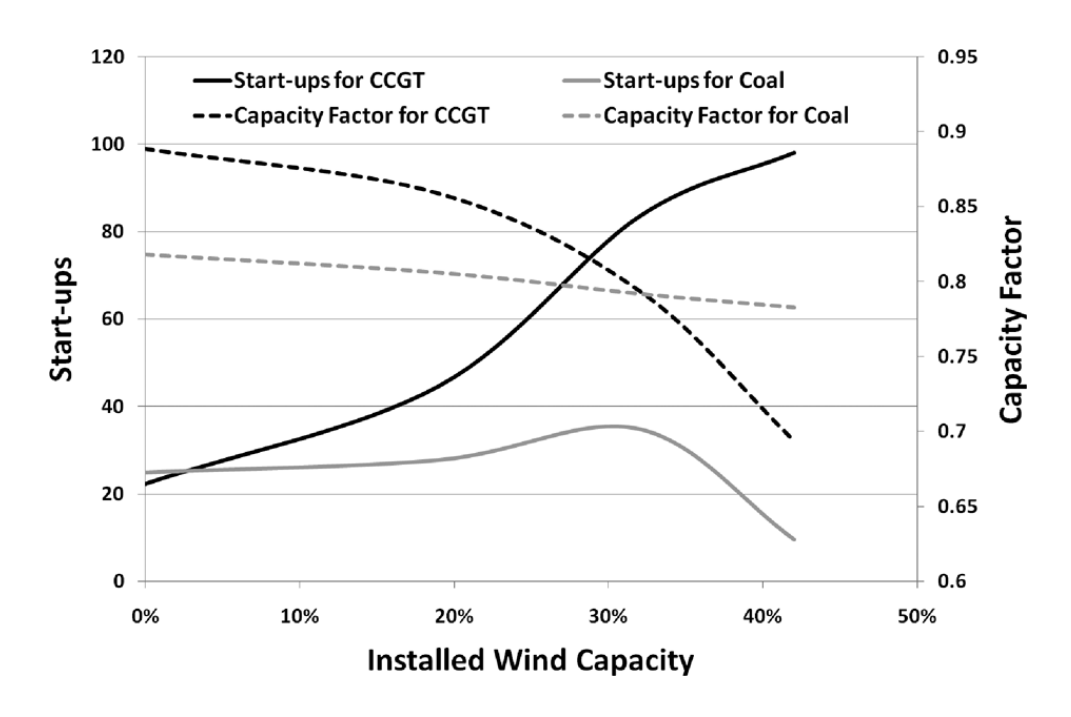

Figura 2.12: Aumento en el número de encendidos anuales de las unidades de carbón y de ciclo combinado a medida que aumenta la penetración eólica.

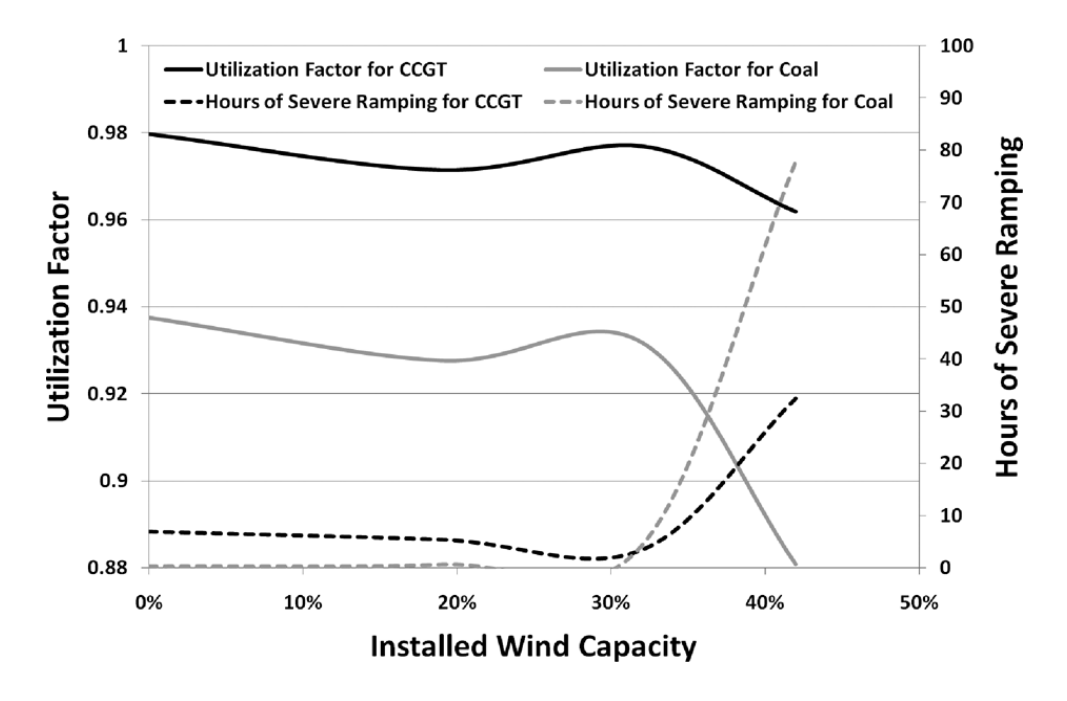

Figura 2.13: Número de horas donde las unidades de carbón y de ciclo combinado aumentaron o disminuyeron severamente su generación.

primaria no se ven afectados, ya que las variaciones no son importantes en el rango de los segundos, sin embargo, este factor sí es importante en la definición de los requerimientos de reserva secundaria y terciaria, ya que en estas ventanas de tiempo las variaciones en la generación renovable son

significativas [28].

### 2.2.3. Impactos en la planificación de los sistemas eléctricos

La incorporación de gran escala de generación variable también introduce cambios en la forma en que se planifica la expansión de los sistemas de potencia. El modelo tradicional presentado en la sección 2.3 realiza el supuesto que los efectos interhorarios pueden ser despreciados, lo cual es correcto para los sistemas puramente térmicos, ya que en éstos la demanda neta varía lentamente y, en consecuencia, los requerimientos de rampa son bajos y con pocos encendidos y apagados. Así, las restricciones como mínimos técnicos o capacidad de rampa no son relevantes para la definición del mix óptimo, sin embargo, con la penetración a gran escala de generación variable, esta representación se vuelve inadecuada.

Como fue presentado en la sección anterior, en presencia de altos volumenes de generación renovable, se espera un aumento en el número de encendidos y apagados de las unidades generadoras; un aumento en los requerimientos de rampa del sistema y una disminución en la demanda neta del sistema, llevando a los generadores a sus límites de potencia mínima. En consecuencia, se requerirá flexibilidad adicional en el sistema para integrar altos niveles de generación renovable, siendo necesario incorporar unidades con las siguientes características [3]:

- Amplio rango entre su potencia mínima y máxima de operación.
- Alta capacidad de toma y bajada de carga.
- $\blacksquare$  Tiempos mínimos de operación reducidos.

Al despreciar las restricciones de corto plazo, se asume que las unidades son totalmente flexibles, independientemente de la tecnología de generación. Sin embargo, hay centrales como las de carbón o nucleares, que son diseñadas para operar en base, que al ser encendidas deben mantenerse operando por varios días y una vez apagadas, no pueden encenderse inmediatamente. Tampoco pueden tomar carga rápidamente, por lo tanto, se les considera altamente inflexibles en la operación. Si el valor de la flexibilidad no es tomado en cuenta el mix determinado deja de ser optimo [29]. ´

Algunos estudios se han realizado para determinar el impacto de no considerar los efectos de corto plazo en el problema de planificacion. En [29], se generan manualmente diferentes planes de inver- ´ sión y se calcula su costo total, costos de operación más costo de inversión, utilizando un modelo de lista de mérito y un modelo de predespacho para representar la operación, para distintos niveles de generación variable. Los resultados muestran que cuando la penetración de generación variable es baja, los planes de inversión que minimizan el costo de operación determinados por ambos modelos son similares. Sin embargo, en presencia de altos volúmenes de generación variable, las diferencias son significativas, ya que el modelo de lista de merito no logra identificar la necesidad ´ de flexibilidad e instala mayor cantidad de unidades inflexibles.

En [5] se realiza un experimento similar, desarrollándose un modelo de planificación considerando el predespacho de las unidades y un modelo simplificado que representa la operación por una lista de mérito. Se determinan los planes de inversión óptimos y se calcula el costo real de operación mediante la simulación detallada de la operación anual. Se observa que la solución obtenida con el predespacho instala más unidades flexibles, reduce los costos totales en un  $4\%$  y disminuye las emisiones de carbono en un 39%.

La experiencia muestra que es importante mejorar la representación de la operación en los modelos de planificación. En la sección siguiente, se presentarán los trabajos que han atacado esta problemática.

# 2.3. Modelos de planificación de largo plazo considerando una alta penetración de renovables

A nivel internacional ya se ha aceptado la necesidad de incorporar los efectos de corto plazo en la planificación largo plazo, de acuerdo a lo presentado en la sección 2.2.3. Sin embargo, todavía son pocos los trabajos que buscan representar de manera adecuada la dinámica de corto plazo en modelos de planificación de la expansión en generación, a continuación se resume el estado del arte en este tópico.

En la literatura se pueden encontrar algunos modelos que utilizan heurísticas para resolver el problema. En [30] una metodología iterativa es propuesta para el problema de planificación, trabajándose con dos modelos, uno de largo plazo que permite determinar las decisiones de inversión y otro modelo de costo de producción que permite evaluar el costo esperado de producción anual, considerando las restricciones del corto plazo. Del modelo de largo plazo se obtiene un mix opti- ´ mo, luego este mix es operado para todos los años del horizonte de planificación, mediante la herramienta de costo de producción, si del resultado de este proceso se obtiene que la generación renovable no logra incorporar al menos un 90% de la energía disponible, entonces se agrega una restricción que limita la instalación de generación ERNC en el modelo de largo plazo. Los resultados muestran que éste permite limitar la sobre-instalación de generación variable, sin embargo, el método es heurístico por lo cual no se puede estimar de manera certera su desempeño.

En [31] se busca mejorar la representación de la operación de los generadores térmicos en la metodología de "Screening Curves". Primero, un módulo de programación de la operación calcula la producción para cada punto de la curva de carga a través de una heurística. Luego, se calcula el número de encendidos en cada punto de la curva de carga y el costo de mantenimiento en función del ciclaje de la unidad, de acuerdo a la operación determinada. De esta forma, las curvas costo anual de operación incluyen, de manera simplificada, los costos de encendido y de ciclaje. Luego, se proyectan las curvas de costo anual en la curva de duración para determinar qué capacidad instalar de cada tecnología. La metodología es utilizada para determinar el mix óptimo del Sistema de Potencia Español con horizonte de planificación de un año, los resultados muestran que la herramienta determina la instalación de mas capacidad de unidades flexibles en desmedro de las unidades inflexibles. Si bien la herramienta permite incorporar la flexibilidad, no se puede saber con certeza si la matriz obtenida es la más eficiente. En general, las heurísticas permiten obtener una "buena" solución con poco esfuerzo computacional, sin embargo, ninguna medida de optimalidad se puede determinar.

De la literatura revisada, sólo se encontraron 3 trabajos que desarrollan modelos basados en técnicas

de optimización matemática, en los que se incorpora un modelo de predespacho para representar la operación. A continuación se detalla cada uno de ellos.

Un modelo de planificación estocástico para unidades térmicas de respuesta rápida es propuesto en [32], se utiliza un modelo de predespacho para representar la operación, sin embargo, los costos de encendido y restricciones de tiempos de operacion son despreciados. Para reducir la complejidad ´ del problema, se propone una descomposicion de Benders para separarlo en un problema maestro ´ de inversión y en dos subproblemas; de operación y de confiabilidad. La metodología se utiliza para resolver el problema de planificacion de un sistema con 54 unidades existentes, se asume ´ como dato la inversión en unidades eólicas y en unidades inflexibles, sólo se toman decisiones de inversión sobre un set reducido de unidades de gas de respuesta rápida. La descomposición de Benders requiere que todas las variables enteras se encuentren en el problema maestro [33], por lo tanto, todas las variables de inversión y la variable que indica si el generador está en linea deben pertenecer a éste, para todos los períodos considerados. En consecuencia, el problema maestro sigue siendo un problema entero de gran escala, por lo que este tipo de estrategia de descomposición no parece la más adecuada. El autor no reporta los tiempos de solución, por lo tanto, no se puede concluir sobre su desempeño.

En [34] se expande la formulación del predespacho para incorporar las decisiones y costos de inversión, el modelo resultante es un problema entero mixto con gran cantidad de variables enteras y altamente complejo. Debido a esto, los tiempos de computo son elevados incluso para casos de ´ tamaño pequeño, el modelo propuesto sólo logra resolver un problema con 26 unidades con una ventana de tiempo reducida de 1 año representado por 4 semanas típicas.

En [35] se sugiere una metodología más atractiva, desarrollándose un modelo de predespacho agrupado, como el presentado en la sección 2.1.1.1, para incorporar la operación dentro de la planificación de largo plazo y reducir la dimensión del problema. La formulación agrupa generadores similares en una central equivalente con varias unidades. Se realiza la planificacion del sistema de ´ Texas para el año 2012, se tienen 205 opciones de inversión agrupadas en 96 clústers. El tiempo de resolución disminuye en 400 veces con errores menores al  $0.5\%$ , sin embargo, el autor reconoce que al considerar varios años el problema sigue siendo altamente complejo.

Si bien se ha incorporado en el papel la dinámica de corto plazo en el problema de planificación de la expansión, para horizontes de planificación de 10 o más años y varias opciones de inversión, el problema sigue siendo intratable computacionalmente. Este trabajo de tesis propone el desarrollo de una nueva herramienta de planificacion que permita el estudio de sistemas reales y horizontes ´ de planificación de varios años. Se propone la descomposición de Dantzig-Wolfe presentada en la sección 2.4 para reducir los tiempos de cómputo y mantener el problema tratable.

## 2.4. Descomposición de Dantzig-Wolfe

El problema de planificación incorporando un predespacho para modelar la operación es un problema entero mixto de gran dimensión, el cual no es posible resolver directamente para sistemas reales y horizontes de planificación de varios años. En general, para solucionar problemas enteromixtos de gran escala se utilizan técnicas de descomposición tales como relajación Lagrangeana, descomposición de Benders o la descomposición de Dantzig-Wolfe. En estas metodologías, la idea principal es decomponer el problema en un problema maestro y uno o varios subproblemas de menor tamaño.

Para el problema de expansión de capacidad en generación clásico usualmente se utiliza el método de Benders, en el cual se identifican variables de decision que complican el problema y que si ´ estuvieran fijas, el problema resultante sería relativamente fácil de resolver. En el problema maestro se decide el valor de estas y luego se resuelve cada subproblema con las variables "complicantes" ´ fijas, del resultado de éstos se determinan cortes que se incluyen de manera iterativa al problema maestro [33]. Aplicado al problema de expansión, las variables que complican el problema serían las variables de inversión y los subproblemas serían la operación de cada año, sin embargo, el método requiere que los subproblemas sean lineales, debiendo fijar todas las variables enteras en la primera etapa [36]. Por ende, si se desea incorporar un predespacho en el problema de planificacion, ´ la descomposición de Benders no es la más adecuada ya que este problema tiene gran cantidad de variables enteras, lo que implica que el maestro sea de gran tamaño y no exista un real beneficio en la descomposición. En contraste, la descomposición de Dantig-Wolfe permite explotar la estructura diagonal de bloque del problema de planificación. En esta sección se detalla la descomposición de Dantzig-Wolfe y el algoritmo de Generación de Columnas.

Varios problemas de optimizacion presentan una estructura diagonal en bloque, tal como se ilustra ´ en el esquema de la Figura 2.14. En ésta, el problema puede ser visto como una combinación de varios subproblemas de optimización, relacionados por un número de restricciones considerablemente menor que el número de restricciones totales del problema [37]. Estos problemas tienen la estructura del problema presentado en la ecuación 2.23, donde  $A_i$  es una matriz de dimensiones *m* por  $n_j$ ,  $B_j$  es una matriz dimensiones de  $m_j$  por  $n_j$ ,  $c_j$  es un vector de dimensión  $n_j$  y  $x_j$  es un vector de variables de dimensión  $n_j$ .

$$
\min \quad \sum_{j=1}^{n} c_j x_j \tag{2.23a}
$$

s.a.: 
$$
\sum_{j=1}^{n} A_j x_j \ge b_j
$$
 (2.23b)

$$
B_j x_j \ge b \qquad \forall j \tag{2.23c}
$$

$$
x_j \ge 0 \qquad \forall j \tag{2.23d}
$$

Si las restricciones (2.23b)q ue unen los subrpoblemas son relajadas, el problema resultante se podría resolver como un conjunto de problemas más pequeños e independientes entre sí. Sea  $S_i$  el conjunto de las soluciones factibles del subproblema *j*, S*<sup>j</sup>* esta definido por: ´

$$
S_j = \{x_j | x_j \ge 0, B_j x_j \ge b_j\}
$$
\n
$$
(2.24)
$$

 $S_j$  puede ser representado geométricamente por un poliedro continuo según ecuación 2.25. En efecto, sean  $\{x_j^i\}_{i=1}^k$  $\sum_{i=1}^k \log \frac{p^i}{p^i}$  for  $\sum_j \sum_j \{w^j_j\}_j^r$  $l_{l=1}^r$  los rayos extremos de  $S_j$ , entonces cualquier elemento en  $S_i$  puede ser escrito como la combinación convexa de sus puntos extremos, más una combinación no negativa de sus rayos extremos [37].

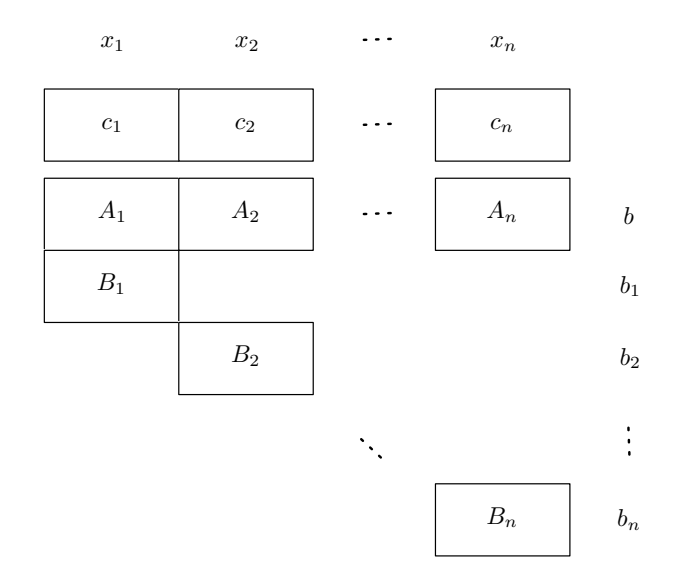

Figura 2.14: Esquema representativo de la estructura diagonal de bloques utilizada para la descomposicion´ de Dantzig-Wolfe.

$$
S_j = \left\{ x_j | x_j = \sum_{i=1}^k \lambda_j^i x_j^i + \sum_{l=1}^r \theta_j^l w_j^l, \lambda_k^i \ge 0, \theta_k^l \ge 0, \sum_{i=1}^k \lambda_j^i = 1 \right\}
$$
(2.25)

Luego, usando la representación geométrica de  $S_j$ , el problema 2.23 puede ser reformulado como:

$$
\min \qquad \sum_{j=1}^{n} \left( \sum_{i=1}^{k} c_j \lambda_j^i x_j^i + \sum_{l=1}^{r} c_j \theta_j^l x_j^l \right)
$$
\n
$$
\text{sujeto a:} \quad \sum_{j=1}^{n} \left( \sum_{i=1}^{k} A_j \lambda_j^i x_j^i + \sum_{l=1}^{r} A_j \theta_j^l x_j^l \right) \ge b
$$
\n
$$
\sum_{i=1}^{k} \lambda_j^i = 1 \quad \forall j
$$
\n
$$
\lambda_j^i \ge 0 \quad \forall (j, i)
$$
\n
$$
\theta_j^i \ge 0 \quad \forall (j, i)
$$
\n
$$
(2.26)
$$

Es directo ver que los problemas 2.23 y 2.26 son equivalentes. A este problema lo llamaremos problema maestro.

El problema original tiene  $m + \sum_j m_j$  restricciones, mientras que la reformulación tiene  $m + n$  restricciones. Por otra parte, el número de variables en la reformulación es mucho mayor, ya que el número de puntos y rayos extremos es exponencial en el número de variables y restricciones del problema [38].
## 2.4.1. El algoritmo de Generación de Columnas

La idea principal de la descomposición es que el problema maestro 2.26 puede ser resuelto mediante el método simplex para problemas lineales, sin el cálculo previo de todos sus puntos y rayos extremos [37].

El método simplex puede ser iniciado si se tiene un punto factible para el problema (2.26). Como el problema tiene *m*+*n* restricciones, entonces son necesarias *m*+*n* columnas, entre puntos y rayos extremos, para construir una base factible *D*. Una vez construido el punto inicial se computa el vector de precios  $(\pi, \mu)$  como  $c'_B D^{-1}$ , donde  $\pi$  es la variable dual asociada a las restricciones que unen los subproblemas y  $\mu$  es la variable asociada a la restricción de convexidad para cada  $x_j$ . Los multiplicadores también pueden ser calculados mediante la resolución del problema maestro restricto 2.27, donde solo se conoce un subconjunto de los puntos y rayos extremos de  $\mathcal{S}_j$ , que en general son las columnas de la base factible *D*.

$$
\min \qquad \sum_{j=1}^{n} \left( \sum_{i=1}^{k'} c_j \lambda_j^i x_j^i + \sum_{l=1}^{r'} c_j \theta_j^l x_j^l \right)
$$
\n
$$
\text{sujeto a:} \quad \sum_{j=1}^{n} \left( \sum_{i=1}^{k'} A_j \lambda_j^i x_j^i \right) + \sum_{l=1}^{r'} A_j \theta_j^l x_j^l \right) \ge b
$$
\n
$$
\sum_{i=1}^{k'} \lambda_j^i = 1 \quad \forall j
$$
\n
$$
\lambda_j^i \ge 0 \quad \forall (j, i)
$$
\n
$$
\theta_j^i \ge 0 \quad \forall (j, i)
$$
\n
$$
\tag{2.27}
$$

Una vez que se obtiene el valor de las variables duales, el siguiente paso en el método simplex es computar los costos reducidos de las variables no básicas  $\lambda^i_j$ ,  $\theta^l_j$  como,  $\bar{c}_i = c_j x^i_j - \pi A_j x^i_j - \mu_j$  para los puntos extremos  $\lambda^i_j$ , y  $\bar{c}_l = c_j w^l_j - \pi A_j w^l_j$  para los rayos extremos  $\theta^l_j$ , y revisar el signo.

Como no es práctico enumerar todos los puntos y rayos extremos, el algoritmo busca una variable no básica con costos reducidos negativos mediante la resolución de *n* subproblemas de la forma:

$$
\begin{aligned}\n\min \qquad & c_j x_j - \pi A_j x_j \\
\text{sujeto a:} \quad & B_j x_j \ge b \\
& x_j \ge 0\n\end{aligned} \tag{2.28}
$$

Si el costo de la función objetivo del problema 2.28 es  $-\infty$  entonces se obtiene un rayo extremo  $w_j^i$ . Esta variable no básica entra el problema maestro restricto 2.27 al agregar la columna  $[A_j w_j^i, 0, ..., 0]$ ' con costo  $c_j w_j^i$ . Si el costo de la función objetivo es finito y menor a  $\mu_j$ , se obtiene un punto extremo *x i j* . Esta variable entra al problema maestro restricto al agregar la columna  $[A_j x_j^i, 0, ..., 1, ..., 0]$ <sup>'</sup> con costo reducido  $c_j x_j^i$ . Se repite el proceso hasta que ninguna variable con costo reducido es encontrada, está demostrado que el algoritmo en un número finito de iteraciones [37]. El proceso de Generación de Columnas se describe en el algoritmo 1 y se esquematiza en la figura 1.

#### Algoritmo 1 Descomposición de Dantzig-Wolfe.

Construir 2.27 con  $m + n$  columnas entre puntos y rayos extremos repeat Resolver 2.26 y obtener  $(\pi, \mu)$ for  $j = 1 \rightarrow n$  do Resolver 2.28 if 2.28 es no acotado then agregar la columna  $(A_j w_j^i, 0, ..., 0)^\prime$  con costo  $c_j w_j^i$ else if  $\bar{c}_j - \mu_j \leq 0$  then agregar la columna  $(A_j x_j^i, 0, ..., 1, ..., 0)^\prime$  con costo  $c_j x_j^i$ end if end for **until**  $\bar{c}_j$  ≥ 0  $\forall j = 1,...,n$ 

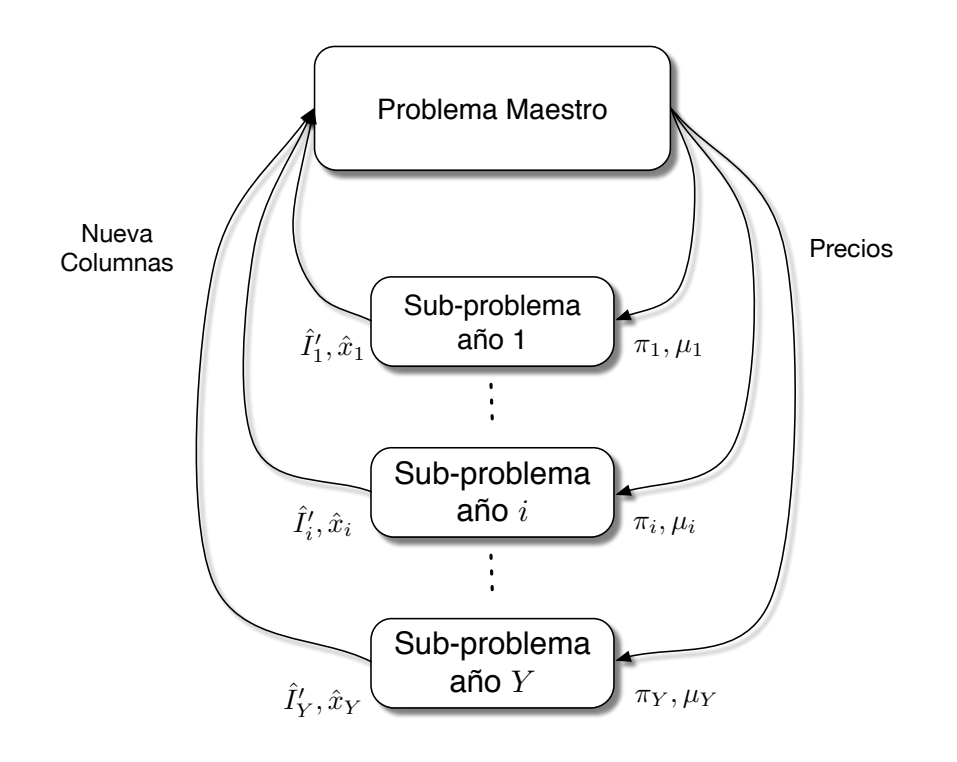

Figura 2.15: Diagrama del algoritmo de Dantzig-Wolfe.

En cada iteración del proceso se puede encontrar una cota superior y una cota inferior que permitirán determinar el estado de avance del algoritmo [39], de acuerdo a la teoría de dualidad. Sea  $\bar{Z}(PRM)$  el valor de la solución del problema 2.27 en la iteración actual. Sea  $\bar{c}_j$  la solución del problema *j* en la iteración actual. Es posible acotar la solución  $Z(P)$ , óptima del problema 2.26, por:

$$
\bar{Z}(PRM) + \sum_{j=1}^{n} \bar{c_j} \le Z(P) \le \bar{Z}(PRM)
$$
\n(2.29)

Por lo tanto el gap lineal o *LPGap* se calcula como:

$$
LPGap = \frac{\bar{Z}(PRM) - (\bar{Z}(PMR) + \sum_{j=1}^{n} \bar{c}_j)}{(\bar{Z}(PMR) + \sum_{j=1}^{n} \bar{c}_j)}
$$
(2.30)

Es posible terminar de forma anticipada el algoritmo si el gap lineal es menor que el valor requerido.

## 2.4.2. Generación de columnas para problemas enteros

El objetivo de usar la descomposición de Dantzig-Wolfe en problemas enteros es obtener una mejor cota inferior en comparacion a relajar las restricciones de integralidad en el problema original. Su- ´ pongamos que el conjunto  $S_j$  está definido como  $S_j = \{x_j | x_j \in \mathbb{Z}_+^{n_j}, B_j x_j \geq b_j\}$ , luego, el problema entero original sería:

$$
\min \qquad \sum_{j=1}^{n} c_j x_j
$$
\n
$$
\text{sujeto a:} \quad \sum_{j=1}^{n} A_j x_j \ge b
$$
\n
$$
B_j x_j \ge b \quad \forall j
$$
\n
$$
x_j \in \mathbb{Z}_+^{n_j} \quad \forall j
$$
\n
$$
(2.31)
$$

Hay dos enfoques comúnmente utilizados para descomponer problemas enteros: la convexificación y la discretización [40]. El primero, basado en el teorema de Minkowski, utiliza la reformulación de la envoltura convexa de S<sub>j</sub>, la cual puede ser expresada como la combinación convexa de sus puntos extremos, más una combinación no negativa de sus rayos extremos, tal como se muestra en la ecuación 2.32.

$$
S_j = \left\{ x_j | x_j = \sum_{i=1}^k \lambda_j^i x_j^i + \sum_{l=1}^r \theta_j^l w_j^l, \ \lambda_k^i \ge 0, \ \theta_k^l \ge 0, \ \sum_{i=1}^k \lambda_j^i = 1, \ x_j \in \mathbb{Z}_+^n \right\}
$$
(2.32)

El segundo enfoque, está basado en la proposición que cualquier poliedro entero puede ser generado por un conjunto finito de puntos enteros  $\{x_j^i\}_{i=1}^k$  $_{i=1}^{k}$  en el poliedro y un conjunto finito de sus rayos extremos  $\{w_j^l\}_l^r$  $l_{l=1}^r$ , de modo que:

$$
S_j = \left\{ x_j | x_j = \sum_{i=1}^k \lambda_j^i x_j^i + \sum_{l=1}^r \theta_j^l w_j^l, \ \sum_{i=1}^k \lambda_j^i = 1, \ \lambda_k^i \in \mathbb{Z}_+, \ \theta_k^l \in \mathbb{Z}_+ \right\}
$$
(2.33)

Es importante notar que la única diferencia entre estos dos enfoques es que en el segundo los puntos interiores también son enumerados.

Ambas formulaciones pueden dar una cota inferior mayor que el valor de la función objetivo que se encuentra al resolver la relajación lineal del problema 2.31 presentada en la ecuación (2.34).

$$
\min \qquad \sum_{j=1}^{n} c_j x_j
$$
\n
$$
\text{sujeto a:} \quad \sum_{j=1}^{n} A_j x_j \ge b
$$
\n
$$
B_j x_j \ge b \quad \forall j
$$
\n
$$
x_j \ge 0 \quad \forall j
$$
\n
$$
(2.34)
$$

Sin embargo, la relajación lineal del problema reformulado es equivalente a:

$$
\min \qquad \sum_{j=1}^{n} c_j x_j
$$
\n
$$
\text{sujeto a:} \quad \sum_{j=1}^{n} A_j x_j \ge b
$$
\n
$$
B_j x_j \ge b \quad \forall j
$$
\n
$$
x_j \in conv(S_j) \quad \forall j
$$
\n
$$
(2.35)
$$

Como la envoltura convexa de  $S_j$ ,  $conv(S_j)$ , es el poliedro más pequeño que contiene a  $S_j$ , se tiene que:

$$
Z_{LP}(P) \le Z_{LP}(M) \le Z_{IP} \tag{2.36}
$$

Se deben imponer condiciones adicionales en el problema maestro para forzar la integralidad de  $x_i$  [40]. Usualmente esto se hace con la metodología de Branch and Price [41]. Es importante notar que en el enfoque de discretización, existe una relación directa entre las variables del problema original y las del problema reformulado, por lo tanto, es más natural implementar un esquema de branching. Además, en dicho enfoque, se puede explotar de mejor manera la simetría, mientras que en el enfoque de convexificación no [40].

De acuerdo a las cotas expuestas en (2.29) y (2.36), es posible determinar el gap del problema entero de la siguiente manera. Sea  $\bar{Z}_{LP}(PMR)$  la solución de la relajación lineal del problema maestro restricto en la iteración actual,  $\bar{Z}_{IP}(PMR)$  la solución problema del problema maestro restricto y  $\bar{c}_j$  la solución del problema *j* en la iteración actual. Es posible acotar  $Z_{IP}(P)$ , valor de la función objetivo del problema 2.31, por [40]:

$$
\bar{Z}_{LP}(PMR) + \sum_{j=1}^{n} \bar{c}_j \le Z_{IP}(P) \le \bar{Z}_{IP}(PRM)
$$
\n(2.37)

Por lo tanto el gap entero o *MIPGap* se calcula como:

$$
MIPGap = \frac{\bar{Z}_{IP}(PRM) - (\bar{Z}_{LP}(PMR) + \sum_{j=1}^{n} \bar{c}_j)}{(\bar{Z}_{LP}(PMR) + \sum_{j=1}^{n} \bar{c}_j)}
$$
(2.38)

Si el gap de la solución obtenida al terminar el algoritmo no es el deseado, es posible implementar un esquema de branch and price para forzar la integralidad y obtener columnas más representativas del problema entero.

## 2.4.3. Convergencia y técnicas de aceleración

Se sabe que el algoritmo de Generación de Columnas basado en el método simplex para resolver el problema maestro presenta dificultades en la convergencia. En la figura 2.16 se muestran algunos de éstas, las cuales se explican a continuación:

- **Efecto "Heading-in" :** Durante las primeras iteraciones, sólo un pequeño set de columnas esta disponible, por ende, los multiplicadores duales obtenidos son de mala calidad. Por lo ´ tanto, las columnas generadas y las cotas duales son irrelevantes. Debiendo realizarse varias iteraciones para obtener columnas útiles.
- **Efecto "tailing-off":** una lenta convergencia se observa al final del proceso de column generation. Cerca del óptimo, poco progreso se obtiene por iteración.
- **Efecto "plateau" :** Si el problema sufre de degenerancia, se tienen múltiples soluciones de las variables duales y a pesar de obtener columnas con costo reducido negativo, no se mejora el valor de la función objetivo del problema maestro.
- **Efecto "bang-bang":** Al resolver el problema maestro mediante el método simplex, los multiplicadores toman valores extremos, oscilando constantemente.
- **Efecto "yo-yo":** Debido al efecto "bang-bang", las cotas duales no convergen de manera monótona.

Se reconoce que la causa más importante de los problemas de convergencia es el hecho de que las variables duales oscilan ampliamente a lo largo del proceso de Generación de Columnas. Lo anterior se debe a que el método simplex entrega un valor extremo del poliedro dual como solución. Para afrontar esto, varias técnicas de estabilización han sido desarrolladas las cuales se resumen a continuación:

- **Método de la región de confianza [39]:** En este tipo de estabilización se agregan restricciones al problema maestro dual para forzar a que las soluciones se encuentren cerca de la mejor solución dual encontrada hasta el momento. El ancho de la región se modifica de manera automática en cada iteración.
- **Descomposición ponderada de Dantzig-Wolfe [42]:** En cada iteración se busca encontrar buenas soluciones duales cerca de las multiplicadores encontrados anteriormente. Para hacerlo, se construye una solución dual mediante una combinación convexa de la solución actual y de la mejor encontrada hasta el momento.
- **Estabilización Dual [43]:** En cada iteración se define una región de confianza para las variables duales. Se permite que los multiplicadores estén fuera de esta región pero se penaliza

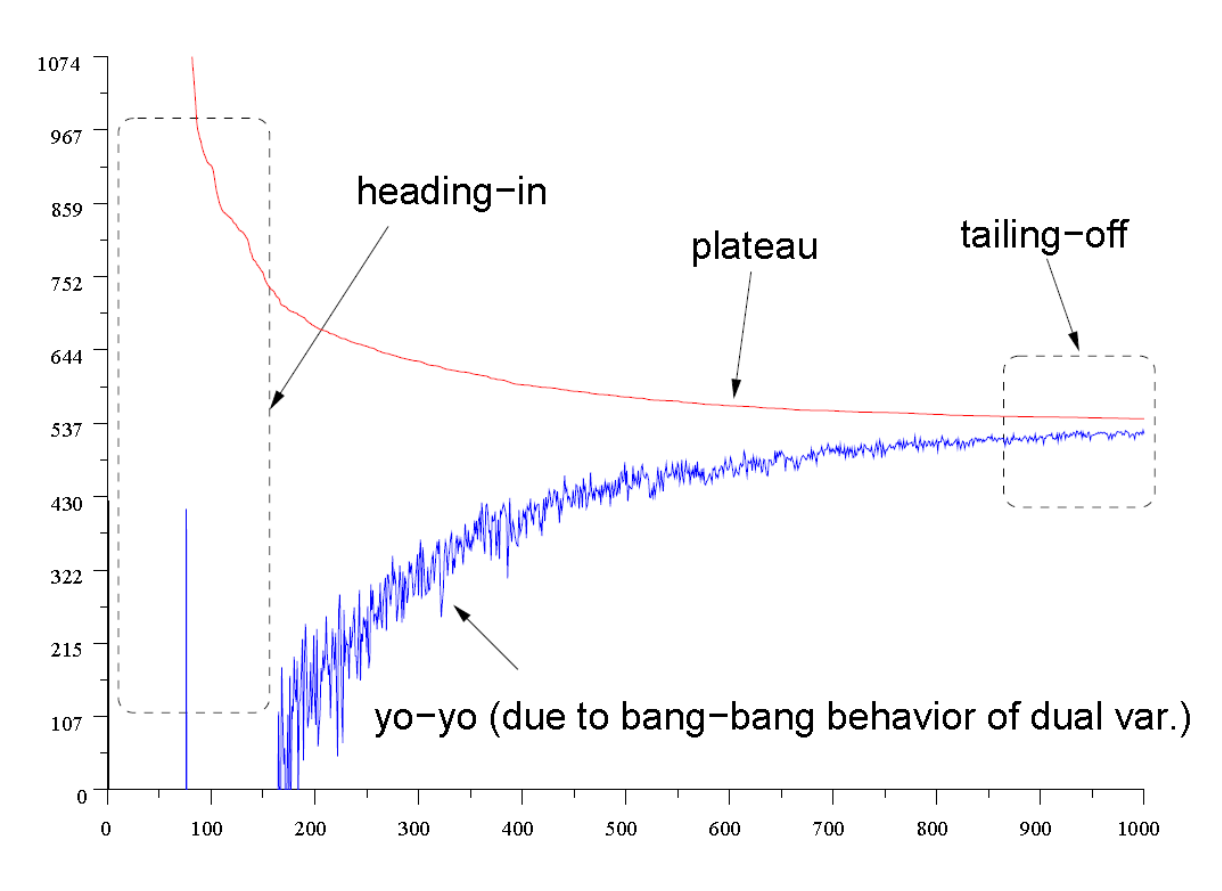

Figura 2.16: Convergencia del algoritmo de Column Generation basado en el metodo simplex

su desviacion. De esta manera las oscilaciones se reducen y se permite mayor flexibilidad ´ que en el método de región de confianza.

Métodos del punto interior [44]: En estos métodos la idea es encontrar una solución dual en el interior del espacio de soluciones, de manera de evitar las oscilaciones. Para hacerlo, el problema maestro se resuelve varias veces con distinta función objetivo. Luego, un punto dual interior es generado mediante la combinación convexa de las soluciones encontradas. También, es posible realizar lo anterior mediante la resolución del problema maestro por el algoritmo de punto interior. Este método es directo y en [45] se obtienen resultados promisorios para un problema similar.

# Capítulo 3

# Modelo de planificación de largo plazo y metodología propuesta

En esta sección se presenta la formulación de la metodología de planificación desarrollada. Se propone la integración de un modelo de planificación con un modelo de predespacho agrupado, el problema que se obtiene es de gran complejidad, con gran cantidad de variables enteras. Aun´ con la reducción en el espacio de solución aportada por la agrupación de unidades en el predespacho, el problema sigue siendo intratable para estudios de varios años. Por lo tanto, se propone utilizar la metodología de descomposición de Dantzig-Wolfe para mantener el problema tratable computacionalmente y disminuir los tiempos de cómputo.

En la sección 3.1 se define el problema completo de planificación con un modelo de predespacho agrupado. En la sección 3.2 se formula la descomposición de Dantzig Wolfe aplicada al problema de expansión. Finalmente, en la sección 3.3 se presenta el algoritmo de Generación de Columnas para el problema propuesto.

# 3.1. Modelo de planificación de largo plazo considerando el predespacho de las unidades

En esta sección se expande el problema de inversión para incluir los efectos de corto plazo, la herramienta desarrollada se denomina GEPUC.

Para poder incorporar la dinámica de corto plazo en la planificación de la expansión, la operación del sistema debe ser representada por un modelo de predespacho. El modelo resultante es un problema entero mixto de gran escala, para reducir la complejidad, la agrupación de plantas similares presentada en la seccion 2.1.1.1 es utilizada. ´

El problema de expansión de la capacidad en generación busca determinar el tipo de unidades a invertir, el tamaño de ellas y el momento en el cual deben entrar en operación, de manera de minimizar la suma de los costos de inversión y operación. La planificación se realiza para horizontes de 10 a 30 años, de modo de poder anticipar la inversión a los crecimientos de la demanda y utilizar de manera eficiente las unidades a lo largo de su vida útil.

A continuación se resumen las variables de decisión, la función objetivo y las restricciones del problema.

## Variables

El problema de planificación de largo plazo involucra variables de decisión de inversión de los generadores  $I_{v,g}$ . Además, la formulación presentada aquí involucra las variables de decisión de la operación de predespacho presentadas en la Sección 2.1.1.

- $u_{y,t,g}$  : Variable entera que indica el número de unidades de la central  $g$  que se encuentran encendidas en el período de tiempo *t* del año *y*.
- $S_{y,t,g}$  : Variable entera que indica el número de unidades de la central g se encienden en el período de tiempo *t* del año *y*.
- $D_{y,t,g}$  : Variable entera que indica el número de unidades de la central g se apagan en el período de tiempo *t* del año *y*.
- $IG_{v,g}$ : Variable entera que indica el número de unidades que se invierten en el año *y* del generador *g*.
- $P_{y,t,g}$  : Variable continua que indica la potencia generada por la central *g* en el período de tiempo *t* del año y en unidades de [*MW*].
- *Rsy*,*t*,*<sup>g</sup>* : Variable continua que indica el aporte de reserva primaria de la central *g* en el período de tiempo *t* del año y en unidades de [*MW*].
- *Rpy*,*t*,*<sup>g</sup>* : Variable continua que indica el aporte de reserva secundaria de la central *g* en el período de tiempo *t* del año y en unidades de [*MW*].
- $SL_{v,t}$ : Variable continua que indica la potencia no suministrada del sistema en el período de tiempo *t* del año y en unidades de [*MW*].

## Datos

- *c var g* : Parámetro que indica el costo variable de operación de la central g en unidades de [*UM*/*MW h*] 1 .
- *c s g* : Parámetro que indica el costo de partida del generador g en unidades de [*UM*].
- *c inv y*,*g* Parámetro que indica la anualidad de la inversión de la central g en el año *y* en unidades de [*UM*/*MW*]
- *VOLL* : Parámetro que indica el valor asignado por la potencia no servida en unidades de [*UM*/*MW h*].
- *P min g* : Parámetro que indica la potencia mínima del generador *g* en unidades de [*MW*].
- *P max g* : Parámetro que indica la potencia máxima del generador g en unidades de [*MW*].
- *P e t*,*g* : Parámetro que indica la disponibilidad del recurso eólico del generador g en el tiempo en unidades de [*MW*].

<sup>1</sup>UM corresponde a la Unidad Monetaria seleccionada.

- $P_t^f$ *t*,*g* : Parámetro que indica la disponibilidad del recurso solar del generador g en el período de tiempo  $t$  en unidades de  $[MW]$ .
- $RP_g^{max}$ : Parámetro que indica el aporte máximo de reserva primaria del generador  $g$ en unidades de [*MW*].
- $\overline{R}_g$  : Parámetro que indica tasa de toma de carga del generador g en unidades de [*MW*/*h*]
- $\underline{R}_\varrho$ : Parámetro que indica tasa de bajada de carga del generador g en unidades de [*MW*/*h*].
- *ton<sub>g</sub>* : Parámetro que indica el tiempo mínimo de encendido del generador *g* en unidades de [*h*].
- $to f_g$ : Parámetro que indica el tiempo mínimo fuera de servicio del generador *g* en unidades de [*PT*].
- $Aux_{t,g}$ : Parámetro que indica los consumos auxiliares del generador  $g$  en el período de tiempo *t* en unidades de [*MW*].
- $L_{y,t}$ : Parámetro que indica la demanda del sistema en el período de tiempo *t* del año y en unidades de [*MW*].
- $Rrp_{y,t}$ : Parámetro que indica el requerimiento de reserva primaria del sistema en el período de tiempo *t* del año *y*.
- $Rrs$ <sub>*y*,*t*</sub> : Parametro que indica el requerimiento de reserva secundaria del sistema en ´ el período de tiempo *t* del año *y*.
- $R_{VER}$ : Parámetro que indica el nivel de reserva primaria que el sistema como porcentaje de la potencia generada por generadores variables (eólicos y fotovoltaicos).
- *P ini g* : Potencia máxima que puede entregar la unidad g al momento de ser encendida en unidades de [*MW*]
- $\Delta T_t$ : Duración en horas del período *t*.
- *NG* : Parámetro que indica el número total de generadores del sistema.
- *I max g* : Numero máximo de unidades del generador *g* que pueden ser instaladas.

#### Función objetivo

En planificación centralizada, el objetivo del proceso de planificación es minimizar los costos de inversión *CInv* y operación *Cop* del sistema en todo el horizonte de planificación:

$$
\min CInv + Cop \tag{3.1}
$$

Cada vez que se invierte en un proyecto se incurre en una cantidad determinada de costos, cantidad que puede cambiar en el tiempo de acuerdo a la evolución de los precios de cada tecnología. Para determinar el costo de un plan de obras basta sumar los costos de inversión de todos los proyectos que lo integran a lo largo del horizonte de planificación y llevarlos a valor presente, tal como se muestra en la ecuación 3.2.

$$
CInv = \sum_{y=1}^{Y} \sum_{l=1}^{y} \left( \sum_{g=1}^{NG} \frac{c_{l,g}^{inv} IG_{l,g}}{(1+r)^{y}} \right)
$$
(3.2)

Se considera que un proyecto con valor de inversión  $CI_{l,g}$  se paga en montos iguales a lo largo de su vida útil, el valor de la cuota es conocido como la anualidad de la inversión. Así, el valor de *c*<sup>inv</sup> *l*,*g* es:

$$
c_{l,g}^{inv} = \frac{CI_{l,g}r}{1 - \frac{1}{(1+r)^{vu}}}
$$
(3.3)

La ecuación 3.4 muestra el calculo del costo operacional del sistema. Éste corresponde a la suma de los costos variables de operación, los costos de partida y los costos de energía no servida.

$$
COp = \sum_{y=1}^{Y} \frac{1}{(1+r)^y} \sum_{t=1}^{NH} \left( \sum_{g=1}^{NG} (c_{y,g}^{var} P_{y,t,g} \Delta T_t + c_g^s S_{y,t,g}) + VOLL \cdot SL_{y,t} \Delta T_t \right)
$$
(3.4)

#### **Restricciones**

La solución debe cumplir con diferentes restricciones para cada generador y sistema de acumulación, restricciones de inversión como el margen de reserva de planificación, restricciones de capacidad que relacionan las variables de inversión con las de operación, restricciones técnicas que limitan la operación de cada unidad y restricciones sistémicas como el balance de potencia. A continuación se formulan las restricciones del problema clasificadas en tres grupos: restricciones de inversión, restricciones que relacionan las variables operacionales con las variables de inversion (restricciones de capacidad) y las restricciones de operación presentadas en la sección  $2.1.1$ .

#### Restricciones de Inversión

a) Margen de Planificación: Para asegurar la suficiencia del sistema, la suma de la potencia firme de cada central debe ser superior a la demanda máxima anual más un margen determinado por el planificador.

$$
\sum_{g=1}^{NG} P_{y}^{firm} (\sum_{l=1}^{y} IG_{l,g}) P_{g}^{max} \ge (1 + PM_{y}) L_{y}^{max} \quad \forall y
$$
\n(3.5)

b) Número máximo de unidades disponibles para instalar: Existe un cierto número de unidades limitadas que se pueden instalar del generador *g*.

$$
\sum_{l=1}^{y} IG_{l,g} \le I_g^{max} \quad \forall y, g \tag{3.6}
$$

Restricciones de capacidad

a) Límites de potencia de los generadores térmicos : En el caso de los generadores térmicos, la cantidad de unidades que puede ser despachada no puede ser mayor al número de unidades que se han instalado, ver ecuación 3.7.

$$
u_{y,t,g} \le \sum_{l=1}^{y} IG_{l,g} \quad \forall y, t \,\forall g \in GT \tag{3.7}
$$

b) Límites de potencia de los generadores ERNC: Para el caso de los generadores eólicos y fotovoltaicos, la potencia generada esta limitada por el recurso primario disponible y por la ´ cantidad de unidades instaladas, ver Ecuaciones 3.8 y 3.9. Notar que *GE* y *GF* corresponde al conjunto de generadores eólicos y fotovoltaicos, respectivamente.

$$
P_{y,t,g} \le \left(\sum_{l=1}^{y} IG_{l,g}\right) P_g^{max} P_{y,t}^e \quad \forall y,t \,\forall g \in GE \tag{3.8}
$$

$$
P_{y,t,g} \leq \left(\sum_{l=1}^{y} IG_{l,g}\right) P_g^{max} P_{y,t}^f \quad \forall y,t \,\forall g \in GF \tag{3.9}
$$

c) Tiempos mínimos de operación: La restricción de tiempo mínimo de operación depende del número de unidades instaladas y se modela según la ecuación 3.10.

$$
\sum_{l=1}^{y} IG_{l,g} - u_{y,t,g} \ge \sum_{\tau=t-tof_g}^{t} D_{y,\tau,g} \quad \forall y,t \,\forall g \in GT \tag{3.10}
$$

#### Restricciones de operación

Además de las restricciones de capacidad, la solución debe cumplir con todas las restricciones del predespacho presentadas en la Sección 2.1.1. A continuación se resumen las resctricciones del predespacho.

$$
\sum_{g=1}^{NG} P_{y,t,g} + SL_{y,t} = L_{y,t} \qquad \forall y,t
$$
\n(3.11)

$$
\sum_{g \in TH} R p_{y,t,g} \ge R r p_{y,t} \qquad \forall y,t \tag{3.12}
$$

$$
\sum_{g \in TH} R s_{y,t,g} - \sum_{g \in WG} R s w P_{y,t,g} \ge R r s_{y,t} \qquad \forall y,t
$$
\n(3.13)

$$
u_{y,t,g} \ge \sum_{\tau=t-ton_g}^{t} S_{y,\tau,g} \qquad \forall y, t \,\forall g \in GT \qquad (3.14)
$$

$$
P_{y,t,g} + R p_{y,t,g} + R s_{y,t,g} \le u_{y,t,g} P_g^{max} \qquad \forall y, t \forall g \in GT
$$
\n
$$
u_{y,t,g} P_g^{min} \le P_{y,t,g} \qquad \forall y, t \forall g \in GT
$$
\n(3.15)

$$
Rp_{y,t,g} \le u_{y,t,g} Rp_g^{max} \qquad \forall y, t \forall g \in GT \qquad (3.17)
$$
\n
$$
Rs_{y,t,g} \le u_{y,t,g} Run_{g}^{max} \qquad \forall y, t \forall g \in GT \qquad (3.18)
$$

$$
S_{y,t,g} \ge u_{y,t,g} - u_{y,t-1,g}
$$
\n
$$
S_{y,t,g} \le u_{y,t,g} - u_{y,t-1,g}
$$
\n
$$
S_{y,t,g} \le u_{y,t,g}
$$
\n
$$
S_{y,t,g} \le u_{y,t,g}
$$
\n
$$
S_{y,t,g} \ge u_{y,t-1,g} - u_{y,t,g}
$$
\n
$$
S_{y,t,g} \ge u_{y,t-1,g} - u_{y,t,g}
$$
\n
$$
S_{y,t,g} \ge G
$$
\n
$$
S_{y,t,g} \ge G
$$
\n
$$
S_{y,t,g} \ge G
$$
\n
$$
S_{y,t,g} \ge G
$$
\n
$$
S_{y,t,g} \ge G
$$
\n
$$
S_{y,t,g} \ge G
$$
\n
$$
S_{y,t,g} \ge G
$$
\n
$$
S_{y,t,g} \ge G
$$
\n
$$
S_{y,t,g} \ge G
$$
\n
$$
S_{y,t,g} \ge G
$$
\n
$$
S_{y,t,g} \ge G
$$
\n
$$
S_{y,t,g} \ge G
$$
\n
$$
S_{y,t,g} \ge G
$$
\n
$$
S_{y,t,g} \ge G
$$
\n
$$
S_{y,t,g} \ge G
$$
\n
$$
S_{y,t,g} \ge G
$$
\n
$$
S_{y,t,g} \ge G
$$
\n
$$
S_{y,t,g} \ge G
$$
\n
$$
S_{y,t,g} \ge G
$$
\n
$$
S_{y,t,g} \ge G
$$
\n
$$
S_{y,t,g} \ge G
$$
\n
$$
S_{y,t,g} \ge G
$$
\n
$$
S_{y,t,g} \ge G
$$
\n
$$
S_{y,t,g} \ge G
$$
\n
$$
S_{y,t,g} \ge G
$$
\n
$$
S_{y,t,g} \ge G
$$
\n
$$
S_{y,t,g} \ge G
$$
\n
$$
S_{y,t,g} \ge G
$$
\n
$$
S_{y,t,g} \ge G
$$
\n
$$
S_{y,t,g} \ge G
$$
\n
$$
S_{y,t,g} \ge G
$$
\n

$$
D_{y,t,g} \le u_{y,t-1,g} \qquad \forall y, t \forall g \in GT \qquad (3.22)
$$
  
\n
$$
P_{y,t,g} - P_{y,t-1,g} \le u_{y,t-1,g} \overline{R}_g + S_{y,t,g} P_g^{ini} \qquad \forall y, t \forall g \in GT \qquad (3.23)
$$

$$
P_{y,t-1,g} - P_{y,t,g} \le u_{y,t,g} R_g + D_{y,t,g} P_g^{max} \quad \forall y,t \forall g \in GT
$$
\n
$$
u_{y,t,g} \in \mathbb{Z}_+ \qquad \forall y,t \forall g \in GT
$$
\n(3.24)\n
$$
\forall y,t \forall g \in GT
$$
\n(3.25)

$$
Rs_{y,t,g}, R_{p_{y,t,g}}, P_{y,t,g} \in \mathbb{R}_+
$$
\n
$$
\forall y, t, g
$$
\n(3.26)

# 3.2. Descomposición de Dantzig Wolfe

La agrupación de unidades similares permite reducir la dimensionalidad del problema de expansión, sin embargo, al considerar sistemas de tamaño realista y horizontes de planificación de varios años, la formulación anterior sigue sufriendo la maldición de la dimensionalidad. Para reducir la complejidad y mantener el problema tratable, se propone utilizar la metodología de descomposición de Dantzig-Wolfe y el algoritmo de Generación de Columnas.

## 3.2.1. Formulación en forma matricial

Para facilitar el entendimiento, se explicará la descomposición aplicada al problema de planificación en forma matricial, presentado a continuación.

#### Variables

- $I_v$ : Vector de variables de decisión entera que indica el número de unidades invertidas en el año *y*.
- $X_y$ : Vector de variables de decisión de operación para el año *y*.

#### Datos

- *c inv y* Vector de costos presentes de inversión para la expansión de las unidades del sistema en el año *y*.
- *c op* Vector de costos presentes de operación de las unidades del sistema en el año *y*.
- *A*: Matriz que indica la relación entre las variables de inversión con las variables de inversión para cada año.

Al igual que en el problema presentado en la sección 3.1, la función objetivo del problema es la suma de los costos de inversión y operación a lo largo de todo el horizonte de planificación. La restricción (3.27b) indica que las variables de operación  $X<sub>v</sub>$  se encuentran limitadas por las variables de inversión  $I_y$  y reune las restricciones capacidad (3.7) -(3.10). La restricción (3.27c) resume las restricciones de inversión  $(3.5)$  y  $(3.6)$ . La restricción  $(3.27d)$  indica que las variables de operación deben pertenecer a la región de operación factible, resumiendo las restricciones  $(3.11)$  -  $(3.26)$ . Se considera que las decisiones de inversión son variables enteras.

$$
\min \sum_{y=1}^{Y} \sum_{l=1}^{y} c_l^{inv} \mathbf{I}_l + \sum_{y=1}^{Y} c_y^{op} \mathbf{X}_y \tag{3.27a}
$$

s.a.:  $AX_y \leq$ *y* ∑ *l*=1 *I<sup>l</sup>* ∀*y* (3.27b)

$$
B\sum_{l=1}^{y} I_l \le b_y \qquad \forall y \qquad (3.27c)
$$

$$
X_{y} \in \mathcal{X}_{y} \qquad \forall y \qquad (3.27d)
$$

$$
I_{y} \in \mathbb{Z}_{+}^{n} \qquad \qquad \forall y \qquad (3.27e)
$$

Se puede observar que el problema presenta una estructura diagonal de bloque, ya que si se relajaran las restricciones  $(3.27b)$  y  $(3.27c)$  no existiría acoplamiento entre las variables de operación e inversión en cada año. De esta manera, cada año podría ser resuelto de manera independiente, utilizando la descomposicion de Dantzig-Wolfe es posible explotar esta estructura para reducir la ´ complejidad del problema.

El enfoque propuesto se basa en [45]. Para realizar la descomposicion, primero se reformula el ´ problema con el fin de descomponerlo a lo largo de los años. Se agrega la variable *I'<sub>y</sub>* que representa

el número de unidades disponibles, que han sido instaladas en los años (1,..., *y*), para la operación del año *y*. De esta forma el problema se convierte en:

$$
\min \sum_{y=1}^{Y} \sum_{l=1}^{y} c_l^{inv} \bigg[ I_l + \sum_{y=1}^{Y} c_y^{op} \bigg] X_y \tag{3.28a}
$$

$$
\text{s.a.:} \quad I'_y \le \sum_{r=1}^{\infty} I_r \qquad \qquad \forall y \tag{3.28b}
$$

$$
AX_y \le I'_y \qquad \qquad \forall y \tag{3.28c}
$$

$$
BI'_y \leq b_y \qquad \qquad \forall y \qquad (3.28d)
$$

$$
X_{y} \in \mathcal{X}_{y} \qquad \forall y \qquad (3.28e)
$$

$$
I_{y} \in \mathbb{Z}_{+}^{n} \qquad \qquad \forall y \tag{3.28f}
$$

Con esta reformulación se tienen menos restricciones en el problema maestro  $2y$  las variables de inversión están representadas directamente en los subproblemas, siendo más eficiente el traspaso de información desde el problema maestro a los subproblemas, lo que debería contribuir a una mejor convergencia.

En el problema reformulado, la restriccion (3.28b), que relaciona las unidades instaladas en cada ´ año con las unidades disponibles para operar en ese año, complica el problema. Si la relajaramos, se tendrían *Y* subproblemas anuales independientes.

Sea  $S_y$  el conjunto de las soluciones factibles del subproblema *y*,  $S_y$  estaría definido por:

$$
S_{y} = \{I'_{y}, X_{y} \mid AX_{y} \leq I'_{y}, BI'_{y} \leq b_{y}, X_{y} \in \mathcal{X}_{y}, I'_{y} \in \mathbb{Z}_{+}^{n} \}
$$
(3.29)

Se puede asumir, sin pérdida de generalidad, que por cada vector de capacidad disponible factible  $\hat{I}'_y$  existe un plan óptimo de operación  $\hat{X}_y$  asociado, de modo que el plan de operación óptimo esta indexado por el conjunto de vectores de capacidad disponible. En consecuencia, el conjunto ´  $S<sub>y</sub>$  puede ser escrito en términos de los vectores de capacidad disponible factibles como:

$$
\mathcal{S}_y = \{I'_y \mid BI'_y \leq b_y, I'_y \in \mathbb{Z}_+^n\} \tag{3.30}
$$

En la ecuación 3.30,  $S_y$  es un poliedro entero y acotado, por lo que puede ser representado por un conjunto finito de puntos enteros  $\{\hat{I}'^j_{y}\}_{j=1}^K$ , de la siguiente manera:

$$
\mathcal{S}_y = \left\{ I'_y | I'_y = \sum_{j=1}^K \lambda_j^j \hat{I}'^j_y, \ \sum_{i=1}^k \lambda_j^i = 1, \ \lambda_k^i \in \mathbb{Z}_+ \right\}
$$
(3.31)

 $2$ Cabe notar que al aplicar la reformulación al problema de planificación de la expansión en generación, se obtienen  $y \times (NG)$  restricciones que unen los subproblemas, en vez de  $y \times h \times (NG)$ 

Cada elemento en  $S_y$  tiene un costo operacional  $\hat{C}o p_y^i = c_y^{op} \hat{X}_y^j$  asociado. Por lo tanto se puede formular el problema 3.28 como:

$$
\begin{aligned}\n\min & \sum_{y=1}^{Y} c_y^{inv} I_y + \sum_{i=1}^{k} \hat{C} \hat{o} p_y^i \lambda_y^i \\
\text{sujeto a:} & \sum_{j=1}^{k} \lambda_y^j \hat{I}'_y^j \le \sum_{r=1}^{y} I_r \quad \forall y \quad (\pi_y) \\
& \sum_{i=1}^{k} \lambda_y^i = 1 \quad \forall y \quad (\mu_y) \\
& \lambda_k^i \in \mathbb{Z}_+ \quad \forall y \\
& I_y \in \mathbb{Z}_+^n \quad \forall y\n\end{aligned} \tag{3.32}
$$

## 3.2.2. Formulación completa

Siguiendo el razonaminto de la sección anterior, se desarrollan la descomposición aplicada al problema completo planteado en la Sección 3.1.

Primero se deben definir las variables de unidades disponibles por año:

$$
IG'_{y,g}
$$
: Variable que indica el total de unidades generadoras *g* disponibles en el año *y*.

Utilizando estas nuevas variables, el problema definido en la sección 3.1 se convierte en:

$$
\min \sum_{y=1}^{Y} \sum_{l=1}^{N} \sum_{g=1}^{C_{l,g}^{inv} G_{l,g}} \left( \frac{1}{1+r} \right)^y + \sum_{y=1}^{Y} \frac{1}{(1+r)^y} \sum_{h=1}^{NH} \left( \sum_{g=1}^{NG} (c_{y,g}^{var} P_{y,t,g} + c_{y,g}^s S_{y,t,g}) + VOLL \cdot SL_{y,t} \right) \quad (3.33)
$$
\n
$$
\text{sujeto a:} \quad IG'_{y,g} \leq \sum_{l=1}^{Y} IG_{l,g} \qquad \forall y
$$
\n
$$
u_{y,t,g} \leq IG'_{y,g} \qquad \forall y, t \forall g \in GT
$$
\n
$$
Py, t, g \leq (IG'_{y,g}) P_g^{max} P_{y,t}^e \qquad \forall y, t \forall g \in GE
$$
\n
$$
Py, t, g \leq (IG'_{y,g}) P_g^{max} P_{y,t}^f \qquad \forall y, t \forall g \in GF
$$
\n
$$
\sum_{g=1}^{NG} P_y^{firm} IG'_{y,g} P_g^{max} \geq (1 + PM_y)L_y^{max} \qquad \forall y, g
$$
\n
$$
IG'_{y,g} \leq I_g^{max} \qquad \forall y, g
$$
\n
$$
IG'_{y,g} \in \mathbb{Z}_+
$$
\n
$$
IG'_{y,g} \in \mathbb{Z}_+
$$
\n
$$
IG_{y,g} \in \mathbb{R}_+
$$
\n
$$
42
$$
\n
$$
(3.33)
$$

El conjunto de las soluciones factibles del subproblema  $y$ ,  $S<sub>y</sub>$  queda definido por:

$$
S_{y} = \{ [IG'_{y,0},...,IG'_{y,NG}]^{\top} \mid IG'_{y,g} \leq I_{g}^{max} \forall g, IG'_{y,g} \in \mathbb{Z}_{+} \}
$$
(3.34)

El conjunto  $S<sub>y</sub>$  está acotado porque las opciones de inversión son limitadas.

Luego, el poliedro puede ser representado como:

$$
S_{y} = \{ [IG'_{y,0}, ..., IG'_{y,NG}]^{\top} | IG'_{y,g} = \sum_{i=1}^{k} \lambda_{y}^{i} I \hat{G'}_{y,g}^{i}, \ \sum_{i=1}^{k} \lambda_{y}^{i} = 1, \ \lambda_{y}^{i} \in \mathbb{Z}_{+} \}
$$
(3.35)

y por cada elemento  $S_y$ , un costo operacional  $\hat{Cov}^i_j$  $_{\rm y}^{\rm '}$  está asociado, el cual se calcula según la ecuación 3.36.

$$
\hat{Cop}_y^i = \frac{1}{(1+r)^y} \sum_{h=1}^{NH} \left( \sum_{g=1}^{NG} (c_{y,g}^{var} P_{y,t,g}^i + c_{y,g}^s S_{y,t,g}^i) + VOLL \cdot SL_{y,t}^i \right)
$$
(3.36)

Por lo tanto se puede reformular el problema 3.33 usando la discretización anterior para así obtener el problema maestro.

$$
\min \sum_{y=1}^{Y} \sum_{l=1}^{y} \left( \sum_{g=1}^{NG} \frac{c_{l,g}^{inv} IG_{l,g}}{(1+r)^y} + \sum_{i=1}^{k} \hat{C} \hat{o} p_{y}^{i} \lambda_{y}^{i} \right)
$$
\n
$$
\text{sujeto a:} \quad \sum_{i=1}^{k} \lambda_{y}^{i} \hat{IG'}_{y,g}^{i} \le \sum_{l=1}^{y} IG_{l,g} \quad \forall y \quad (\pi G_{y,g})
$$
\n
$$
\sum_{i=1}^{k} \lambda_{y}^{i} = 1 \qquad \forall y \quad (\mu_{y})
$$
\n
$$
IG_{y,g} \in \mathbb{R}_{+} \qquad \forall y, t, g
$$
\n
$$
\lambda_{y}^{i} \in \mathbb{Z}_{+} \qquad \forall y
$$
\n
$$
(3.37)
$$

El número de elementos en  $S_y$  puede ser demasiado grande como para enumerarlos todos. Es por esto que se generan de manera dinámica utilizando el algoritmo de Generación de Columnas presentado en la sección 2.4.1

## 3.3. Algoritmo de Generación de Columnas

En esta sección se detalla el algoritmo de Generación de Columnas siguiendo la metodología presentada en la sección 2.4.1.

### 3.3.1. Punto inicial

De acuerdo a lo expuesto en la sección 2.4, la relajación lineal del problema 3.32 puede ser resuelta por el método simplex sin el cálculo previo de todos los puntos en  $S_y$ . Para inicializar este método se debe conocer al menos un punto factible en  $S_y$ , el cual está constituido por un plan de inversión y su costo de operación para todo el horizonte de planificación. Para determinar un plan de inversión factible se utiliza el método de las screening curves presentado en la sección 2.1.2.2, que permite obtener una solución con sentido práctico de manera rápida. Una vez que se conoce el tren de inversiones, se calcula su costo anual de operación mediante la simulación detallada de su operación. Con este punto inicial se construye el problema maestro restricto 3.37.

### 3.3.2. Proceso iterativo

En cada iteración del proceso de Generación de Columnas se debe resolver la relajación lineal del problema maestro restricto (3.37) para obtener los multiplicadores  $(\pi_v)$  y  $(\mu_v)$  para cada año y. Luego, se buscan columnas con costos reducidos negativos mediante la resolucion de ´ *Y* subproblemas de la forma:

$$
\min \quad \frac{1}{(1+r)^y} \sum_{h=1}^{NH} \left( \sum_{g=1}^{NG} \left( c_{y,g}^{var} P_{y,t,g} + c_{y,g}^s S_{y,t,g} \right) + VOLL \cdot SL_{y,t} \right) - \sum_{g=1}^{NG} \pi G_{y,g} IG'_{y,g} \qquad (3.38)
$$
\n
$$
\text{sujeto a:} \quad u_{y,t,g} \le IG'_{y,g} \qquad \forall y, t \forall g \in GT
$$
\n
$$
Py, t, g \le (IG'_{y,g}) P_g^{max} P_{y,t}^e \qquad \forall y, t \forall g \in GE
$$
\n
$$
Py, t, g \le (IG'_{y,g}) P_g^{max} P_{y,t}^f \qquad \forall y, t \forall g \in GF
$$
\n
$$
\sum_{g=1}^{NG} P_y^{firm} IG'_{y,g} P_g^{max} \ge (1 + PM_y)L_y^{max} \forall y
$$
\n
$$
IG'_{y,g} \le I_g^{max} \qquad \forall y, g
$$
\n
$$
IG'_{y,g} \in \mathbb{Z}_+
$$
\n
$$
\forall y, g
$$
\n
$$
\forall y, g
$$

Una vez que se han resuelto los subproblemas se debe comprobar el criterio de convergencia para determinar si se debe terminar el algoritmo. El criterio de término utilizado aquí se explica en la sección siguiente.

En el caso que no se cumpla el criterio de término, se debe verificar el costo reducido de cada subproblema para generar las nuevas columnas. Si el costo de la función objetivo del subproblema *y* es finito y menos que  $\mu$ <sup>*y*</sup>, se agrega la columna  $[(I\hat{G}')^i]$ *i*<sub>y</sub>), 0, ..., 1, ..., 0]' con costo  $\hat{Cop}^i_j$ *y* al problema maestro para comenzar una nueva iteración del algoritmo.

## 3.3.3. Criterio de convergencia

En general, el proceso de Generación de Columnas se repite hasta que ninguna columna con costo reducido negativo es encontrada, sin embargo, esto puede tomar demasiado tiempo. Es posible terminar antes el algoritmo si el gap del problema entero, descrito en la ecuación (2.38), es menor que el valor deseado. Para calcular este valor, se debería resolver el problema maestro entero en cada iteración, sin embargo, es poco práctico verificar el gap al inicio del algoritmo ya que, inicialmente, las cotas inferiores no son de buena calidad y el número de columnas no es suficiente como para construir una buena solución. Por lo tanto, se espera hasta que el gap lineal, descrito en la ecuación (2.30), sea menor que el valor deseado para comenzar a verificar el gap del problema entero.

## 3.3.4. Estrategia de estabilizacion´

Para acelerar la convergencia del algoritmo, se utiliza la técnica de estabilización de punto interior presentada en la seccion 2.4.3. Para aplicarla, basta con resolver el problema maestro mediante el ´ algoritmo de punto interior.

# Capítulo 4

# Implementación

En este capítulo se resumen los principales aspectos de la herramienta computacional desarrollada CG-GEPUC y de las herramientas implementadas GEPUC y GEPD.

Las tres herramientas fueron implementadas en lenguaje java utilizando la metodología de Programacion Orientada a Objetos. El problema maestro y los subproblemas de la herramienta CG- ´ GEPUC, y los problemas GEPT y GEPUC se modelan mediante la librería CONCERT de ILOG, y se resuelven utilizando el optimizador CPLEX en su versión académica. El modelo fue resuelto en el Cluster Levque del Centro de Modelamiento Matemático de la Universidad de Chile. El clúster cuenta con 66 nodos de calculo, cada uno equipado con dos procesadores quad-core Intel Xenon ´ X5550 de 2.67 GHz y 24 GB RAM.

Cada herramienta permite la planificacion de sistemas sistemas con unidades existentes o partiendo ´ desde cero, greenfield planning. En el primer caso, se consideran fijas las unidades disponibles para los generadores existentes y no se necesita incluir la variable de inversión para éstos.

En las secciones siguientes se explican los datos que se necesitan para llevar a cabo el proceso de planificacion y el funcionamiento de cada herramienta. ´

## 4.1. Datos de entrada

Para iniciar el proceso de planificación con cualquiera de las tres herramientas, se deben proporcionar diferentes datos para modelar el sistema y la operación futura. A continuación se explican de manera general los datos de entrada:

- Demanda en año base y estimación de tasas de crecimiento: Se deben indicar los perfiles horarios de carga para la demanda industrial y vegetativa para el año base y detallar las tasas de crecimiento de la demanda para todo el horizonte de planificacion. ´
- **Proyección precios de combustible y costos de inversión:** se debe proporcionar la proyección de los precios de combustible y costos de inversión de cada tecnología para el horizonte

de planificación que se desea estudiar.

- **Opciones de inversión:** Se deben detallar las opciones de inversión disponibles, indicando tipo de generador o sistema de almacenamiento, unidades disponibles y parámetros técnicos.
- Unidades Existentes: Se deben detallar las unidades existentes en el sistema, indicando tipo de generador o sistema de almacenamiento, unidades disponibles y sus parámetros técnicos.
- **Estimación del recurso eólico y solar:** Se deben proporcionar los perfiles estimados de generación eólica y fotovoltaica.

Los datos de entrada están ordenados en diferentes "csv" que debe completar el usuario. La herramienta lee estos archivos para generar los problemas de optimización.

# 4.2. Herramienta CG-GEPUC

A continuación se describe el funcionamiento general de la herramienta de planificación CG-GEPUC.

- 1. Lectura datos de entrada: Se leen los archivos de entrada y se construyen los objetos que modelan el sistema.
- 2. Construcción punto inicial: Se determina un plan de inversiones y su costo de operación anual para el horizonte de planificación. A continuación se describe cada paso:
	- a) Construcción plan de inversiones: Mediante la metodología de "Screening Curves" se determina un plan de inversiones. Primero, se construye la curva de duración de carga utilizando los datos de demanda. Luego, se determina las curvas de costo anual para cada generador. Finalmente, se realiza la proyeccion de las curvas de costo sobre ´ la curva de duración de demanda para determinar los generadores que definen el plan de inversión inicial.
	- b) Cálculo del costo de operación anual: Una vez que se conoce el plan de inversión, se simula la operación. Primero, utlizando los datos de entrada, se modelan las ecuaciones del problema de predespacho presentado en la sección 2.1.1, fijándose las capacidades de las unidades de acuerdo al plan de inversión. Luego, se resuelve el problema de operación para cada año del horizonte de planificación y se computa el costo anual de operación.
- 3. Construcción del problema maestro y subproblemas: Con el punto inicial obtenido en el paso 2 y con la información de costos de inversión para cada tecnología se modela el problema maestro (3.37). Con la información de los datos de entrada, se modelan los subproblemas  $(3.38)$  para cada año del horizonte de planificación.
- 4. Resolución del problema maestro: Se resuelve la relajación lineal del problema maestro y se determina el valor de las variables duales.
- **5. Resolución de los subproblemas:** Con las variables duales determinadas en el paso anterior, se modifica la función objetivo de los subproblemas. Luego, se resuelve cada subproblema para determinar las nuevas columnas que ingresan al problema maestro.
- 6. Verficación del gap lineal: Se evalúa el gap de la relajación lineal del problema maestro. Si el gap es menor al valor requerido se pasa al paso 8. Sino es así, se continúa con el paso 7.
- 7. Agregar nuevas columnas: Se agregan las columnas generadas en el paso 5 al problema maestro y se retorna al paso 4.
- 8. Resolución problema maestro entero: Se modifica el tipo de las variables del problema maestro para forzarlas a que tomen valores enteros. Se resuelve el problema maestro y se calcula el valor de su función objetivo.
- 9. Verificación del gap del problema entero: Se evalúa el gap de la problema maestro, si es menor al valor requerido, se ha encontrado la solución óptima. Si no, se retorna al paso 7. En el caso de que el gap del problema entero no sea el deseado y el gap de la relajacion lineal ´ sea cero, el software termina, con una solución entera sub-óptima $<sup>1</sup>$ .</sup>
- 10. Generación archivos de salida: Se escriben los archivos de salida con los resultados del proceso de planificación.

En la figura 4.1 se muestra el diagrama de bloques de la metodología.

# 4.3. Herramienta GEPUC

Para comparar el desempeño de la metodología de planificación propuesta, se desarrolla la herramienta GEPUC, la cual se basa en el modelo presentado en la seccion 3.1 y consiste en un modelo ´ de planificacion de largo plazo que considera el predespacho de las unidades. Se diferencia de la he- ´ rramienta CG-GEPUC puesto que no considera una descomposición para su resolución, sino que se basa en el solver para problemas enteros de CPLEX. A continuacion se describe el funcionamiento ´ general de la herramienta de planificación GEPUC.

- 1. Lectura datos de entrada: Se leen los archivos de entrada y se construyen los objetos que modelan el sistema.
- 2. Construcción del problema GEPUC: Con la información de los datos de entrada, se modela el problema presentado en la sección 3.1.
- **3. Resolución del problema GEPUC:** Se resuelve el problema GEPUC para obtener el plan de inversión y el costo total del sistema.
- 4. Generación archivos de salida: Se escriben los archivos de salida con los resultados del proceso de planificación.

En la figura 4.2 se muestra el diagrama de bloques de la metodología.

<sup>&</sup>lt;sup>1</sup>Cabe notar que dada la formulación, en todas las instancias estudiadas, se cumplió con el gap entero deseado.

# 4.4. Herramienta GEPT

Para evaluar la importancia de considerar los efectos de corto plazo se desarrolla la herramienta GEPT. La cual se basa en el modelo presentado en la sección 2.1.2.1 y consiste en un modelo de planificación tradicional basado en un enfoque energético con un modelo simple de operación. Además, se implementa un módulo para simular la operación detallada del sistema y poder calcular el costo real de operación.

A continuación se describe el funcionamiento general de la herramienta GEPT.

- 1. Lectura datos de entrada: Se leen los archivos de entrada y se construyen los objetos que modelan el sistema.
- 2. Construcción del problema GEPT: Con la información de los datos de entrada, se modela el problema presentado en la sección 2.1.2.1.
- 3. Resolución del problema GEPT: Se resuelve el problema GEPT para obtener el plan de inversión.
- 4. Construcción del problema de predespacho: Para simular la operación y calcular el costo real de operación del sistema, se modela el problema de predespacho presentado en la sección 2.1.1 para cada año en el horizonte de planificación, fijándose las capacidades de las unidades de acuerdo al plan de inversión determinado anteriormente.
- 5. Cálculo del costo de operación Se resuelve el problema de predespacho para obtener el costo de operación de cada año.
- 6. Generación archivos de salida: Se escriben los archivos de salida con los resultados del proceso de planificación.

En la figura 4.3 se muestra el diagrama de bloques de la metodología.

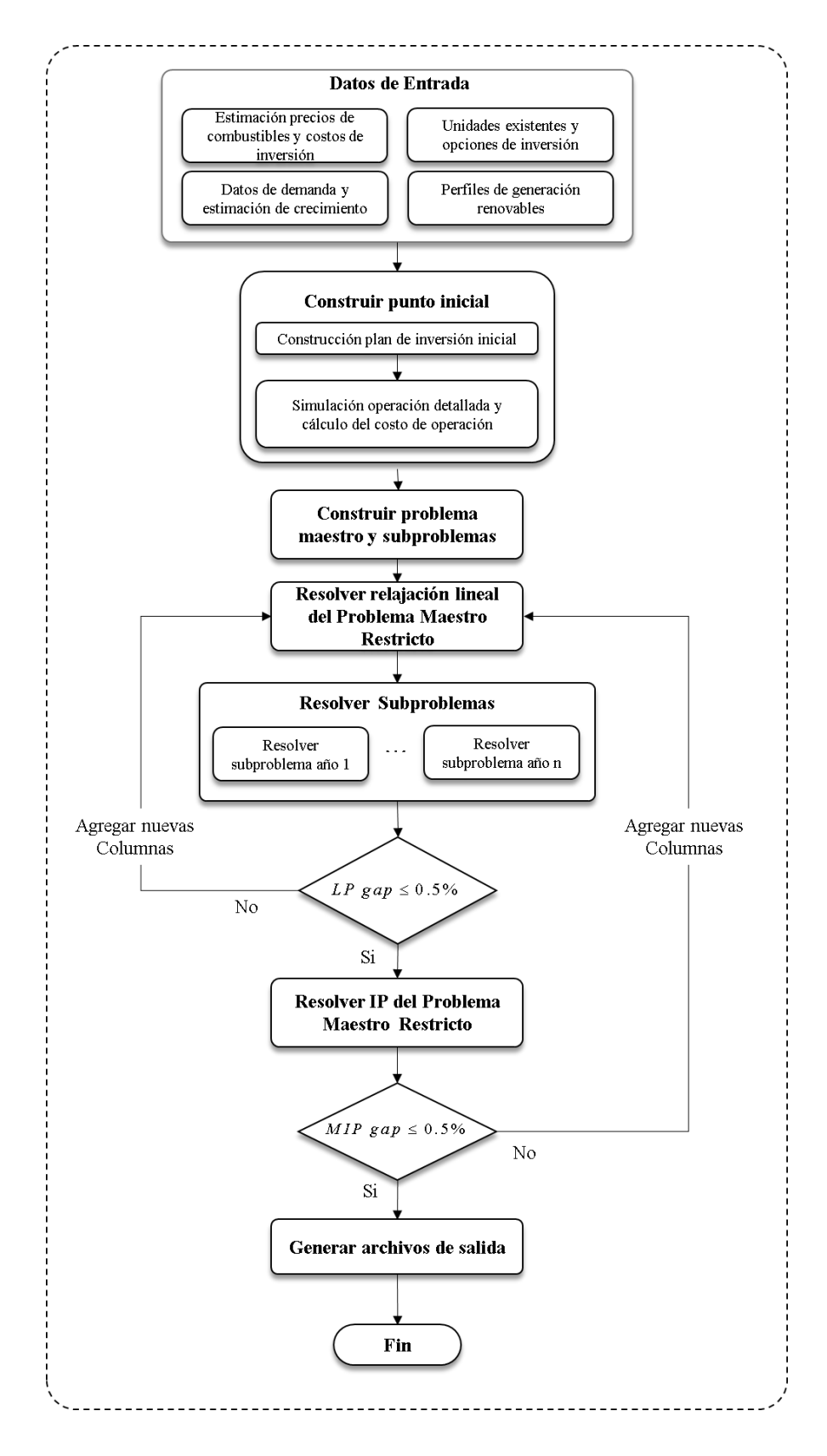

Figura 4.1: Diagrama de bloques de la implementación de la metodología de planificación de largo plazo utilizando descomposicion de Dantzig-Wolfe. ´

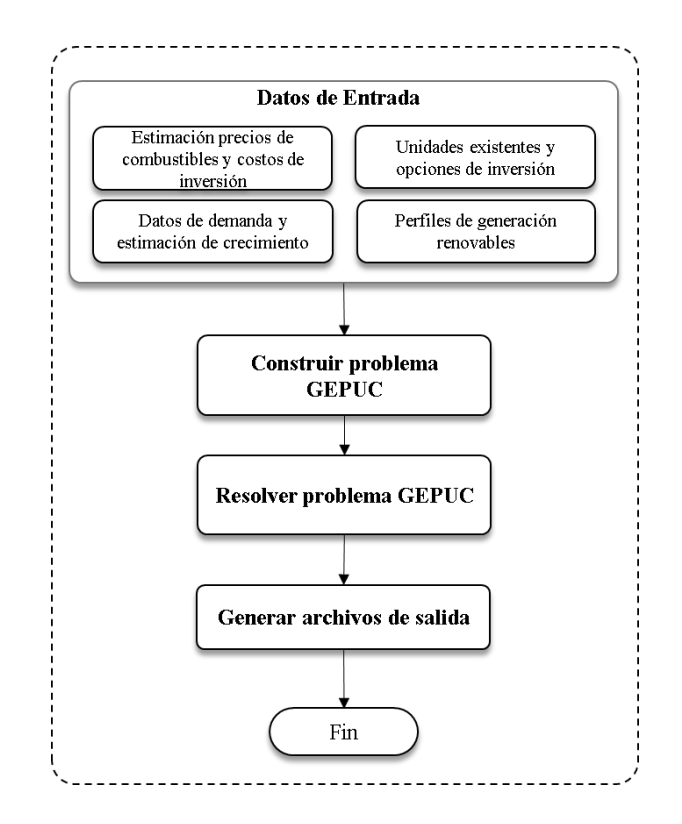

Figura 4.2: Diagrama de bloques de la implementación de la metodología de planificación de largo plazo GEPUC.

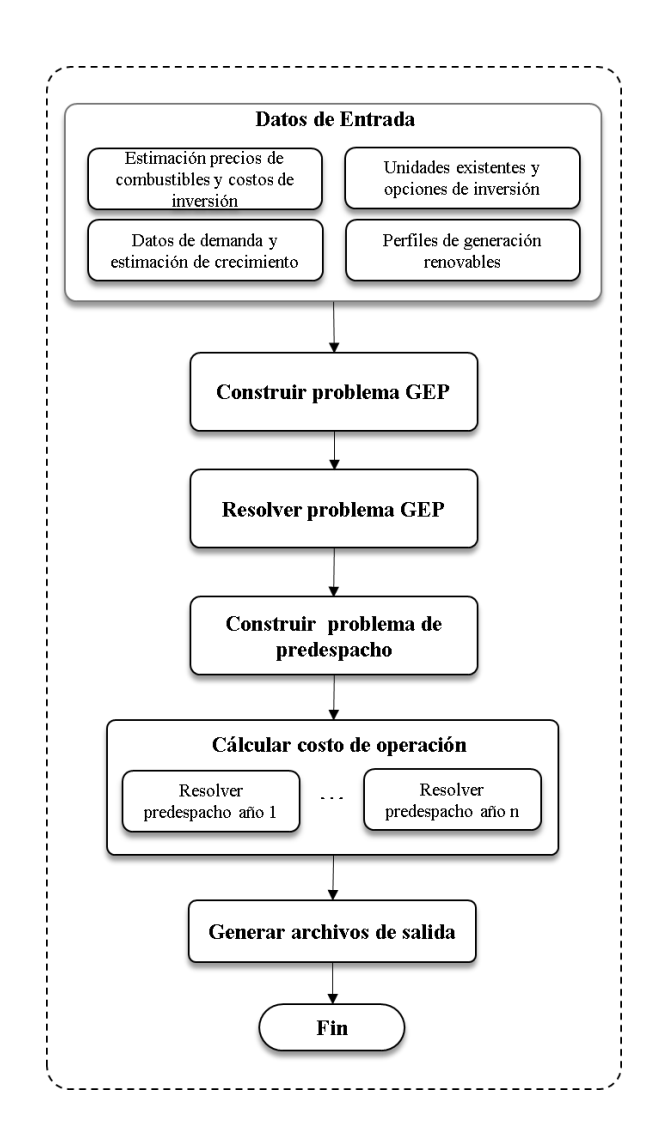

Figura 4.3: Diagrama de bloques de la implementación de la metodología de planificación de largo plazo GEPT.

# Capítulo 5

# Casos de Validación

Para validar la herramienta de planificación desarrollada CG-GEPUC, se diseñaron 3 casos de estudio, considerando un sistema con cinco tipos de generadores y con una demanda similar a la del Sistema Interconectado Central. Se realiza una planificacion desde cero, o greenfield planning, ´ para horizontes de tiempo desde 1 a 30 años.

Los casos de validación tienen dos objetivos principales, el primero es comparar el desempeño computacional de la herramienta CG-GEPUC en términos de la solución encontrada y los tiempos de cómputo y el segundo es entender los impactos de despreciar los fenómenos de corto plazo en la planificación de la expansión en generación.

A continuación se describen los datos de entrada al modelo y se presentan los resultados obtenidos.

## 5.1. Enfoque semanas típicas

Para representar la operación de cada año se utiliza el enfoque de semanas típicas con el objetivo de mantener acotado el tamaño los problemas y poder comparar el desempeño del algoritmo versus la formulacion completa GEP-UC. Este enfoque busca disminuir la dimensionalidad de los proble- ´ mas, pero representar de buena manera las características de la operación y se basa en el hecho de que si los datos de demanda y generación variable son similares, los resultados de la operación son, a su vez, similares.

Para determinar las semanas típicas, por cada estación del año se agrupan los datos de acuerdo a una medida de su cercanía, definiendo un clúster o perfil representantivo en cada grupo. En este trabajo, se utiliza la técnica de clustering k-Medoids [46], la cual usa la distancia euclidiana entre series de tiempo como medida de la cercanía entre curvas y permite obtener como perfil representativo de cada grupo un elemento del mismo, lo que es fundamental para modelar la dinamica del sistema. ´

Para los casos de estudio, se busca ir aumentando el tamaño del problema de manera de aumentar la carga computacional y evaluar el desempeño de la herramienta desarrollada CG-GEPUC versus la formulacion directa del problema GEPUC. Con este fin, se definen tres casos de estudio ´ representando el año por medio de  $5$ ,  $9 \text{ y}$  13 semanas típicas respectivamente.

Al modelar el año de esta manera, se deben agregar restricciones adicionales para representar de manera coherente la operación anual.

### 5.1.1. Restricciones

En este enfoque se considera que cada semana representa a *n* semanas reales y que cada semana se repite de manera secuencial *n* veces. Para que exista coherencia temporal, la variable del unit commitment state  $u_{t,g}$  debe ser igual al inicio y al final de la semana, agregándose la restricción :

$$
u_{j,0,g} = u_{j,168,g} \quad \forall j \in Sem; \forall t \,\forall g \in GT \tag{5.1}
$$

Ademas, se debe mantener la coherencia en los tiempos de encendido y apagado, como se asume ´ que la semana se repite de manera secuencial, se considera que los últimos períodos de la semana son los que anteceden a los primeros períodos de ésta, por lo que se debe reformular la restricción de encendido y apagado se formula según la ecuación  $(5.2)$ .

$$
u_{j,t,g} \geq \sum_{\tau=t}^{t} S_{j,\tau,g} + \sum_{\tau=168 - (top_g - t)}^{t} S_{j,\tau,g} \quad \forall \, t \leq ton_g \ \forall \, g \in GT \tag{5.2}
$$

$$
u_{j,t,g} \geq \sum_{\tau=t}^{t} S_{j,\tau,g} + \sum_{\tau=168 - (toff_g-t)}^{t} S_{j,\tau,g} \quad \forall t \leq toff_g \ \forall \ g \in GT \tag{5.3}
$$

## 5.2. Datos de entrada

### 5.2.1. Demanda

Se consideró un sistema similar al Sistema Interconectado Central Chileno. Se utilizaron los datos de demanda horarios registrados por el CDEC-SIC para el año 2011 escalados a una demanda máxima de 5000 MW y con una tasa de crecimiento de 5% anual. En la Figura 5.1 se presentan las curvas de demanda para la semana representativa de cada estación y la semana donde ocurrió el peak de demanda para el año base.

## 5.2.2. Perfiles de generación eólica

Se utilizaron los datos de generación e ólica para la zona de Taltal proporcionados por el explorador eólico del departamento de Geofísica de la Universidad de Chile [47]. La Figura 5.2 muestra los perfiles de generación e ólica para la semana representativa de cada estación del año, se puede observar que la variabilidad queda representada de buena manera.

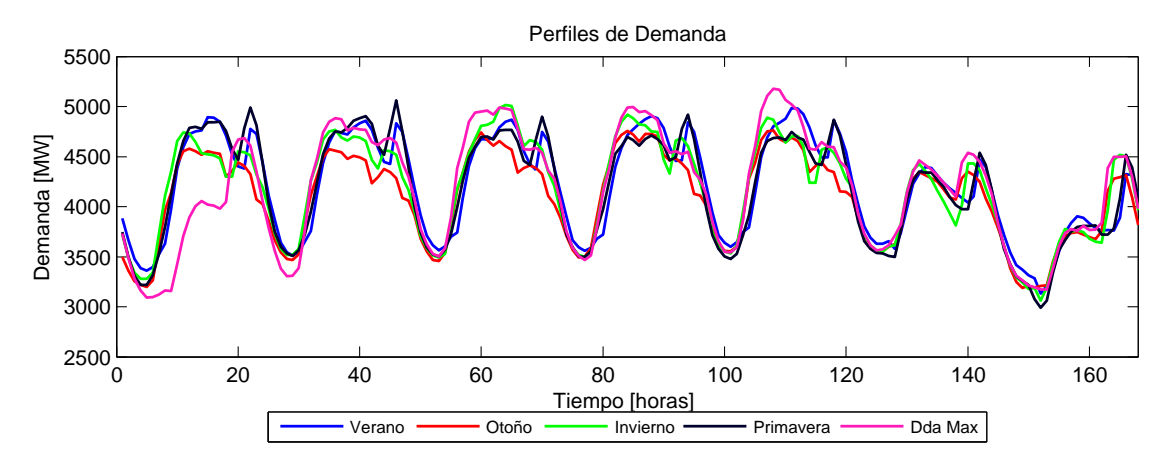

Figura 5.1: Perfil de Demanda en [*MW*] para una semana representativa por estación del año y la semana de mayor demanda del año base.

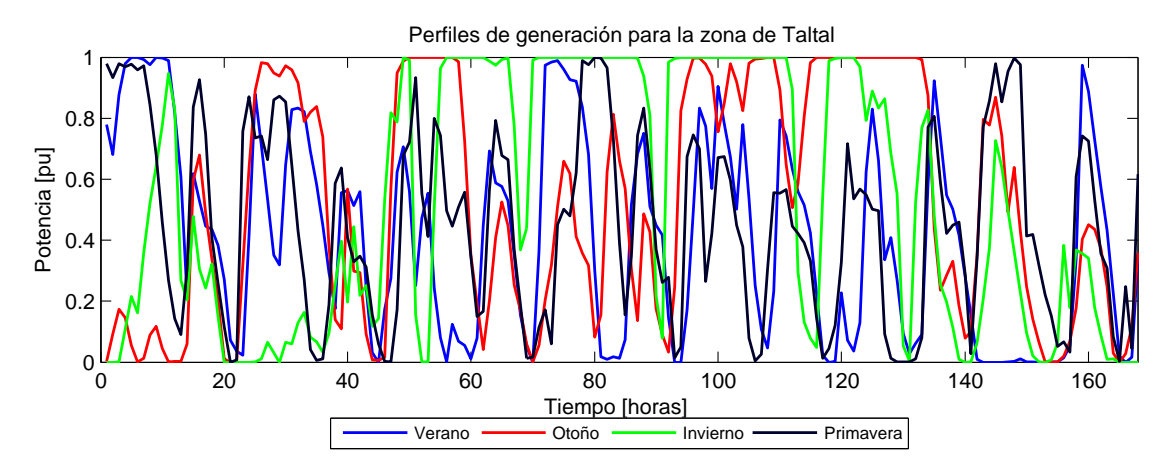

Figura 5.2: Perfil del recurso eólico en  $[p \cdot u]$  para la semana representativa de cada estación del año.

## 5.2.3. Costos de combustibles

Se utilizan los costos de combustibles presentados por el estudio "Sistemas de almacenamiento de energía para habilitar integración de energías renovables no convencionales " [48]. En éste, se utiliza como punto de partida los precios promedio que se observaron en el mes de septiembre de 2012 y para los años siguientes se aplican los factores de crecimiento anuales disponibles en el estudio "Expansión de largo plazo para distintos escenarios de desarrollo de Energías Renovables No Convencionales (ERNC) en el Sistema Interconectado del Norte Grande (SING)" [49]. Los costos de combustibles se detallan en la tabla 5.1.

## 5.2.4. Costos de inversion´

Se utilizó la estimación de costos de inversión presentada en el estudio "Expansión de largo plazo para distintos escenarios de desarrollo de Energías Renovables No Convencionales (ERNC) en el

| Año  | Carbón $[USD/ton]$ | $GNL$ [ <i>USD</i> / <i>MMBTU</i> ] | Diésel $[USD/m^3]$ | Fuel oil $[USD/ton]$ |
|------|--------------------|-------------------------------------|--------------------|----------------------|
| 2012 | 99.6               | 12.4                                | 916                | 724.6                |
| 2013 | 104.7              | 12.9                                | 987.7              | 781.3                |
| 2014 | 105.4              | 13.2                                | 1038.1             | 821.2                |
| 2015 | 106.9              | 13.5                                | 1084.8             | 858.1                |
| 2016 | 108.4              | 13.8                                | 1124.2             | 889.3                |
| 2017 | 110.2              | 14.1                                | 1164.9             | 921.5                |
| 2018 | 112.2              | 14.4                                | 1207.9             | 955.5                |
| 2019 | 114.8              | 14.7                                | 1257.4             | 994.6                |
| 2020 | 117.6              | 15.1                                | 1311.4             | 1037.4               |
| 2021 | 120.3              | 15.5                                | 1366.3             | 1080.8               |
| 2022 | 120.6              | 15.6                                | 1393.5             | 1102.3               |
| 2023 | 120.7              | 15.7                                | 1419.7             | 1123                 |
| 2024 | 121.1              | 15.8                                | 1446.3             | 1144.1               |
| 2025 | 121.2              | 15.9                                | 1472               | 1164.4               |
| 2026 | 121.3              | 16                                  | 1497.6             | 1184.7               |
| 2027 | 121.3              | 16.1                                | 1523.2             | 1204.9               |
| 2028 | 121.4              | 16.1                                | 1548               | 1224.5               |
| 2029 | 121.7              | 16.2                                | 1572.7             | 1244.1               |
| 2030 | 121.6              | 16.2                                | 1595.8             | 1262.4               |

Tabla 5.1: Predicción del precio de los combustibles hasta el año 2030.

Sistema Interconectado del Norte Grande (SING)" [49]. Los costos se estimaron con informacion´ de las proyecciones realizadas por diferentes centros de investigación para las diferentes tecnologías de generación. La Figura 5.3 resume los datos utilizados.

## 5.2.5. Opciones de inversion´

Para poder realizar la comparación, el problema formulado de manera directa GEPUC no debe ser demasiado grande, considerando la complejidad del problema y el horizonte de planificacion´ estudiado. De este modo, las opciones de inversión deben ser limitadas para mantener la dimensión del espacio de soluciones acotada y evitar dificultdes de memoria RAM. Se consideran 5 centrales tipo con varias unidades cada una. En la tablas 5.2 y 5.3 se presentan los parámetros técnicos de cada central.

| Tipo       | Unidades | $P_{max}$  | $P_{min}$ | T on [hrs] | Toff [hrs] |
|------------|----------|------------|-----------|------------|------------|
| <b>GNL</b> | 100      | 150        |           |            |            |
| Carbón     | 30       | 150        | 100       | 72         |            |
| Diésel     | 50       | <b>200</b> | 1.03      |            |            |
| Fuel Oil   | 50       | 200        |           |            |            |

Tabla 5.2: Características de las opciones de inversión en generación térmica.

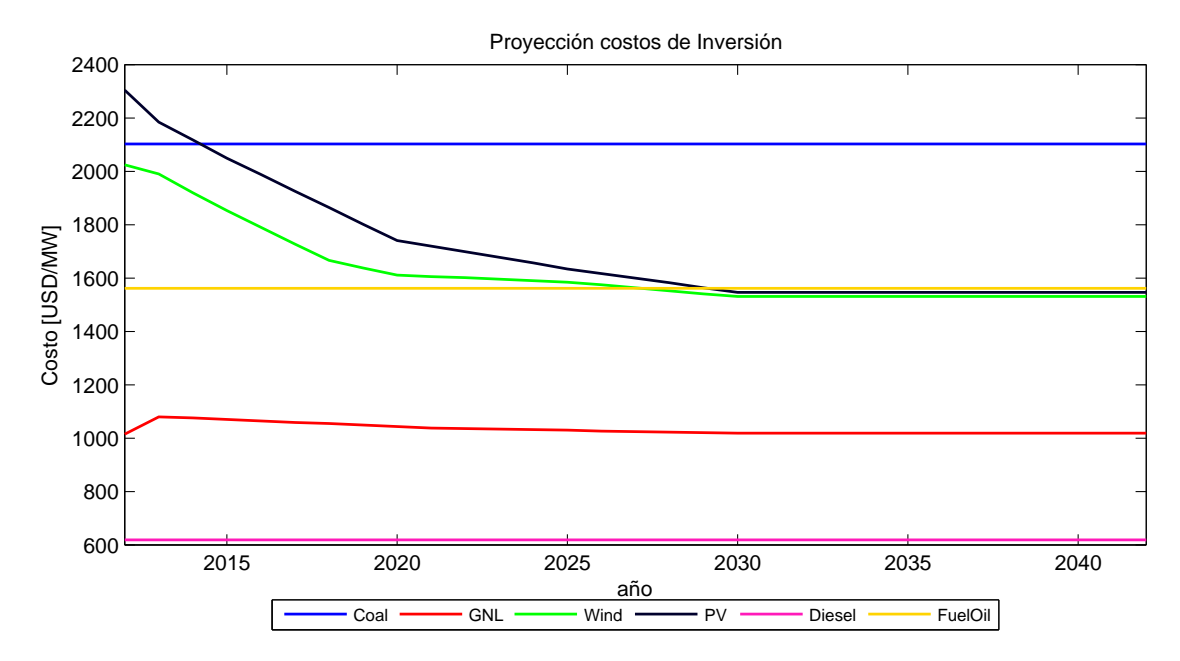

Figura 5.3: Proyección de los costos de inversión en  $[USD/kW]$  por tecnología hasta el año 2042.

|               |     |     | Tipo $\parallel$ Zona $\parallel$ Unidades $\parallel$ $P_{max} \parallel$ Factor de Planta |
|---------------|-----|-----|---------------------------------------------------------------------------------------------|
| Eólico Taltal | 200 | 100 | (145)                                                                                       |

Tabla 5.3: Características de las opciones de inversión en generación ERNC.

## 5.3. Resultados

En esta sección se presentan los resultados de los casos de validación. Primero, se compara el desempeño computacional de la herramienta CG-GEPUC y GEPUC en términos de la solución óptima determinada y los tiempos de resolución. Luego, se estudia el impacto de despreciar las restricciones de corto plazo en el modelo de planificacion, comparando el resultado obtenido por la ´ herramienta CG-GEPUC y por el modelo tradicional GEPT.

## 5.3.1. Desempeño computacional

Para estudiar el desempeño computacional de la herramienta CG-GEPUC se analiza el valor de la función objetivo, la solución determinada, los tiempos de cómputo y la convergencia del algoritmo.

#### 5.3.1.1. Función Objetivo

La figura 5.4 presenta el resultado de la función objetivo para los tres casos de estudio y para cada horizonte de planificación utilizando el enfoque de Generación de Columnas CG-GEPUC y la formulación directa GEPUC. Como un gap de 0.5% fue requerido, la diferencia en la solución de la función objetivo obtenida por ambos modelos es casi nula. Este resultado valida la implementación

de la herramienta desarrollada y muestra que el algoritmo de Generación de Columnas converge a la solución correcta

## **5.3.1.2.** Mix óptimo

En la figura 5.5 se presenta el mix óptimo resultante para los tres casos de estudio con horizonte de planificación de 31 años. En línea sólida se presenta el resultado del enfoque de Generación de Columnas CG-GEPUC y en linea punteada el resultado de la formulacion original GEPUC. Se ´ puede observar que para los tres casos las soluciones son bastante similares, con algunas diferencias menores que no significan gran impacto en los costos totales del sistema. Este resultado es otra prueba de que el algoritmo converge a la solución correcta.

## 5.3.1.3. Tiempos de resolución

Se estudió el tiempo de resolución de la herramienta de planificación desarrollada CG-GEPUC y el del problema formulado de manera directa GEPUC. En la figura 5.6 se resumen los resultados obtenidos para los tres casos de estudio.

Es posible observar que la formulación directa es más rápida para horizontes de planificación pequeños que la herramienta CG-GEPUC, sin embargo, a medida que el horizonte de planificación crece, ésta muestra ser más rápida. Se constata que el tiempo de resolución de la herramienta GE-PUC tiene una tendencia a crecer de manera explosiva en la cantidad de años estudiados, mientras que formulación CG-GEPUC parece ser más lineal ya que, a pesar de que aumenta el número de columnas que definen el poliedro  $S_y$ , el algoritmo de Generación de Columnas lo maneja de manera eficiente, sin aumentar de manera significativa el número de iteraciones necesarias para la convergencia. Además, gracias a la descomposición anual, al aumentar el período de estudio en un año se debe resolver un subproblema adicional con el mismo tamaño que los demás, por lo cual el tiempo que demora cada iteración debiese aumentar de manera lineal.

Al aumentar el número de semanas en el horizonte de planificación, el cruce entre el tiempo de resolución de ambos algoritmos ocurre en un horizonte de planificación menor y la reducción en el tiempo de solución es mayor, el método CG-GEPUC llega a ser hasta cuatro veces más rápido que la formulación original GEPUC.

Es importante notar que en este trabajo no se implementó la versión paralela del algoritmo de Generación de Columnas, con el cual, se podrían tener reducciones aún mayores en el tiempo de resolución.

Además, cabe mencionar que para el caso de 13 semanas con un horizonte de planificación de 30 años, la formulación directa GEPUC llegó a utilizar 7.7Gb de memoria RAM, mientras que el modelo desarrollado CG-GEPUC utilizó menos de 1.6Gb de memoria RAM, lo que significa que el método propuesto permitiría resolver problemas de mayor tamaño que con la formulación directa.

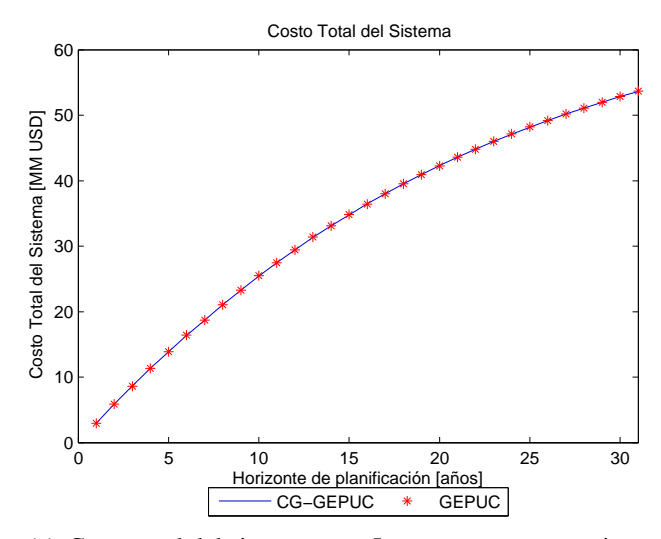

(a) Costo total del sistema caso 5 semanas representativas

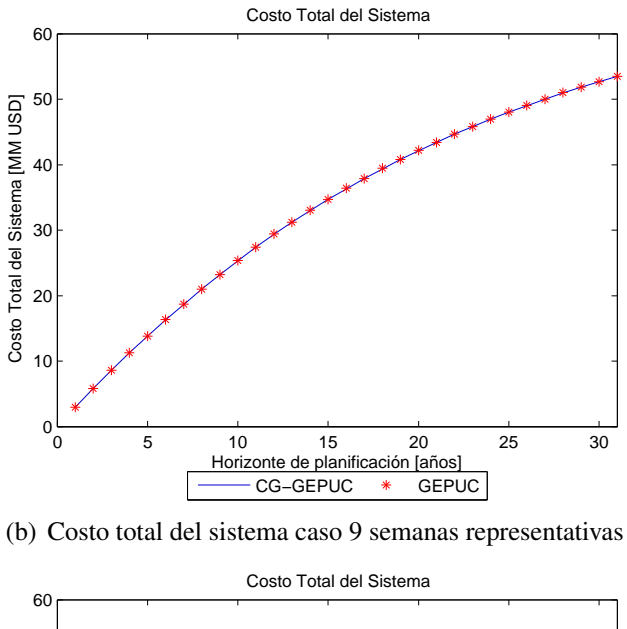

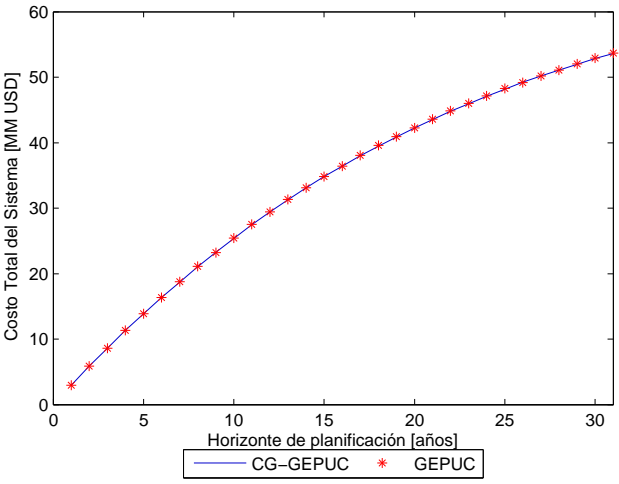

(c) Costo total del sistema caso 13 semanas representativas

Figura 5.4: Resultados de los costos totales del sistema para cada modelo de simulación en función del horizonte de evaluación.

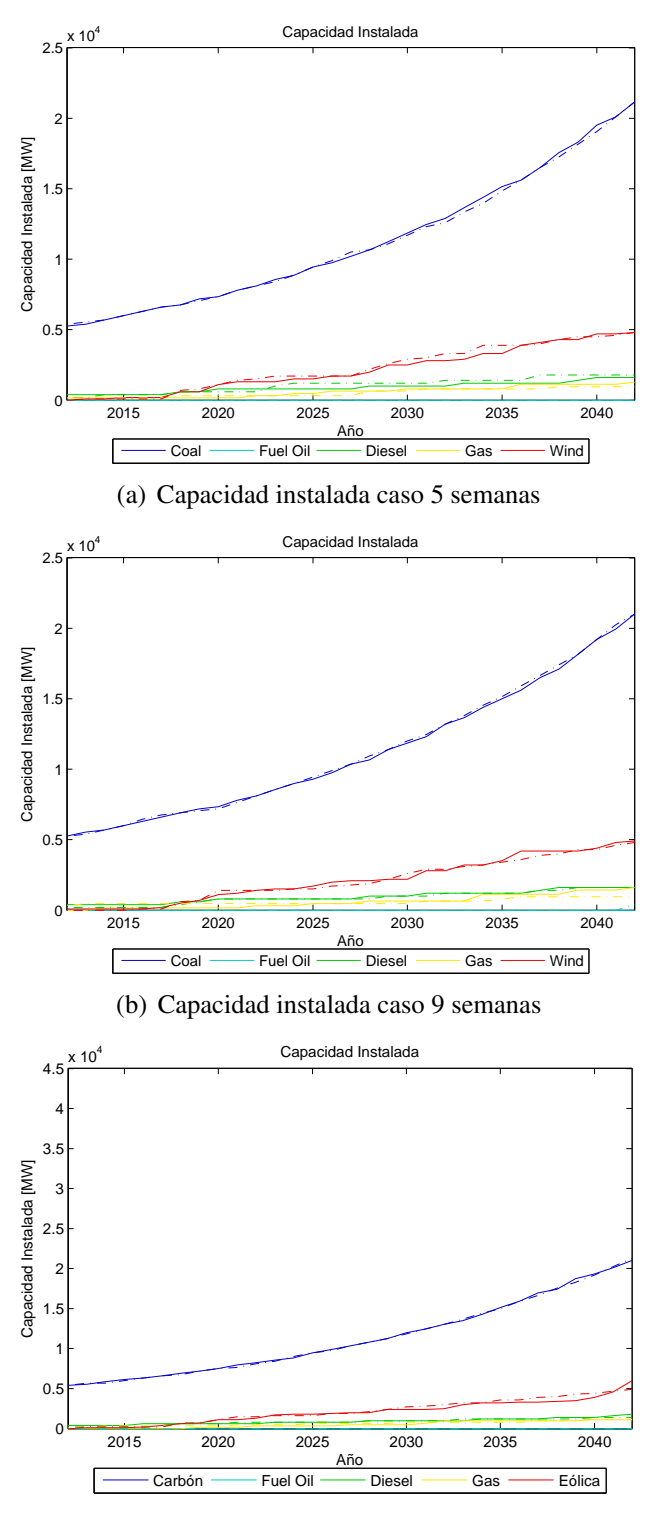

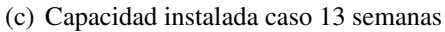

Figura 5.5: Evolución de la capacidad instalada en generación para período 2012-2042.

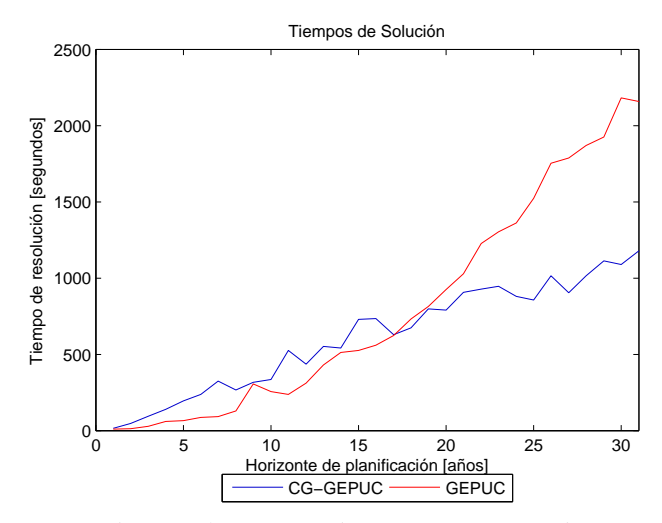

(a) Tiempos de computo 5 semanas representativas.

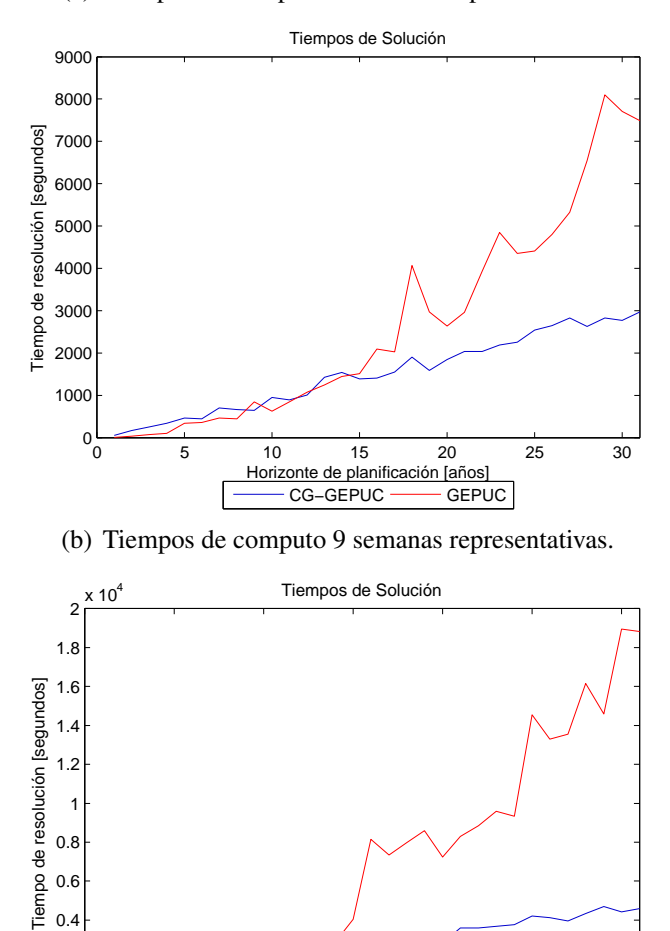

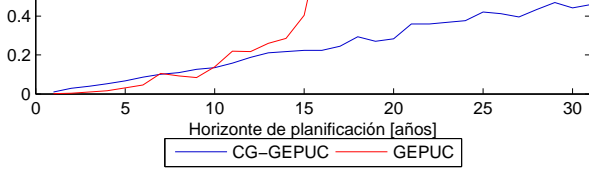

(c) Tiempos de computo 13 semanas representativas.

Figura 5.6: Resultados de los tiempos de cómputo de las dos metodologías en función del horizonte de planificación.

#### 5.3.1.4. Número de Iteraciones

En la Figura 5.7 se presenta el número de iteraciones necesarias para la convergencia del algoritmo. Se puede observar que la cantidad de semanas representativas no impacta significativamente el total de repeticiones, ya que el número de elementos en  $S_y$  no cambia. Asimismo, al aumentar el horizonte de planificación, el total de iteraciones no se ve afectado de manera importante, a pesar de que la cantidad de elementos en S*<sup>y</sup>* aumenta. Lo anterior indica que el algoritmo es capaz de manejar de manera eficiente el problema para horizontes de planificación de varios años.

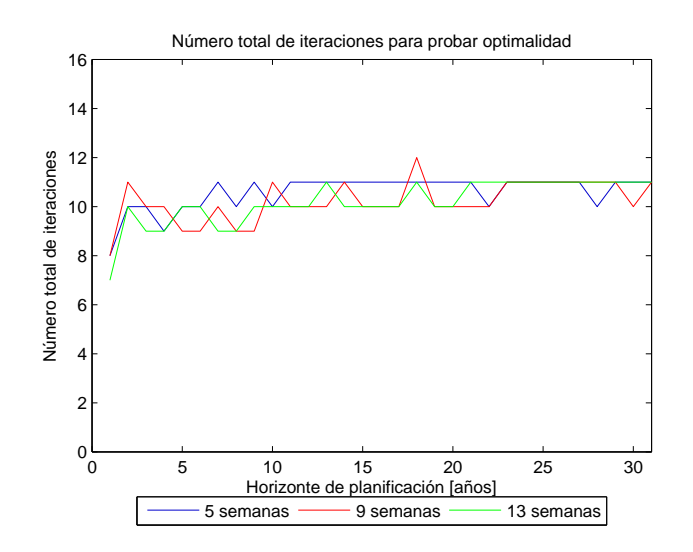

Figura 5.7: Número de iteraciones necesarias para la convergencia que el algoritmo de Generación de Columnas.

### 5.3.1.5. Convergencia

La Figura 5.8 muestra la evolución de la cota superior e inferior de la función objetivo a lo largo del proceso de Generación de Columnas para los tres casos de estudio con horizonte de planificación de 31 años. La cota inferior presenta una buena convergencia sin oscilaciones gracias a la estrategia de estabilización de punto interior.

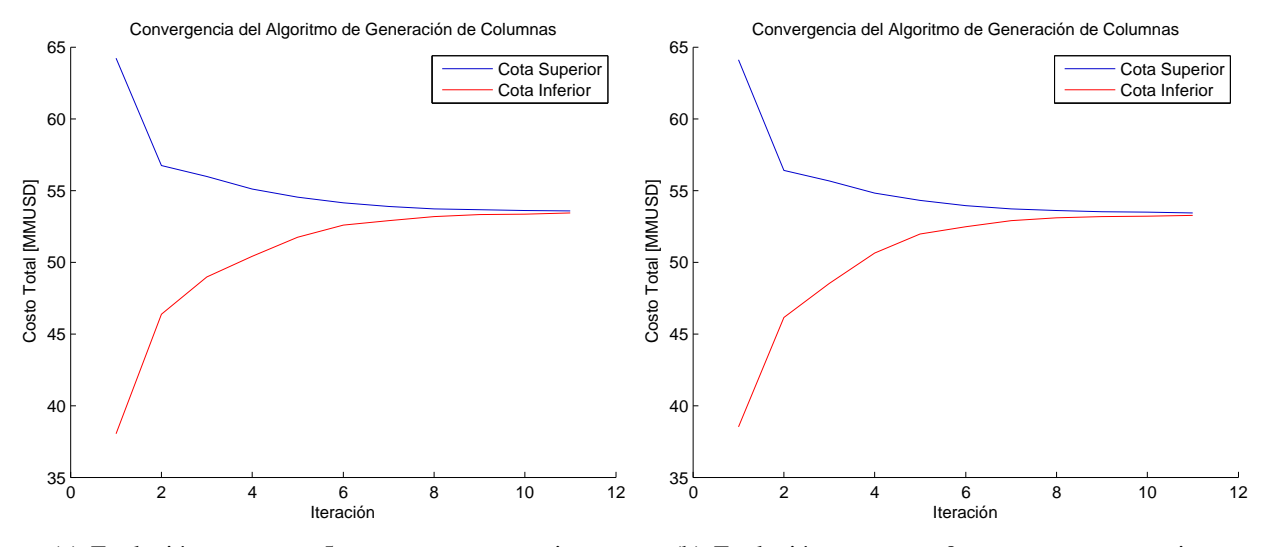

(a) Evolución cotas caso 5 semanas representativas

(b) Evolución cotas caso 9 semanas representativas

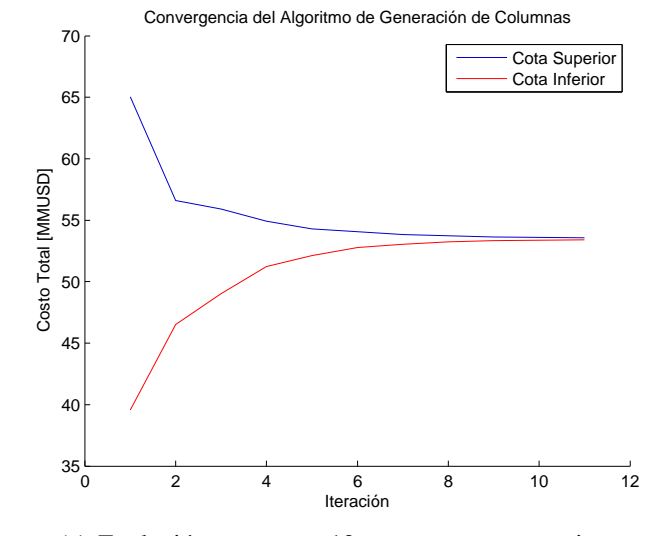

(c) Evolucion cotas caso 13 semanas representativas ´

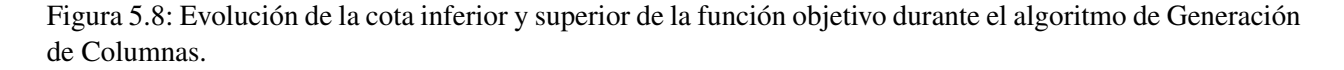
#### 5.3.2. Impactos de despreciar los efectos de corto plazo en la planificacion´ de largo plazo

Para estudiar la importancia de incluir las restricciones del predespacho en los modelos de planificación de largo plazo se comparan los resultados obtenidos por el modelo de planificación tradicional GEPT y por la herramienta CG-GEPUC para el caso de 13 semanas representativas. Se evaluará el costo total del sistema, mix óptimo, energía generada y operación del sistema.

#### 5.3.2.1. Costo total del Sistema

En la Figura 5.9 se presenta el costo total del sistema para la solucion optima obtenida por la ´ herramienta CG-GEPUC y GEPT. Se puede observar que existe una diferencia importante entre los dos modelos que llega hasta un 5.5%. La diferencia aumenta cuando el nivel de penetración de renovables determinado por la planificacion tradicional aumenta. Esto refleja la importancia ´ de considerar las restricciones de corto plazo cuando se incorpora generación variable, ya que la flexibilidad pasa a ser una característica valiosa para el sistema y no puede ser modelada por la planificacion tradicional. ´

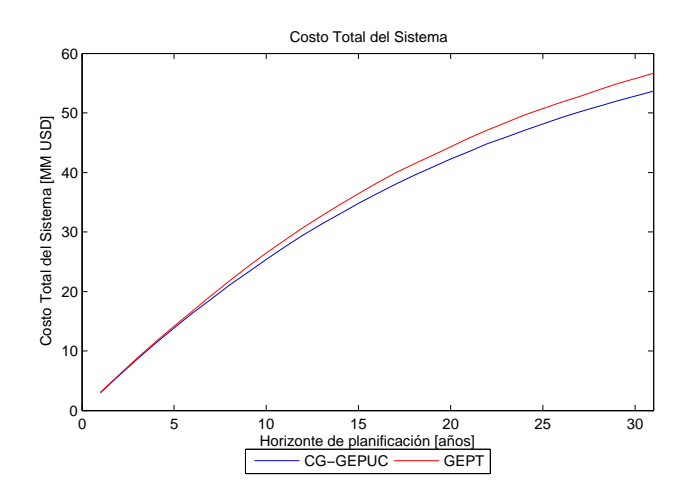

Figura 5.9: Comparación costo total del sistema obtenido por cada metodología

#### **5.3.2.2.** Mix óptimo

El mix óptimo obtenido con cada modelo de planificación es presentado en la Figura 5.10. La evolución en la capacidad instalada en unidades de carbón es bastante similar, sin embargo, la planificación tradicional GEPT instala 1500 MW menos al final del período de planificación. En el caso de la generación renovable, la solución obtenida por el modelo GEPT sobrestima la instalación de turbinas eólicas, que debido a su bajo costo de operación son una alternativa competitiva para reducir el costo del sistema, instalando el triple de turbinas eólicas que la planificación considerando los efectos de corto plazo. A pesar de instalar una gran cantidad de generacion variable, ´ el modelo GEPT no incrementa significativamente la flexibilidad del sistema, la capacidad de las unidades de respuesta rápida es sólo un 20% mayor a la obtenida con el modelo CG-GEPUC. La

falta de flexibilidad impacta de manera negativa en la operación del sistema y en la integración de renovables como se mostrará más adelante.

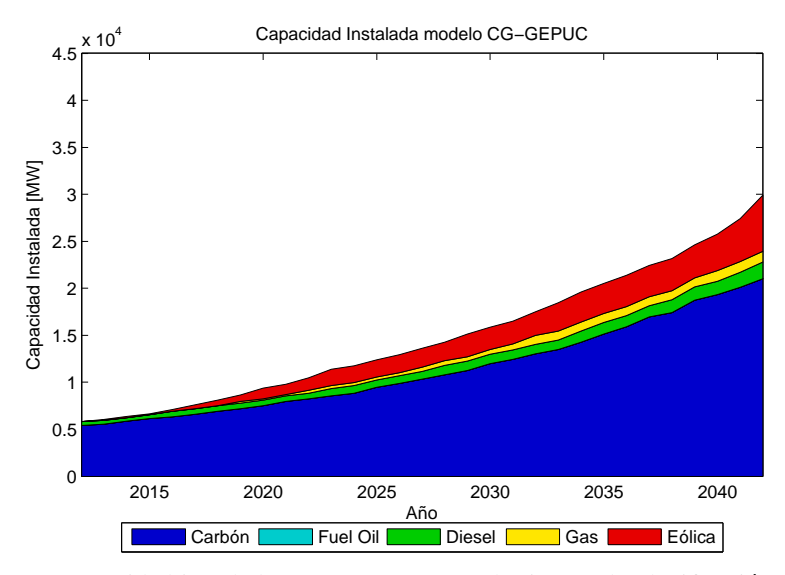

(a) Capacidad instalada caso 13 semanas y horizonte de planificacion´ de 30 años metodología CG-GEPUC

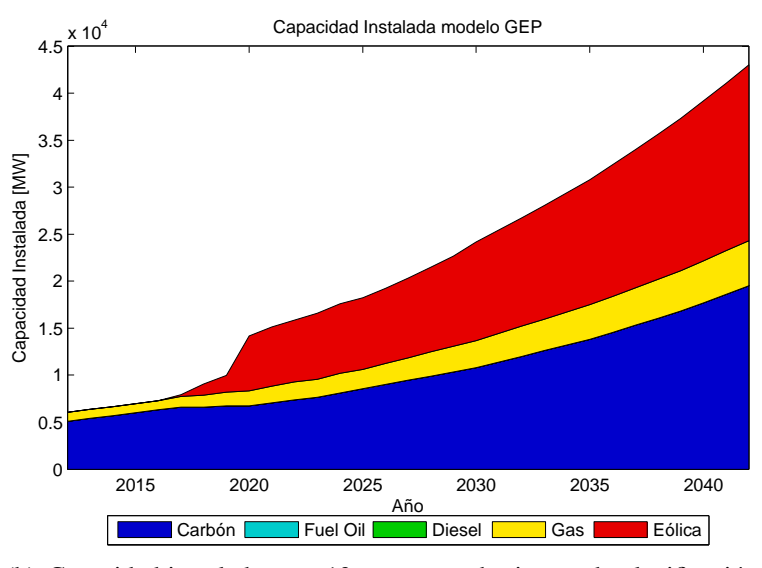

<sup>(</sup>b) Capacidad instalada caso 13 semanas y horizonte de planificacion´ de 30 años metodología GEP

Figura 5.10: Evolución de la capacidad instalada en generación para período 2012-2042.

#### 5.3.2.3. Energía generada y penetración de generación eólica

En la Figura 6.6 se resume la energía generada por el plan de inversiones obtenido del ejercicio de planificación con horizonte de 30 años y con 13 semanas representativas para las distintas metodologías. Se presentan la energía generada por el mix óptimo determinado por planificación tradicional GEPT cuando se simula la operación de manera simplificada por lista de mérito, Figura  $5.11(a)$ , y cuando se simula la operación de manera detallada por un predespacho, Figura  $5.11(b)$ , y la energía producida por el mix óptimo determinado por la herramienta CG-GEPUC, Figura5.11(c).

Como fue presentado anteriormente, la solución óptima del modelo GEPT indica que se debe instalar una alta capacidad en generación eólica y, al no considerar las restricciones de corto plazo, estima una alta penetración a partir del año 2020 llegando a ser de un 45% para el año 2042 como puede ser observado en la Figura 5.11(a). El modelo estima que la variabilidad puede ser compensada por las centrales de carbón sin mayores problemas. En contraste, la Figura 5.11(b) presenta la energía producida cuando se simula la operación detallada del mix óptimo resultante del modelo GEP, se puede constatar que no es factible integrar al sistema toda la generación eólica disponible debido a la inflexibilidad del sistema, debiendo recortar un  $37\%$  de la energía eólica disponible, esto implica grandes pérdidas para los inversionistas de proyectos renovables.

En la Figura 5.11(c) se muestra el resultado del modelo CG-GEPUC, se puede observar que la penetración de energía renovable es considerablemente menor, siendo cercana a un 11% para el año 2042 debido a que el mix óptimo contiene menos capacidad de generación eólica, sin embargo, los recortes de viento son menores al 5% debido a que existe un balance entre la capacidad de generación variable y el nivel de flexibilidad del sistema.

#### 5.3.2.4. Operación semanal

En la Figura 5.12 se resume la operación para la semana de mayor demanda del año 2042 para los distintos modelos de planificación.

La Figura 5.12(a) presenta la operación simplificada del mix óptimo determinado por la planificación tradicional GEPT, en la cual se observa que las unidades de carbón deben ir desde potencia cero a potencia máxima en unas pocas horas para compensar las fluctuaciones de la energía eólica. Sin embargo, esta operación no es factible, ya que no se respetan las restricciones de mínimos técnicos, tiempos mínimos de operación o de tasas de toma de carga. Por ende, el resultado es significativamente diferente al simular la operación detallada, tal como se muestra en la Figura 5.12(b). En ésta se constata que las centrales de carbón no son lo suficientemente flexibles y, producto de las restricciones de operación, se debe recortar una importante cantidad de energía eólica. Además, la operación simplificada subestima la generación de las centrales a gas en comparación a la operacion detallada, en la cual las turbinas de gas operan durante mayor cantidad de horas para ´ compensar las variaciones en la generación renovable.

En el caso de la operación resultante del modelo CG-GEPUC, presentada en la figura 5.12(c) se puede notar que la variabilidad en la generación eólica es soportada por las unidades de carbón y gas recortando poco viento, ya que la penetración eólica es pequeña y se encuentra adaptada al nivel de flexibilidad del sistema.

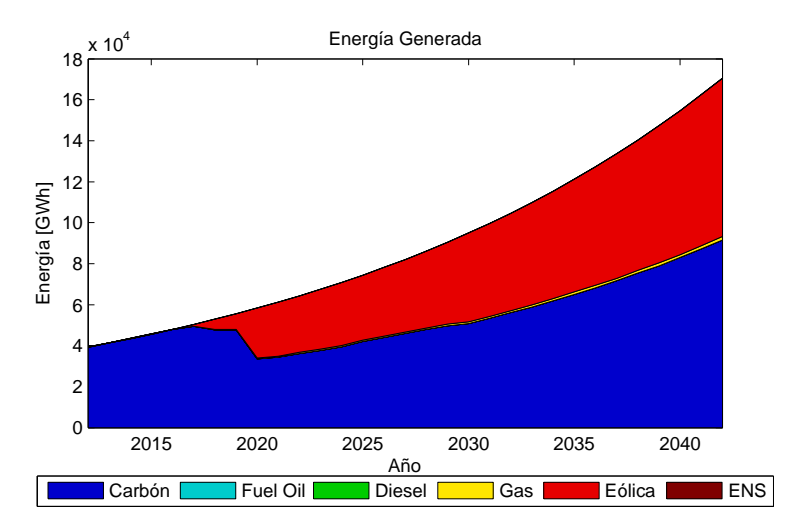

(a) Energía generada metodología GEP con operación simplificada

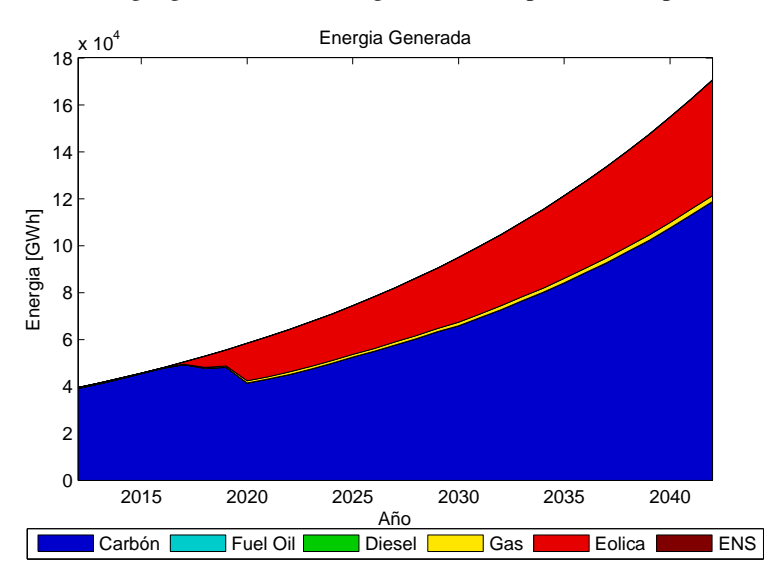

(b) Energía generada metodología GEP con operación detallada

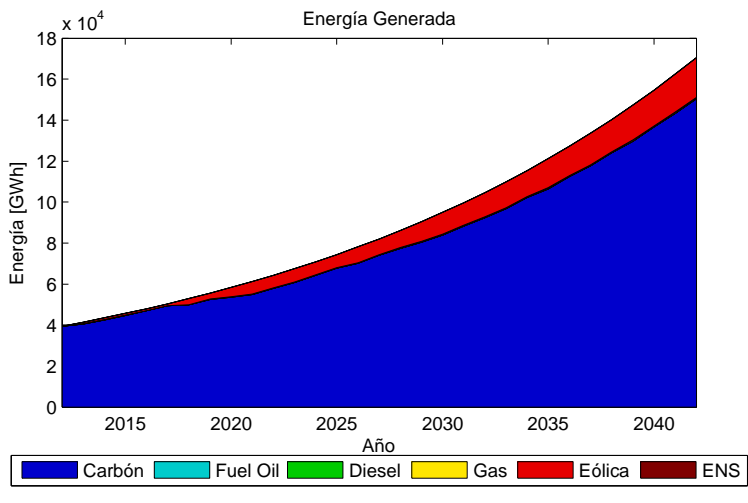

(c) Energía generada metodología CG-GEPUC

Figura 5.11: Energía generada por tecnología para cada año del horizonte de planificación.

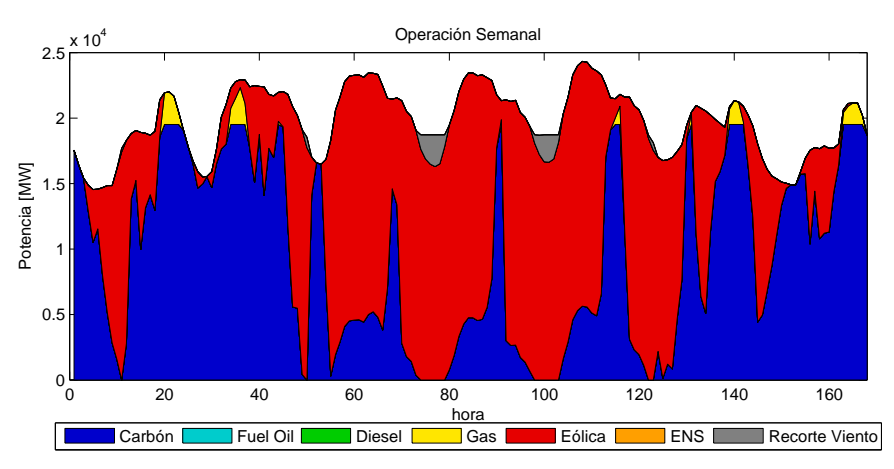

(a) Operacion simplificada semana de mayor demanda modelo GEP ´

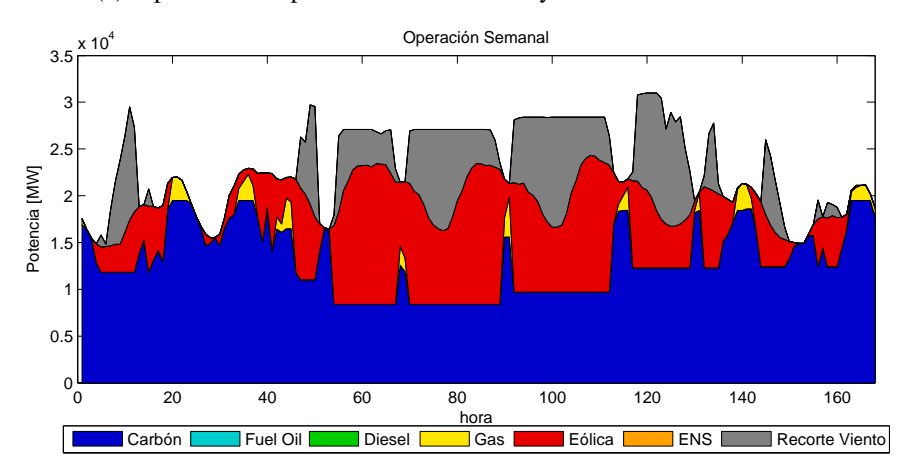

(b) Operación real del mix óptimo obtenido con modelo GEP

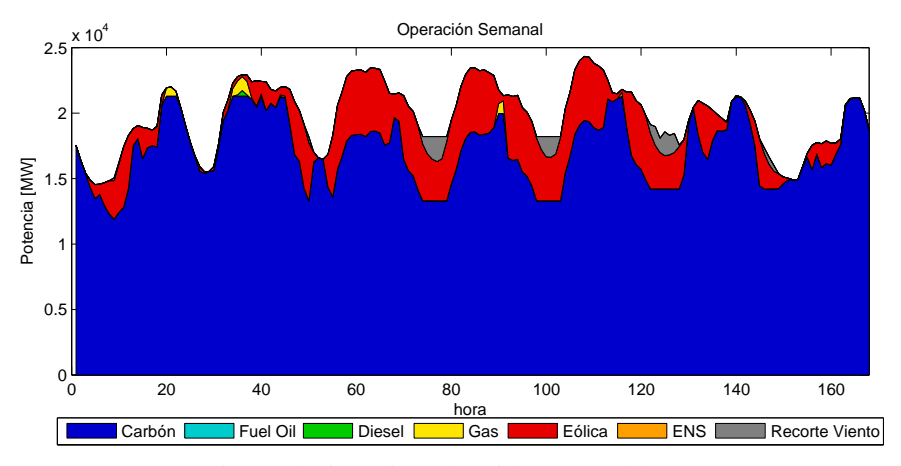

(c) Operación real mix óptimo obtenido con modelo CG-GEPUC

Figura 5.12: Resultados de la operación del sistema por cada modelo de simulación a lo largo de una semana.

# Capítulo 6

# Caso de estudio: Sistema Interconectado del Norte Grande

Para evaluar el desempeño de la herramienta en un sistema de tamaño real, se lleva a cabo la planificación de la expansión del Sistema Interconectado del Norte Grande para el período 2012-2030 con las metodologías CG-GEPUC, GEPUC y GEPT.

Realizar el ejercicio de planificación para el SING sistema es desafiante debido al número de unidades existentes y al horizonte de estudio, por lo que se espera que la herramienta CG-GEPUC muestre el beneficio de la descomposicion resolviendo este complejo problema en un tiempo razo- ´ nable.

También se analiza la calidad de la solución que se obtiene mediante la planificación tradicional GEPT y determina la mejora que se obtiene al considerar los fenómenos de corto plazo en la planificación de largo plazo.

En las secciones siguientes se presentan los datos de entrada al modelo y los resultados obtenidos.

### 6.1. Datos de entrada

#### 6.1.1. Demanda

Para el caso de estudio se trabaja con una demanda proyectada a partir de los datos horarios registrados por el CDEC-SING para el año 2011. Para estimar el crecimiento esperado de la demanda para el período 2012-2030, se considera la proyección estimada por la CNE en el informe de Precio de Nudo del SING de Abril de 2011.

Se representa el año mediante 13 semanas típicas, una semana por cada mes del año, además, de la semana donde ocurre la mayor demanda. En la Figura 6.1 se presentan los perfiles de demanda resultantes, se puede apreciar que la variabilidad es baja, lo que se debe a la gran cantidad de cargas industriales.

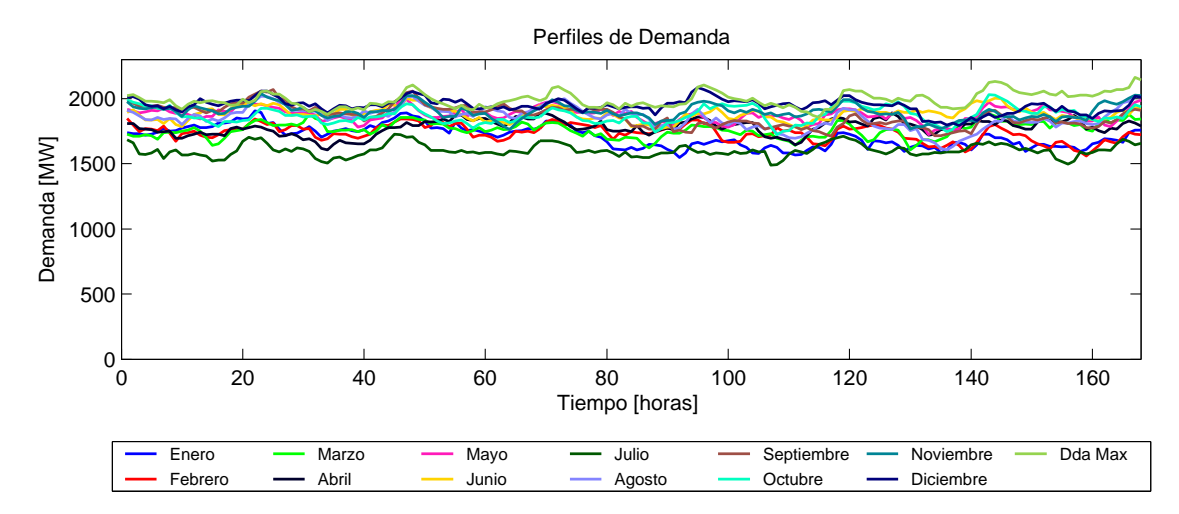

Figura 6.1: Perfil de demanda para cada semana representativa.

#### 6.1.2. Costos de combustibles

Al igual que en el caso de validación, se utilizó la estimación de costos de combustible presentados en el estudio "Sistemas de almacenamiento de energía para habilitar integración de energías renovables no convencionales " [48], presentados en la tabla 5.1.

#### 6.1.3. Costos de inversion´

Al igual que en el caso de validación, se utilizó la estimación de costos de inversión presentados en el estudio "Expansión de largo plazo para distintos escenarios de desarrollo de Energías Renovables No Convencionales (ERNC) en el Sistema Interconectado del Norte Grande (SING)" [49], presentados en la Figura 5.3.

#### 6.1.4. Opciones de inversion centrales convencionales ´

En el caso de las centrales térmicas se considera la instalación de unidades en base a carbón, gas natural, diésel y fuel oil. Se consideran dos tipos de centrales en base a carbón de distinto tamaño, de igual manera, se consideran dos tipos de centrales de gas natural en ciclo abierto. Los parámetros de las centrales térmicas se obtuvieron en base a los datos reportados de centrales existentes en el Sistema Interconectado del Norte Grande y se presentan en la tabla 6.1.

#### 6.1.5. Unidades existentes

Se modelan las unidades existentes en el SING con los mismos parámetros técnicos reportados por el CDEC-SING. Se agrupan unidades similares para disminuir la dimensionalidad del problema. En la tabla 6.2 se presentan las centrales consideradas y algunos de sus parámetros técnicos.

| Tipo       | Unidades | $P_{max}$ | $P_{min}$ | T on [hrs] | Toff [hrs] |
|------------|----------|-----------|-----------|------------|------------|
| <b>GNL</b> | 20       | 226       | 160       |            |            |
| <b>GNL</b> | 20       | 150       | 75        |            |            |
| Carbón     | 30       | 250       | 150       | 48         | 48         |
| Carbón     | 30       | 150       | 100       | 72         | 48         |
| Diésel     | 10       | 30        | 1.03      |            |            |
| Fuel Oil   | 10       | 50        |           |            |            |

Tabla 6.1: Características de las opciones de inversión centrales convencionales.

#### 6.1.6. Opciones de inversión ERNC

Se considera la instalación de parques eólicos y centrales fotovoltaicas. Para determinar las zonas de emplazamiento y el potencial se utilizaron los datos del estudio [49], que hace uso de información entregada por el Departamento de Geofísica de la Universidad de Chile. A continuación se presentan las zonas de emplazamiento, su potencial y los factores de planta promedio.

#### 6.1.7. Perfiles de generación ERNC

Los datos de generación eólica y solar por zona se determinan en base a los datos de viento y radiación proporcionados por el explorador eólico-solar [47]. Se consideran 13 semanas típicas para representar cada año, una por cada mes y la semana donde ocurrió la demanda máxima. Los perfiles resultantes se presentan en la la Figura 6.2, se puede observar que la variabilidad diaria y estacional queda bien representada.

| Nombre                  | Tipo       | $P_{max}$ [MW]   | $P_{min}$ [MW]   | T on [hrs]       | Toff [hrs]              |
|-------------------------|------------|------------------|------------------|------------------|-------------------------|
| <b>CAVA</b>             | Hidraulica | $\overline{1.8}$ | $\overline{0.5}$ | $\overline{0}$   | $\overline{0}$          |
| CHAP                    | Hidraulica | 4.4              | $\overline{2}$   | $\mathbf{0}$     | $\boldsymbol{0}$        |
| MHA1                    | Hidraulica | 1.1              | $\overline{0}$   | $\boldsymbol{0}$ | $\boldsymbol{0}$        |
| MHA <sub>2</sub>        | Hidraulica | 1.1              | $\boldsymbol{0}$ | $\boldsymbol{0}$ | $\boldsymbol{0}$        |
| NTO1                    | Carbón     | 139.5            | 65               | 48               | 48                      |
| NTO <sub>2</sub>        | Carbón     | 139.5            | $\overline{65}$  | 48               | 48                      |
| <b>CTA</b>              | Carbón     | 162              | 100              | 72               | 48                      |
| $\overline{\text{CTH}}$ | Carbón     | 163              | 100              | $\overline{72}$  | 48                      |
| ANG1                    | Carbón     | $\overline{270}$ | 150              | 48               | 48                      |
| ANG <sub>2</sub>        | Carbón     | $\overline{270}$ | 150              | 48               | 48                      |
| <b>CTTAR</b>            | Carbón     | 147              | 100              | 48               | 48                      |
| CTM1                    | Carbón     | 154              | $\overline{90}$  | $\overline{120}$ | 48                      |
| CTM2                    | Carbón     | 166              | $\overline{90}$  | $\overline{120}$ | $\overline{48}$         |
| $\overline{U12}$        | Carbón     | $\overline{85}$  | $\overline{50}$  | 48               | $\overline{24}$         |
| $\overline{U13}$        | Carbón     | 86               | $\overline{50}$  | $\overline{48}$  | $\overline{24}$         |
| U14                     | Carbón     | $\overline{132}$ | $\overline{75}$  | 48               | $\overline{24}$         |
| $\overline{U15}$        | Carbón     | $\overline{126}$ | $\overline{75}$  | $\overline{48}$  | $\overline{24}$         |
| $\overline{U10}$        | Fuel Oil   | $\overline{38}$  | $\overline{18}$  | $\overline{24}$  | $\overline{8}$          |
| $\overline{U11}$        | Fuel Oil   | $\overline{38}$  | 18               | $\overline{24}$  | $\overline{8}$          |
| <b>MIMB</b>             | Diésel     | 30.776           | $\overline{6}$   | $\overline{5}$   | $\overline{1}$          |
| <b>SUTA</b>             | Fuel Oil   | 111.68           | $\overline{8}$   | $\overline{5}$   | $\mathbf 1$             |
| <b>INACAL</b>           | Fuel Oil   | 11.8             | 0.85             | $\overline{12}$  | $\mathbf{1}$            |
| <b>GMAR</b>             | Diésel     | 8                | 2.1              | $\boldsymbol{0}$ | $\boldsymbol{0}$        |
| M1AR                    | Diésel     | 8                | $\mathbf{1}$     | $\boldsymbol{0}$ | 3                       |
| M <sub>2</sub> AR       | Diésel     | $\overline{8}$   | $\overline{1.5}$ | $\boldsymbol{0}$ | $\overline{\mathbf{3}}$ |
| <b>CUMMINS</b>          | Diésel     | $\mathbf{1}$     | 0.722            | $\overline{0}$   | $\mathbf{0}$            |
| <b>DEUTZ</b>            | Diésel     | $\overline{2}$   | 0.653            | $\boldsymbol{0}$ | $\boldsymbol{0}$        |
| <b>MAIQ</b>             | Diésel     | 11               | 5.9              | $\overline{5}$   | $\mathbf{1}$            |
| <b>MIIQ</b>             | Diésel     | 8                | 1.4              | $\boldsymbol{0}$ | $\overline{3}$          |
| <b>MSIQ</b>             | Diésel     | 11.2             | 6.2              | $\overline{5}$   | $\mathbf{1}$            |
| <b>SUIQ</b>             | Diésel     | 8.5              | 1.4              | $\overline{5}$   | $\mathbf{1}$            |
| ZOFRI 1-6               | Diésel     | $\mathbf{1}$     | 0.36             | $\boldsymbol{0}$ | $\boldsymbol{0}$        |
| <b>ZOFRI 2-5</b>        | Diésel     | $\overline{5}$   | 1.03             | $\boldsymbol{0}$ | $\boldsymbol{0}$        |
| <b>ZOFRI 7-12</b>       | Diésel     | $\overline{4.8}$ | 0.8              | $\boldsymbol{0}$ | $\boldsymbol{0}$        |
| TG1                     | Diésel     | 25               | 10               | 5                | $\boldsymbol{0}$        |
| $\overline{\text{TG2}}$ | Diésel     | 25               | 10               | $\overline{5}$   | $\boldsymbol{0}$        |
| <b>TGIQ</b>             | Diésel     | 24               | 10               | $\overline{5}$   | $\boldsymbol{0}$        |
| <b>TGTAR</b>            | Diésel     | 24               | 8                | $\boldsymbol{0}$ | $\boldsymbol{0}$        |
| TG3                     | Diésel     | 38               | 10               | 5                | $\mathbf{1}$            |
| U16-TG+U16-TV           | <b>GNL</b> | 362              | 178              | $\mathbf{1}$     | $\mathbf{1}$            |
| CTM3-TG+CTM3-TV         | Diésel     | 237              | 160              | $\boldsymbol{0}$ | $\mathbf{1}$            |
| TG1A                    | <b>GNL</b> | 116              | $\overline{95}$  | 6                | $\overline{4}$          |
| TG1B                    | <b>GNL</b> | 116              | $\overline{95}$  | $\overline{6}$   | $\overline{4}$          |
| <b>TV1C</b>             | <b>GNL</b> | 130              | $\overline{55}$  | $\overline{24}$  | $\overline{12}$         |
| TG <sub>2</sub> A       | <b>GNL</b> | 116              | 95               | 6                | $\overline{4}$          |
| TG2B                    | <b>GNL</b> | 116              | $\overline{95}$  | 6                | $\overline{4}$          |
| TV2C                    | <b>GNL</b> | 130              | $\overline{55}$  | 24               | $\overline{12}$         |

Tabla 6.2: Características de las unidades existentes

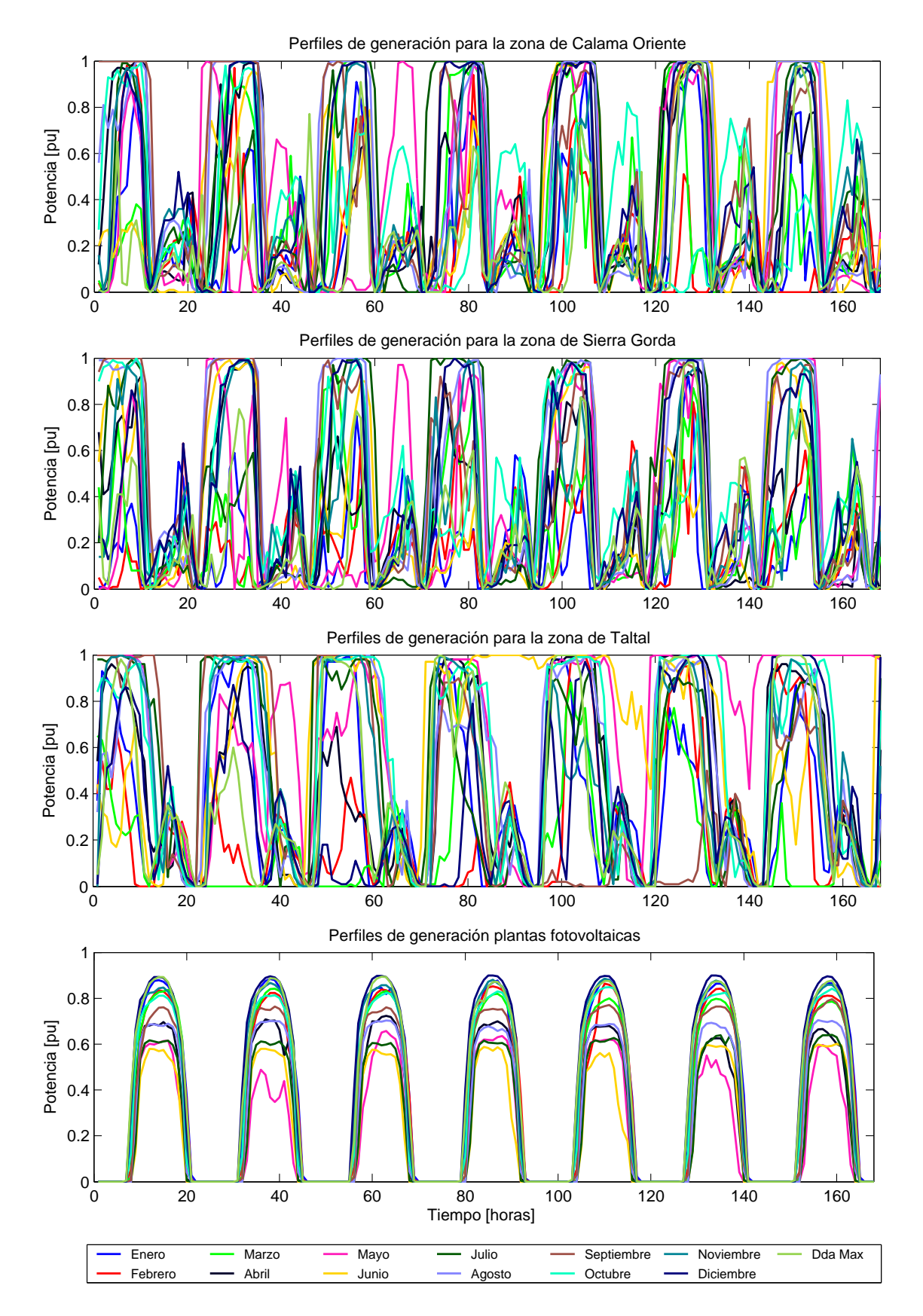

Figura 6.2: Perfiles de generación ERNC.

| Tipo         | Zona           | Unidades | max | Factor de Planta |
|--------------|----------------|----------|-----|------------------|
| Eólico       | Calama Oriente |          | 00  | 0.38             |
| Eólico       | Sierra Gorda   |          | 100 | 0.34             |
| Eólico       | Taltal         | 100      | ,00 | 0.45             |
| Fotovoltaico |                | 10 O     | X   |                  |

Tabla 6.3: Características de las opciones de inversión en generación ERNC.

### 6.2. Resultados

La herramienta CG-GEPUC logra encontrar una solución factible con un gap de  $0.49\%$  con un valor de la función objetivo de 14.8 MM USD en 15 días, si bien esto parece mucho tiempo, hay que considerar que es un problema complejo, con gran cantidad de variables enteras producto del largo horizonte de estudio. En contraste, la formulación directa GEPUC no pudo ser resuelta en el cluster levque debido a problemas de memoria RAM. Se intento resolver el problema en un super ´ computador con 2 TB de memoria RAM, sin embargo, luego de 30 d´ıas la herramienta GEPUC no logró encontrar la solución óptima.

Al realizar el mismo ejercicio de planificación con el modelo GEPT, se obtuvo una solución con un costo total de 15.8 MM USD, un 7% mayor que la solución obtenida con el modelo CG-GEPUC.

En las secciones siguientes se presenta el detalle de los resultados obtenidos.

#### 6.2.1. Convergencia

La Figura 6.3 muestra la evolución de la cota superior e inferior de la función objetivo a lo largo del proceso de Generación de Columnas. La cota inferior presenta una buena convergencia con oscilaciones atenuadas debido al uso de la estrategia de estabilizacion de punto interior. Grandes ´ mejoras en el valor de los límites ocurren durante las primeras iteraciones, sin embargo, al final del algoritmo poco progreso ocurre, debiendo esperar varias repeticiones para probar la optimalidad. El algoritmo converge en 25 iteraciones.

### $6.2.2.$  Mix óptimo

En la Figura 6.4 se presenta el mix óptimo resultante para la herramienta CG-GEPUC. Inicialmente, no existen centrales de generación en base a energías renovables y el sistema presenta un buen nivel de flexibilidad al principio del horizonte de planificación, con un número significativo de turbinas de gas. Para el año base existen 2025 MW instalados en unidades de carbón representando un 54% de la capacidad total del sistema, 1361 MW en turbinas de gas representando un 36%, 200 MW en generadores diésel y 199.5 MW en generadores en base a fuel oil representando un 5% del total cada uno. Los resultados muestran una inversión gradual en unidades de carbón para abastecer la creciente demanda, al final del período de planificación un 50% de la capacidad del sistema es en base a carbón con 5327 MW instalados. Se instala una gran cantidad generadores eólicos

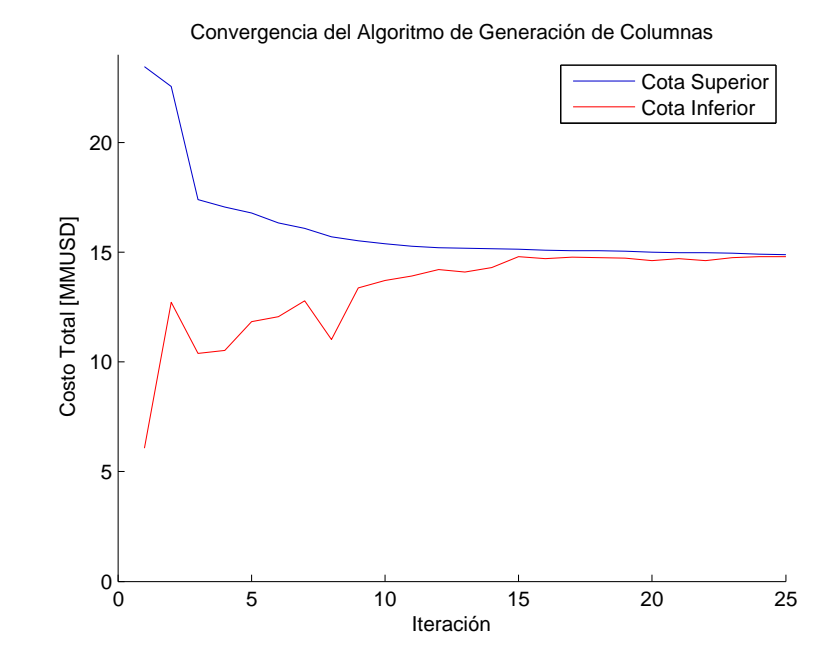

Figura 6.3: Evolución de la cota inferior y superior de la función objetivo durante el algoritmo de Generación de Columnas.

representando un 23% con 2300 MW instalados al año 2030. Las plantas fotovoltaicas llegan a representar un 3% del total con 300 MW. No se invierte capacidad adicional en turbinas de gas, sin embargo, las unidades de diésel dobla su capacidad para permitir la integración de renovables.

En la Figura 6.5 se presenta el mix óptimo resultante para la planificación tradicional GEPT, el cual es significativamente diferente. A pesar de que la instalación de unidades de carbón tiene una evolución similar a la obtenida con la herramienta CG-GEPUC con 5177 MW de capacidad instalada al año 2030, una diferencia importante se observa para la inversión en turbinas eólicas. Al final del período, las centrales en base a energía eólica significa un 45% del total de la capacidad del sistema, con 5700 MW. No se invierte en nuevas unidades flexible, lo cual impacta en la operacion´ del sistema como se muestra más adelante.

### 6.2.3. Energía generada y penetración de generación eólica

En la Figura 6.6 se presentan los resultados obtenidos de la energía generada por el mix óptimo determinado por planificación tradicional GEPT cuando se simula la operación de manera simplificada por lista de mérito y cuando se simula la operación de manera detallada por un predespacho, y la energía producida por el mix óptimo determinado por la herramienta CG-GEPUC.

Los resultados obtenidos son similares a los casos de validación, la solución óptima del modelo GEPT indica que se debe instalar una alta capacidad en generación eólica y, al representar la operación de manera simplificada, estima una alta penetración a partir del año 2018 llegando a ser de un  $46\%$  para el año  $2030$  como puede ser observado en la Figura  $6.6(a)$ . El modelo asume que la variabilidad puede ser compensada por las unidades de carbón y los generadores de gas existentes. En contraste, la Figura 6.6(b) presenta la energía producida cuando se simula la operación deta-

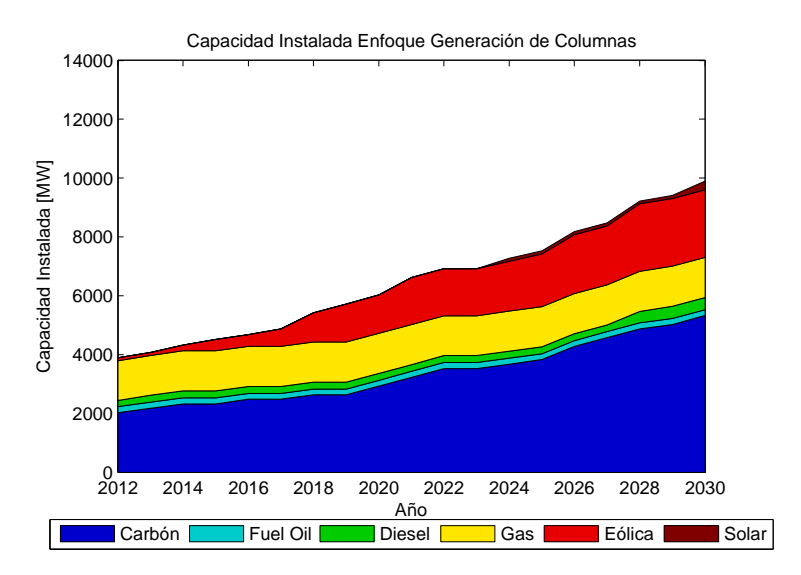

Figura 6.4: Evolución de la capacidad instalada para el período 2012-2030 resultante de la metodología CG-GEPUC

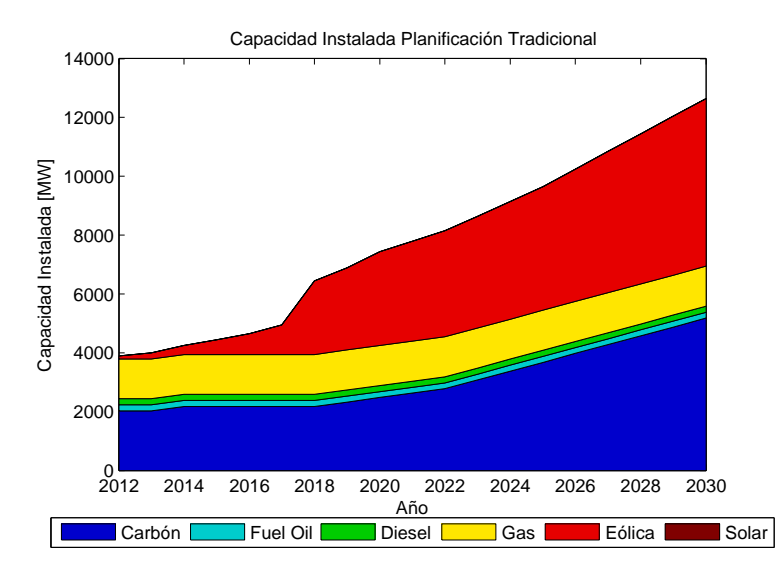

Figura 6.5: Evolución de la capacidad instalada para el período 2012-2030 resultante de la metodología **GEPT** 

llada del mix optimo resultante del modelo GEPT, se puede observar que no es factible integrar al ´ sistema toda la generación eólica disponible debido a la falta de flexibilidad, debiendo recortar un 42%. En la Figura 5.11(c) se muestra el resultado del modelo CG-GEPUC, constatandose puede ´ observar que la penetración de generación eólica es cercana a un 18% para el año 2030 con recortes de viento poco significativos.

### 6.2.4. Operación semanal

En la Figura 6.7 se presenta el resultado la operación para la semana de mayor demanda del año 2030 obtenido mediante las herramientas CG-GEPUC y GEPT.

La Figura 6.7(a) muestra la operación determinada por el modelo por lista de mérito para el plan de inversiones determinado por la planificación tradicional. Se observa que la generación eólica sufre importantes variaciones durante el día, llegando a cubrir un 90% de la demanda en algunas horas de la semana y  $0\%$  en otras. Para que esto ocurra, las unidades de carbón y gas deben ser encendidas y apagadas constantemente, sin embargo, esta operación no respeta las restricciones de mínimos técnicos, tiempos de operación ni tasas de toma de carga, por lo que la operación real es muy diferente, como se muestra el la figura 6.7(b). Gracias a la flexibilidad que aportan las unidades de gas existentes en el SING, se logran atenuar, en cierta manera, las variaciones en la generacion renovable mediante el aumento del uso de estas unidades, no obstante, esta flexibilidad ´ no es suficiente para integrar toda la energía eólica disponible y se deben realizar importantes recortes.

En la figura 6.7(c) se presenta la operación semanal obtenida por el modelo el modelo CG-GEPUC, observándose que gracias al balance existente entre flexibilidad y capacidad de generación variable no se deben hacer recortes de energía renovable. Las unidades de carbón operan entre su máximo y mínimo compensando las fluctuaciones de la generación variable, las turbinas de gas operan durante las horas de alta demanda neta y se apagan durante las horas de menor demanda.

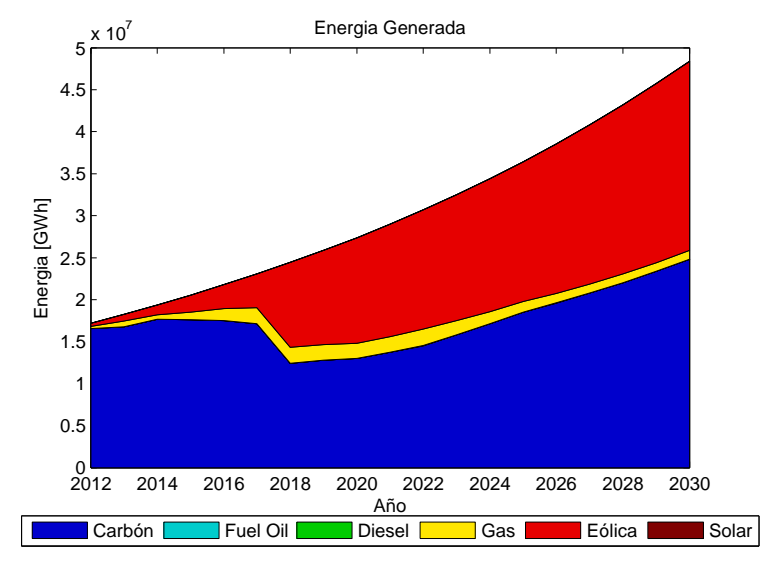

(a) Energía generada metodología GEP con operación simplificada

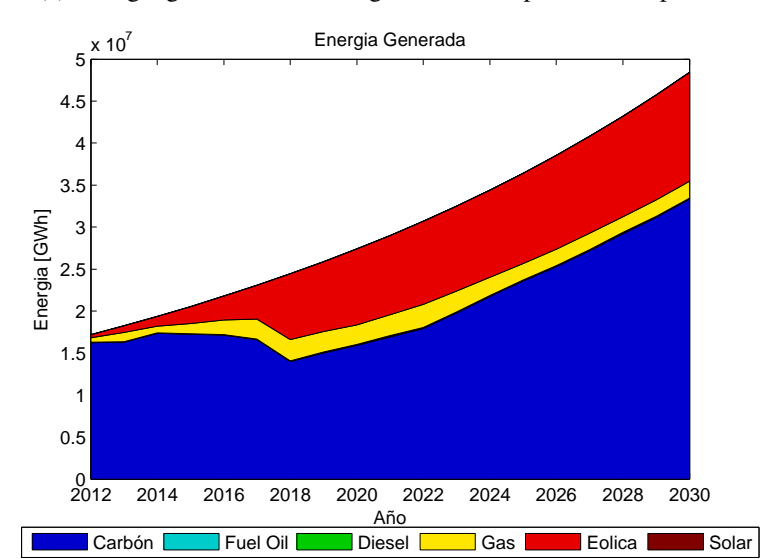

(b) Energía generada metodología GEP con operación detallada

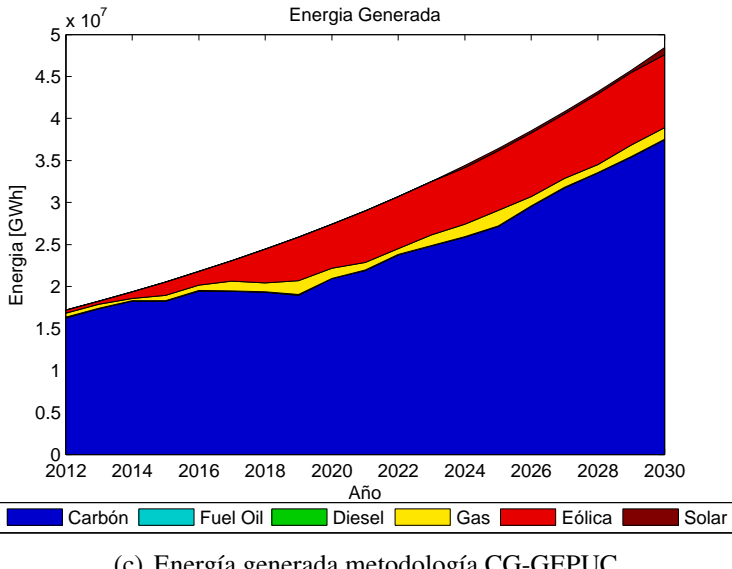

(c) Energía generada metodología CG-GEPUC 78

Figura 6.6: Energía generada por tecnología para cada año del horizonte de planificación.

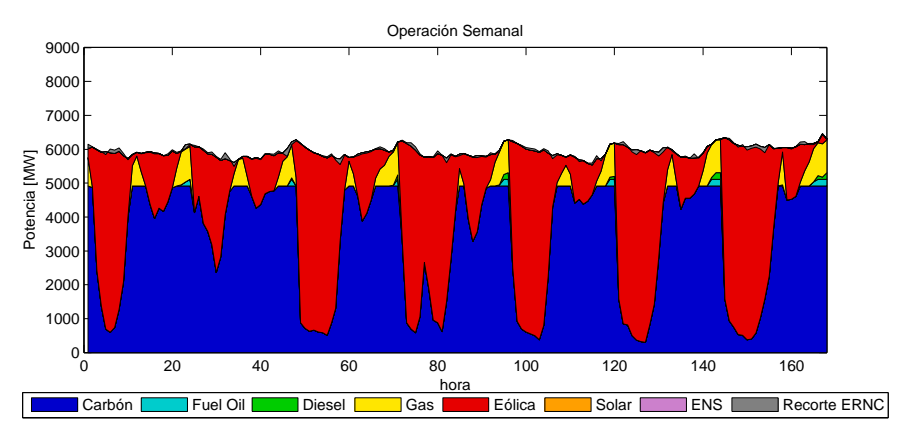

(a) Operacion simplificada semana de mayor demanda modelo GEP ´

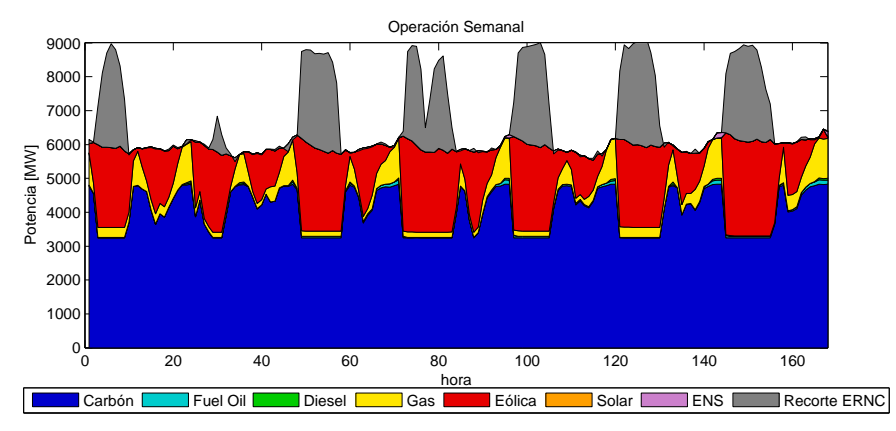

(b) Operación real del mix óptimo obtenido con modelo GEP

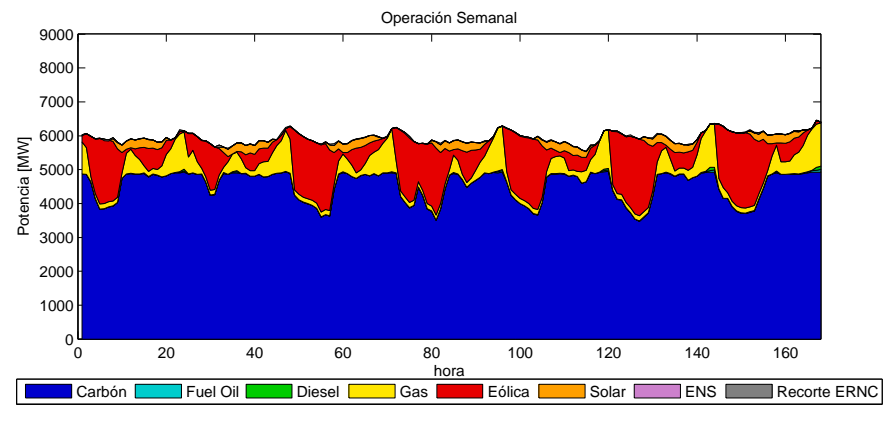

(c) Operación real mix óptimo obtenido con modelo CG-GEPUC

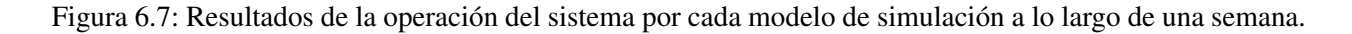

# Capítulo 7

## **Conclusiones**

Ante la problemática de planificar la expansión de sistemas eléctricos de potencia que incorporen un alto nivel de penetración de fuentes renovables se desarrolla CG-GEPUC, herramienta computacional que permite resolver de manera eficiente el problema de planificación de la expansión de la capacidad considerando las restricciones del predespacho, mediante una metodología de descomposición.

La herramienta está basada en un modelo multi-etapas que considera una representación cronológica de la demanda, costos de partida, tiempos m´ınimos de operacion y fuera de servicio, tasas de ´ toma y bajada de carga, l´ımites de potencia m´ınima y restricciones de reservas operacionales. Para lograr la resolución de manera eficiente se propone descomponer el problema a lo largo de los años utilizando la metodología de descomposición de Dantzig-Wolfe. La herramienta es implementada en lenguaje JAVA utilizando la metodología de Programación Orientada a Objetos (POO). El problema maestro y los subproblemas se modelan mediante las librería CONCERT de ILOG, y se resuelven utilizando el optimizador comercial CPLEX.

## 7.1. Desempeño computacional de la herramienta CG-GEPUC

Se evalúa el desempeño de la herramienta CG-GEPUC por medio de 3 casos de estudios con horizontes de planificación de 1 a 30 años en un sistema de tamaño pequeño, representando el año por medio de 5, 9 y 13 semanas típicas respectivamente. Además, para analizar el comportamiento de la metodología en un sistema de tamaño real, se lleva a cabo la planificación de la expansión del Sistema Interconectado del Norte Grande para el período 2012-2030 con las metodologías CG-GEPUC y GEPUC.

En base al análisis resultados obtenidos se concluye que la herramienta CG-GEPUC:

Converge y obtiene soluciones factibles dentro del gap requerido: Para los casos validación, la metodología permite encontrar soluciones con gap menor a  $0.5\%$  en menos de 12 iteraciones. En el caso del SING, el algoritmo converge a la solución óptima luego de 25 iteraciones, debido al mayor número de opciones de inversión.

- **Determina un mix óptimo similar al obtenido con el modelo GEPUC:** Las soluciones resultantes tienen diferencias menores que son poco relevantes desde un punto de vista económico, ya que se encuentran dentro del gap requerido de  $0.5\%$ .
- Disminuye considerablemente los tiempos de resolución en comparación a utilizar el modelo GEPUC: En los casos de validacion, se observa que al aumentar el horizonte de ´ planificación, y por ende aumentar la dimensión del problema, la herramienta desarrollada es más eficiente, reduciendo en casi 4 veces los tiempos de cómputo. Para el caso del SING, la metodología CG-GEPUC resuelve el problema en 15 días, mientras que el modelo GEPUC no logra resolver el problema después de un mes de ejecución.
- Requiere menos capacidad de memoria: Para el caso validación de 13 semanas con un horizonte de planificación de 30 años, la formulación directa GEPUC utiliza casi 7.7Gb de memoria RAM, mientras que la herramienta desarrollada utiliza menos de 1.5Gb. Cuando se considera un sistema de tamaño real como el SING, la herramienta CG-GEPUC utiliza menos de 5GB, mientras que la herramienta GEPUC utiliza casi 40GB de RAM.

En resumen, la herramienta CG-GEPUC contribuye al estado del arte con una metodología que permite resolver de manera eficiente el problema multietapa de planificación de la expansión en generación, considerando las restricciones de corto plazo.

## 7.2. Beneficios de incorporar los efectos de corto plazo en la planificacion de largo plazo ´

Se evalúa el impacto de despreciar las restricciones de corto plazo en el modelo de largo plazo, mediante la comparación de los resultados obtenidos por la herramienta de planificación tradicional GEPT y la metodología CG-GEPUC, constatándose que al incorporar los efectos de corto plazo se obtienen los siguientes beneficios:

- Se logra capturar la importancia de la flexibilidad: Al incorporar las restricciones de corto plazo, se valora de manera correcta la flexibilidad del sistema, lo que se refleja en sistemas con un buen balance entre generación variable y unidades de respuesta rápida. En contraste, cuando éstas son despreciadas, la solución resultante instala mayor capacidad en generación variable sin instalar más unidades flexibles, lo que complica la operación real del sistema.
- Se reduce el costo total del sistema: Con el modelo simplificado se obtienen soluciones con costos totales hasta un  $7\%$  más elevados, ya que éste determina instalar más capacidad en generacion variable de la que el sistema es capaz de soportar producto de la falta de flexibili- ´ dad. Esto implica instalar centrales que no podrán ser utilizadas en su totalidad, incurriendo en mayores costos de inversión.
- Se reducen los recortes de energía: El mix óptimo determinado por el modelo simplificado contiene una alta capacidad de generacion variable sin una gran cantidad de unidades ´

de respuesta rápida, por lo que el parque generador térmico no es capaz de compensar las fluctuaciones de la generación ERNC, debiendo recortar casi la mitad de ésta. En contraste, el mix optimo determinado por la herramienta CG-GEPUC incurre en recortes menores al ´ 5% para los casos de validacion y nulos para el caso de estudio del SING. ´

En resumen, la incorporación detallada de la operación en la planificación es crítica si se quiere cumplir con las metas de generación renovable, ya que permite estimar de manera adecuada las unidades que se necesitan para compensar su naturaleza variable de manera eficiente.

## 7.3. Trabajo futuro

Se proponen las siguientes estrategias para disminuir aún más los tiempos de resolución de la herramienta planteada:

- **Implementación de la resolución paralela de los subproblemas en el algoritmo de Ge**neración de Columas: Hasta ahora, los subproblemas del algoritmo de Generación de Columnas se resuelven de manera secuencial, si se hiciera en forma paralela, se podría disminuir significativamente los tiempos de cómputo. Si todos los subproblemas demorarán lo mismo en ser resueltos, se podría obtener una reducción de hasta Y veces el tiempo de cómputo, donde *Y* es el número de años en el horizonte de planificación.
- $\blacksquare$  Mejorar la formulación de los subproblemas: En el proceso de Generación de Columnas, la mayor parte del tiempo se utiliza en solucionar los subproblemas, si estos pudieran resolverse más rápido, el algoritmo sería aún más eficiente. Es posible disminuir los tiempos de cómputo de los subproblemas si se formulan de manera más ajustada.
- **Disminuir el total de iteraciones:** Se propone estudiar métodos de estabilización que ayuden a mejorar la convergencia del algoritmo de Generación de Columnas, reduciendo el número de iteraciones necesarias para probar optimalidad.

Además se proponen diferentes extensiones al modelo como:

- Evaluar si es posible generar una descomposición similar para el caso hidrotérmico.
- Desarrollar una formulación estocástica considerando la incertidumbre en el crecimiento de la demanda, precios de combustibles y/o costos de inversión.

## Bibliografía

- [1] A. Mills, "Understanding variability and uncertainty of photovoltaics for integration with the electric power system," 2010.
- [2] Y.-H. Wan, *A primer on wind power for utility applications*. National Renewable Energy Laboratory Golden, 2005.
- [3] "Accommodating high levels of variable generation," NERC, Tech. Rep., 2009.
- [4] N. Troy, E. Denny, and M. O'Malley, "Base-load cycling on a system with significant wind penetration," *Power Systems, IEEE Transactions on*, vol. 25, no. 2, pp. 1088–1097, 2010.
- [5] B. S. Palmintier, "Incorporating operational flexibility into electric generation planning: impacts and methods for system design and policy analysis," Ph.D. dissertation, Massachusetts Institute of Technology, 2013.
- [6] M. R. Milligan and B. Kirby, *Calculating wind integration costs: separating wind energy value from integration cost impacts*. National Renewable Energy Laboratory Golden, 2009.
- [7] P. Denholm, E. Ela, B. Kirby, and M. Milligan, "The role of energy storage with renewable electricity generation," 2010.
- [8] E. Lannoye, D. Flynn, and M. O'Malley, "The role of power system flexibility in generation planning," in *Power and Energy Society General Meeting, 2011 IEEE*. IEEE, 2011, pp. 1–6.
- [9] A. Shortt, J. Kiviluoma, and M. O'Malley, "Accommodating variability in generation planning," 2012.
- [10] *Electric Energy Systems—An Overview*. Boca Raton, 2009, ch. 1.
- [11] G. Energy and E. Consulting, "The effects of integrating wind power on transmission system planning, reliability, and operations," *Report on phase*, vol. 2, 2005.
- [12] P. Kundur, *Power system stability and control*. Tata McGraw-Hill Education, 1994.
- [13] A. J. Wood and B. F. Wollenberg, *Power generation, operation, and control*. John Wiley & Sons, 2012.
- [14] N. Padhy, "Unit commitment a bibliographical survey," *Power Systems, IEEE Transactions on*, vol. 19, no. 2, pp. 1196–1205, 2004.
- [15] B. Palmintier and M. Webster, "Heterogeneous unit clustering for efficient operational flexibility modeling," *Power Systems, IEEE Transactions on*, vol. PP, no. 99, pp. 1–10, 2013.
- [16] G. Energy, "Western wind and solar integration study," National Renewable Energy Laboratory (NREL), Golden, CO., Tech. Rep., 2010.
- [17] W. Buehring, C. Huber, and J. Marques de Souza, "Expansion planning for electrical generating systems: a guidebook," International Atomic Energy Agency, Tech. Rep., 1984.
- [18] D. Anderson, "Models for determining least-cost investments in electricity supply," *The Bell Journal of Economics and Management Science*, pp. 267–299, 1972.
- [19] F. Bessiere, "The investment 85 model of electricite de france," ` *Management Science*, vol. 17, no. 4, pp. B–192, 1970.
- [20] P. Masse and R. Gibrat, "Application of linear programming to investments in the electric power industry," *Management Science*, vol. 3, no. 2, pp. 149–166, 1957.
- [21] H. Abilock, C. Bergstrom, and J. Brady, "MARKAL: a multiperiod, linear-programming model for energy systems analysis," Brookhaven National Lab., Upton, NY (USA), Tech. Rep., 1979.
- [22] A. Foley, B. O. Gallachóir, J. Hur, R. Baldick, and E. McKeogh, "A strategic review of electricity systems models," *Energy*, vol. 35, no. 12, pp. 4522 – 4530, 2010.
- [23] A. G. Kagiannas, D. T. Askounis, and J. Psarras, "Power generation planning: a survey from monopoly to competition," *International journal of electrical power & energy systems*, vol. 26, no. 6, pp. 413–421, 2004.
- [24] B. F. Hobbs, "Optimization methods for electric utility resource planning," *European Journal of Operational Research*, vol. 83, no. 1, pp. 1–20, 1995.
- [25] T. Acker, "IEA wind task 24 integration of wind and hydropower systems; volume 1: Issues, impacts, and economics of wind and hydropower integration," National Renewable Energy Laboratory (NREL), Golden, CO., Tech. Rep., 2011.
- [26] M. Milligan, K. Porter, E. DeMeo, P. Denholm, H. Holttinen, B. Kirby, N. Miller, A. Mills, M. O'Malley, M. Schuerger *et al.*, "Wind power myths debunked," *Power and Energy Magazine, IEEE*, vol. 7, no. 6, pp. 89–99, 2009.
- [27] I. Pérez-Arriaga and C. Batlle, "Impacts of intermittent renewables on electricity generation system operation," *Economics of Energy and Environmental Policy*, vol. 1, no. 2, pp. 3–17, 2012.
- [28] E. Ela, M. Milligan, and B. Kirby, "Operating reserves and variable generation," *Contract*, vol. 303, pp. 275–3000, 2011.
- [29] A. Shortt, J. Kiviluoma, and M. O'Malley, "Accommodating variability in generation planning," *Power Systems, IEEE Transactions on*, vol. 28, no. 1, pp. 158–169, 2013.
- [30] A. Pina, C. A. Silva, and P. Ferrão, "High-resolution modeling framework for planning electricity systems with high penetration of renewables," *Applied Energy*, vol. 112, pp. 215–223, 2013.
- [31] C. Batlle and P. Rodilla, "An enhanced screening curves method for considering thermal cycling operation costs in generation expansion planning," *Power Systems, IEEE Transactions on*, vol. 28, no. 4, pp. 3683–3691, Nov 2013.
- [32] S. Kamalinia, M. Shahidehpour, and A. Khodaei, "Security-constrained expansion planning of fast-response units for wind integration," *Electric Power Systems Research*, vol. 81, no. 1, pp. 107–116, 2011.
- [33] J. F. Benders, "Partitioning procedures for solving mixed-variables programming problems," *Numerische mathematik*, vol. 4, no. 1, pp. 238–252, 1962.
- [34] D. S. Kirschen, J. Ma, V. Silva, and R. Belhomme, "Optimizing the flexibility of a portfolio of generating plants to deal with wind generation," in *Power and Energy Society General Meeting, 2011 IEEE*. IEEE, 2011, pp. 1–7.
- [35] B. Palmintier and M. Webster, "Impact of unit commitment constraints on generation expansion planning with renewables," in *Power and Energy Society General Meeting, 2011 IEEE*. IEEE, 2011, pp. 1–7.
- [36] S. Cerisola and A. Ramos, "Benders decomposition for mixed-integer hydrothermal problems by lagrangean relaxation."
- [37] G. B. Dantzig and P. Wolfe, "Decomposition principle for linear programs," *Operations research*, vol. 8, no. 1, pp. 101–111, 1960.
- [38] D. Bertsimas and J. N. Tsitsiklis, "Introduction to linear optimization," 1997.
- [39] M. E. Lübbecke and J. Desrosiers, "Selected topics in column generation," *Operations Research*, vol. 53, no. 6, pp. 1007–1023, 2005.
- [40] F. Vanderbeck, "On dantzig-wolfe decomposition in integer programming and ways to perform branching in a branch-and-price algorithm," *Operations Research*, vol. 48, no. 1, pp. 111–128, 2000.
- [41] F. Vanderbeck and L. A. Wolsey, "An exact algorithm for IP column generation," *Operations Research Letters*, vol. 19, no. 4, pp. 151–159, 1996.
- [42] P. Wentges, "Weighted dantzig–wolfe decomposition for linear mixed-integer programming," *International Transactions in Operational Research*, vol. 4, no. 2, pp. 151–162, 1997.
- [43] O. Du Merle, D. Villeneuve, J. Desrosiers, and P. Hansen, "Stabilized column generation," *Discrete Mathematics*, vol. 194, no. 1, pp. 229–237, 1999.
- [44] L.-M. Rousseau, M. Gendreau, and D. Feillet, "Interior point stabilization for column generation," *Operations Research Letters*, vol. 35, no. 5, pp. 660–668, 2007.
- [45] K. J. Singh, A. B. Philpott, and R. K. Wood, "Dantzig-wolfe decomposition for solving multistage stochastic capacity-planning problems," *Operations Research*, vol. 57, no. 5, pp. 1271– 1286, 2009.
- [46] E. A. Pereira Bonvallet, "Modelo estocástico de predespacho económico para el manejo de la incertidumbre eólica incorporando acciones correctivas," 2011.
- [47] Departamento de Geofísica Universidad de Chile para GIZ-Ministerio de Energía. Explorador de energía eólica. [Online]. Available: http://ernc.dgf.uchile.cl/Explorador/Eolico2/
- [48] Centro de Energía-FCFM Universidad de Chile, "Sistemas de almacenamiento de energía para habilitar integración de energías renovables no convencionales," Ministerio de Energía, Tech. Rep., 2013.
- [49] ——, "Expansión de largo plazo para distintos escenarios de desarrollo de energías renovables no convencionales en el sistema interconectado del norte grande," Ministerio de Energía, Tech. Rep., 2013.